University of Business and Technology in Kosovo [UBT Knowledge Center](https://knowledgecenter.ubt-uni.net/) 

[Theses and Dissertations](https://knowledgecenter.ubt-uni.net/etd) **Student Work** Student Work

Spring 6-2021

# IMPLEMENTIMI I SISTEMEVE ERP – RAST STUDIMI: IMPLEMENTIMI ERP PANTHEON NË PAYKOS LLC

Fisnik Neziri University for Business and Technology - UBT

Follow this and additional works at: [https://knowledgecenter.ubt-uni.net/etd](https://knowledgecenter.ubt-uni.net/etd?utm_source=knowledgecenter.ubt-uni.net%2Fetd%2F2730&utm_medium=PDF&utm_campaign=PDFCoverPages) 

**Part of the [Computer Sciences Commons](http://network.bepress.com/hgg/discipline/142?utm_source=knowledgecenter.ubt-uni.net%2Fetd%2F2730&utm_medium=PDF&utm_campaign=PDFCoverPages)** 

#### Recommended Citation

Neziri, Fisnik, "IMPLEMENTIMI I SISTEMEVE ERP – RAST STUDIMI: IMPLEMENTIMI ERP PANTHEON NË PAYKOS LLC" (2021). Theses and Dissertations. 2730. [https://knowledgecenter.ubt-uni.net/etd/2730](https://knowledgecenter.ubt-uni.net/etd/2730?utm_source=knowledgecenter.ubt-uni.net%2Fetd%2F2730&utm_medium=PDF&utm_campaign=PDFCoverPages) 

This Thesis is brought to you for free and open access by the Student Work at UBT Knowledge Center. It has been accepted for inclusion in Theses and Dissertations by an authorized administrator of UBT Knowledge Center. For more information, please contact [knowledge.center@ubt-uni.net.](mailto:knowledge.center@ubt-uni.net)

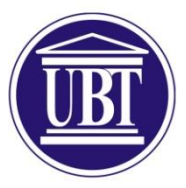

Programi për Shkenca Kompjuterike dhe Inxhinierise

## **IMPLEMENTIMI I SISTEMEVE ERP – RAST STUDIMI: IMPLEMENTIMI ERP PANTHEON NË PAYKOS LLC** Shkalla Bachelor

Fisnik Neziri

Qershor / 2021 Prishtinë

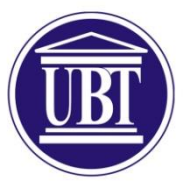

## Programi për Shkenca Kompjuterike dhe Inxhinierise

Punim Diplome Viti akademik 2014-2015

Fisnik Neziri

## **IMPLEMENTIMI I SISTEMEVE ERP – RAST STUDIMI: IMPLEMENTIMI ERP PANTHEON NË PAYKOS LLC**

Mentori: PhD. Muhamet Gërvalla

Qershor / 2021

Ky punim është përpiluar dhe dorëzuar në përmbushjen e kërkesave të pjesshme për Shkallën Bachelor

## **ABSTRAKT**

Sipas literaturës dhe burimeve të cilat janë shqyrtuar në këtë punim, sistemet Enterprise Recource Planning (ERP) janë sisteme moderne informative për biznese të cilat për synim kanë centralizimin e të dhënave dhe proceseve të një kompanie në mënyrë që këto të jenë sa më të qasshme, të sakta, të besueshme, dhe lehtë të përpunueshme. Pasi që këto sisteme janë bukur të kushtueshme dhe komplekse, një ndër sfidat kryesore e që vërtetë ndikon shumë në suksesin e këtyre sistemeve është implementimi i tyre. Ky proces është determinues në shumë raste edhe për suksesin e vet biznesit.

Siç është trajtuar në kapitujt në vijim implementimi i sistemeve ERP ka shumë sfida të cilat dallojnë nga kompania në kompani, nga rasti në rast, apo edhe nga natyra e të bërit biznes, por sipas shumicës së literaturës të shqyrtuar në këtë punim ndër më kryesoret numërohen: kostoja e lartë e blerjes dhe pastaj e implementimit dhe mirëmbajtjes, kompleksiteti i proceseve biznesore, migrimi i të dhënave nga sisteme apo softuerë paraprake, ndihma dhe gatishmëria e stafit menaxherial të kompanive ku implementohen ERP sistemet, trajnimet e stafit dhe punonjësve të cilët do ta përdorin sistemin e ri, infrastruktura përcjellëse etj.

Edhe pse në vendin tonë ka disa kompani të cilat ofrojnë dhe implementojnë sisteme të ndryshme ERP raste të studimit të cilat shërbejnë për studiues të kësaj fushe por edhe implementues të këtyre sistemeve ka pak, kjo ka qenë si shkas për të punuar me përkushtim në këtë rast studimi, pra implementimin e ERP sistemeve, përkatësisht implementimin e ERP sistemit Pantheon në kompaninë PayKos LLC. Me gatishmërinë e stafit menaxherial të kompanisë PayKos LLC si dhe të implementuesve – konsulentëve të kompanisë Datalab është ardhur në disa rezultate të rëndësishme për lexuesin dhe studiuesin të cilat janë paraqitur në kapitujt në vijim.

**Fjalë kyçe**: ERP, Implementimi, Përparësitë e ERP, Sfidat e implementimit, ofruesit e ERP, Arkitektura e ERP.

## **MIRËNJOHJE/FALENDERIME**

Natyrisht secila punë kërkon përkushtim dhe mund vetanak por pothuajse asgjë nuk është e mundur pa ndihmën dhe përkrahjen e njerëzve të afërt e profesionist. Përpos familjes të cilën e falënderoj për përkrahjen morale, dua të falënderoj dhe t'u shprehi mirënjohje edhe stafit të kompanive PayKos LLC dhe DATALAB LLC, veçanërisht Armend Zeqiraj-Drejtor i kompanisë Datalab LLC dhe Pajtim Bicaj konsulent në PayKos LLC, të cilët përpos që më kanë mundësuar dhe përkrahur në këtë studim, kanë ndarë edhe kohën e tyre të vlefshme në mënyrë që studimi të jetë sa më cilësorë.

# PËRMBAJTJA

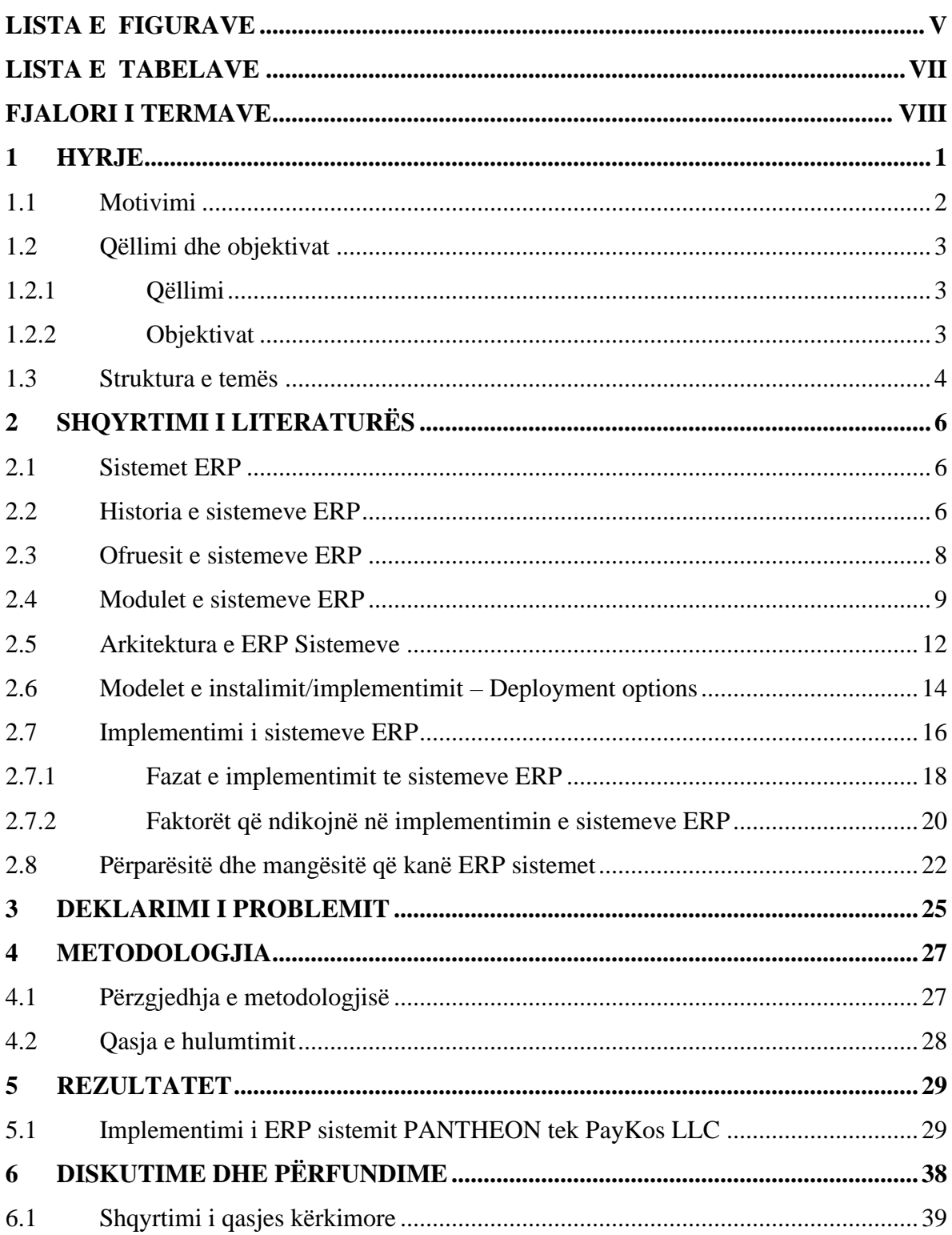

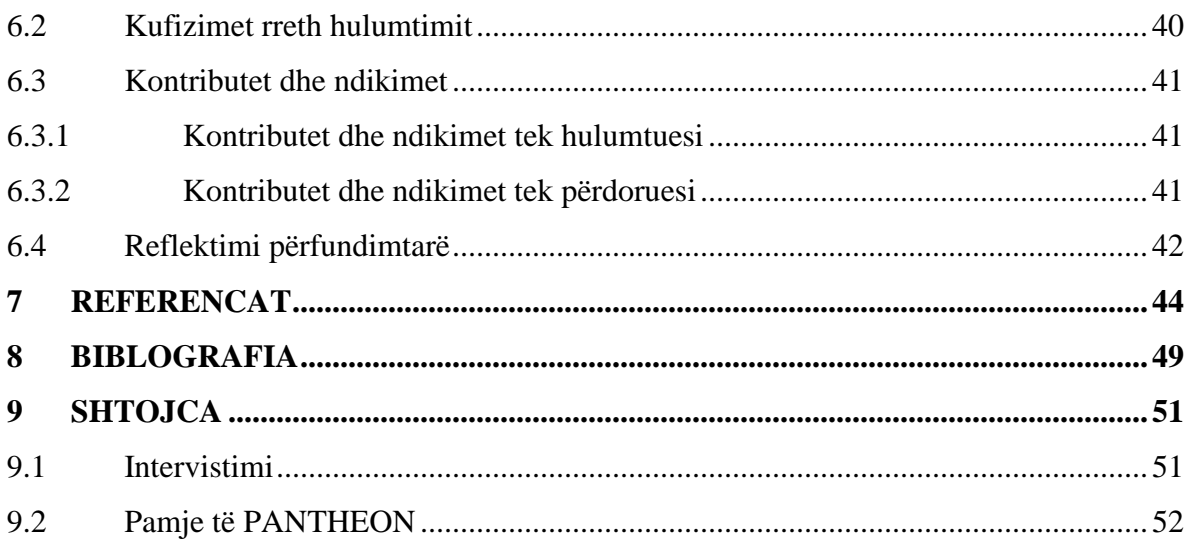

## <span id="page-7-0"></span>**LISTA E FIGURAVE**

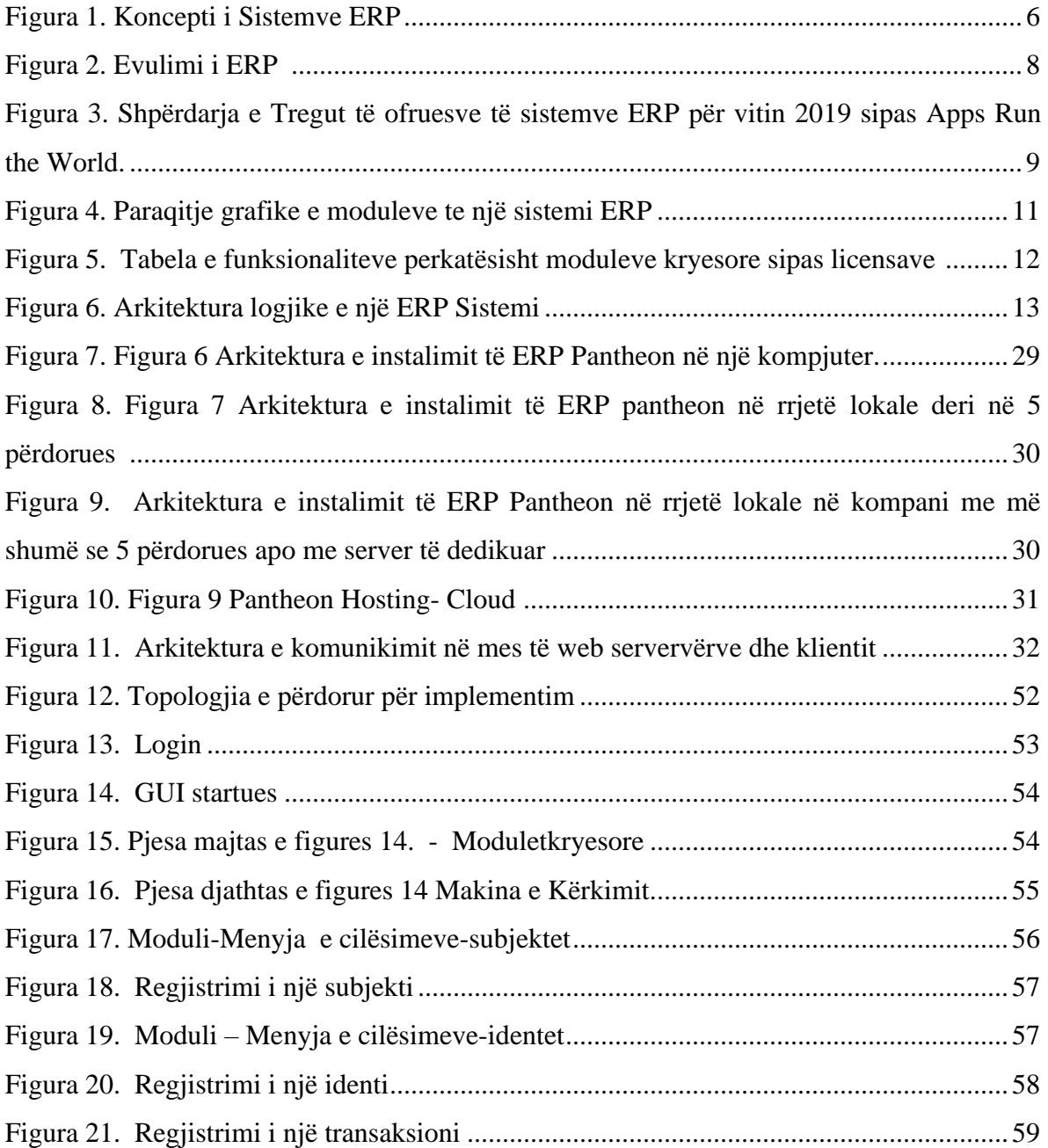

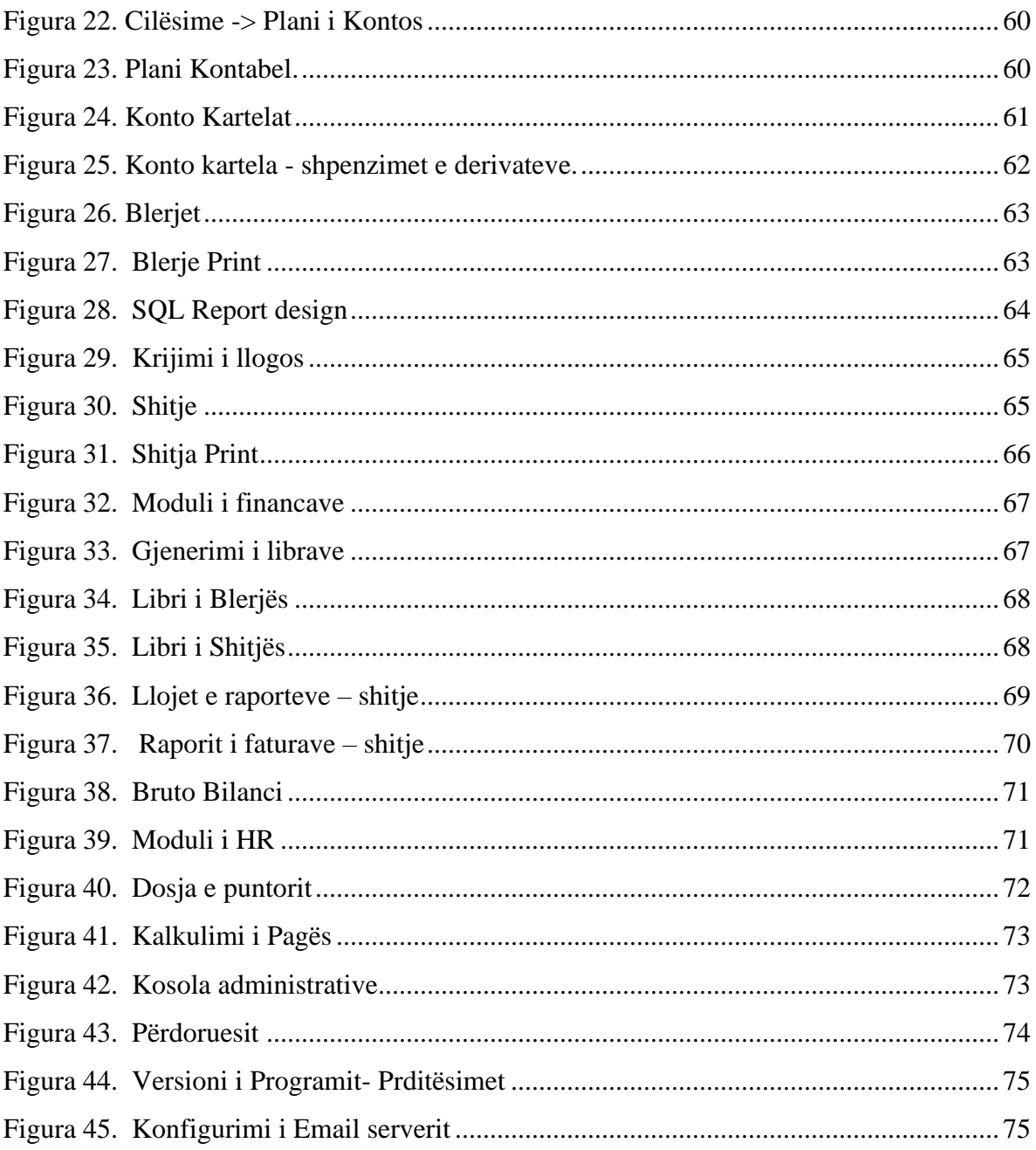

# <span id="page-9-0"></span>**LISTA E TABELAVE**

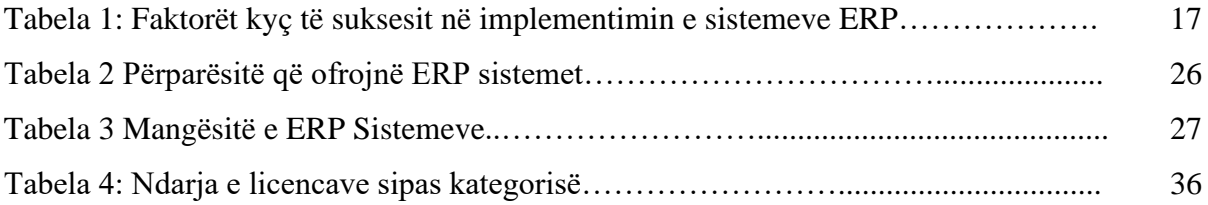

## <span id="page-10-0"></span>**FJALORI I TERMAVE**

- ERP Enterprise Recource Planning
- IT Information Technology
- MRP Material Requirements Planning

MRP II – Material Requirements Planning 2

- LLC Limited Liability Company
- APS Advanced Planning and Scheduling
- CRM Customer Relations Mangement
- SCM Supply Chain Management
- AIM Application Implementation Methodology
- ASAP Accelerated SAP

### <span id="page-11-0"></span>**1 HYRJE**

Në ditët e sotme, ka shumë studime të cilat kanë për qëllim studimin e procesit të implementimit dhe aplikimit te Enterprise Recourse Planning (ERP) Sistemeve. Edhe pse ka shumë kompani dhe studiues që e dokumentojnë dhe e studiojnë këtë proces, ende nuk mund të thuhet se është arritur të krijohet një gjeneralizim i implementimit dhe aplikimit të këtyre sistemeve. Kjo për shkak që çdo projekt i implementimit dhe aplikimit të ERP sistemeve, pothuajse gjithmonë është unik duke pasur në konsideratë që çdo organizatë ka kulturë specifike organizative, rrjedhimisht procese biznesore të cilat mund të jenë të vlefshme vetëm për një industri të caktuar apo edhe një organizatë specifike. Ofrues të ndryshëm të sistemeve ERP, njëra prej tyre SAP, ka zhvilluar një platformë të quajtur SAP Model Company e cila ofron modele të ndryshme të para konfiguruara sipas praktikave më të mira nga e kaluara [1] [2]. Mirëpo, edhe në raste të tilla, kur aplikohen modelet e gatshme, organizatat duhet të bëjnë disa modifikime bazuar në kërkesat e tyre si rezultat i proceseve biznesore që ato aplikojnë. Fokusi i studimit të kësaj teme, është implementimi i ERP sistemeve, specifikisht do të merret si rast studimi analizimi i implementimit të ERP Sistemit PANTHEON në kompaninë PayKos LLC. Do të bëhet një studim i veçantë në kontekst të identifikimit të sfidave të implementimit të ERP Sistemeve në këtë kompani dhe rezultatet e arritura pas implementimit. Do të analizohen përvojat e personave që kanë marrë pjesë drejtpërdrejtë në këtë projekt.

Sistemet ERP apo Enterprise Recourse Planning që në Shqip do të thotë Planifikim i Burimeve-Resurseve të Kompanisë-Organizatës, janë sisteme kompjuterike, përkatësisht softuerike që u shërbejnë ndërmarrjeve apo kompanive që të menaxhojnë, kontrollojnë si dhe planifikojnë informacionet dhe resurset tjera të asaj ndërmarrjeje në mënyrë që proceset e biznesit të jenë më efikase dhe eficiente [3]. Kjo bëhet duke integruar proceset kyçe biznesore në një sistem të vetëm, përkatësisht, një bazë të të dhënave të përbashkët në mënyrë që qasja në informacion dhe resurse të jetë sa më e shpejtë e më e thjeshtë, gjithëpërfshirëse etj. ERP mund të konsiderohet si një sistem që integron të gjitha njësitë funksionale të një kompanie, përfshirë marketingun, prodhimin, menaxhimin material, kontabilitetin financiar dhe burimet njerëzore me ndihmën e teknologjisë informative [4].

Termi ERP së pari është përdorur nga Gartner Group[5] [6] (një kompani globale për hulumtim dhe këshillim e cila ofron informim, këshillim dhe vegla për lider në IT , financa, burime njerëzore, komunikim etj., me bazë në Stamford të SHBA-ve) në vitet 1990, por fillesat datojnë në vitet 1960. Si fillim, koncepti është aplikuar si menaxhim i inventarit dhe kontroll në sektorin e prodhimit. Inxhinierët softuerik kanë krijuar programe për të monitoruar inventarin, bilancin si dhe të raportojnë për statusin e tyre. Gjatë viteve 1970 kjo ka evoluar në MRP-sisteme për planifikim të kërkesave materiale që të planifikojnë proceset e prodhimit.

Në vitet 1980, MRP u rrit për të përfshirë më shumë procese prodhuese, duke bërë që shumë ta quajnë atë MRP-II ose Planifikim të Burimeve të Prodhimit. Në fillim të viteve 1990, këto sisteme ishin zgjeruar përtej kontrollit të inventarit dhe proceseve të tjera operacionale në funksione të tjera të zyrës mbështetëse si kontabiliteti dhe burimet njerëzore, duke vendosur fazën për ERP ashtu siç e njohim tani.

Varësisht nga natyra e biznesit, madhësia e kompanisë, kompleksiteti i proceseve biznesore çdo ditë e më shumë kemi kompani apo grupe njerëzish që ofrojnë ERP sisteme qoftë gjenerike apo të kostumizuara, mirëpo si ERP sistemet globale më të njohura janë: SAP, Oracle, Intuit Quick Books, Mircosoft NAV etj. [8]

### <span id="page-12-0"></span>**1.1 Motivimi**

Gjatë kohës së studimeve kemi qenë vazhdimisht të shtyrë që studimet tona të i mbështesim dhe përforcojmë me punë praktike. Kështu paralelisht është dashur që të hulumtojmë për një vend pune apo praktike në fushën e teknologjisë informative dhe komunikimit. Ndër të tjera kanë qenë të hapura edhe konkurset për praktikat e për implementimin e sistemeve ERP nga kompania DATALB LLC. Pasi që së bashku me kolegë tjerë u pranuam në këtë pozitë, na u hapën horizonte të reja ku nga afër kemi parë proceset e dixhitalizimit të aktiviteteve biznesore nga kompani të ndryshme.

Pasi që në Kosovë ky proces ka filluar përafërsisht në 15 vitet e fundit, kompanitë vazhdimisht hasin në probleme gjatë implementimit të këtyre sistemeve.

Informacioni në këtë fushë sa më i saktë do t'u ndihmonte studiuesve dhe implementuesve të ERP-sistemeve që të kenë më të qartë natyrën e Sistemeve ERP dhe si implementohen ato.

### <span id="page-13-0"></span>**1.2 Qëllimi dhe objektivat**

#### <span id="page-13-1"></span>**1.2.1 Qëllimi**

Me dëshirën dhe qëllimin që qoftë implementuesit apo qoftë përdoruesit e ERP sistemeve të kenë bazë dhe burim informacioni para së gjithash në gjuhën shqipe gjatë studimeve apo punës së tyre është vendosur që të ofrohen sqarime mira mbi sfidat e proceset të implementimit të një ERP sistemi në një kompani kosovare.

### <span id="page-13-2"></span>**1.2.2 Objektivat**

- Të ofrohet informacion bashkëkohorë mbi ERP sistemet;
- Të sqarohet se cilat janë funksionet themelore të ERP sistemeve;
- Të sqarohen fazat e implementimit të një ERP sistemi bazuar në përvojat reale të konsulentëve dhe përdoruesve në një kompanie vendore;
- Cilët janë faktorët që ndikojnë në suksesin e implementimit të ERP sistemeve?

• Identifikimi dhe klasifikimi i benefiteve që ofron implementimi i ERP sistemeve.

#### <span id="page-14-0"></span>**1.3 Struktura e temës**

Ky punim është ndarë në disa pjesë kryesore apo kapituj. Kapitulli i parë shërben për informata e koncepte dhe terminologjinë kryesore (fjalët kyçe), dhe përshkruan teorinë që është shtjelluar më vonë. Ky kapitull jep një hyrje rreth ERP-së dhe ndikimi i tij në biznesin global. Është definuar termi Enterprise Resource Planning, motivimi si dhe kufizimet dhe objektivat kërkimore e këtij punimi.

Në kapitullin e dytë është prezantuar shqyrtimi i literaturës. Pra bazuar në informacionet që kemi hasur nëpër studime (researches), punime (papers) si dhe informata të tjera të ofruara në sajë të hulumtimit apo të kompanive dhe instituteve shkencore që kanë trajtuar tematika në lidhje me ERP Sistemet dhe metodat e hulumtimit. Janë paraqitur konceptet bazë për ERP Sistemet, duke filluar nga një historik i përgjithshëm për ERP Sistemet, se si është paraqitur nevoja e sistemeve digjitale të informimit në të bërit biznes, se si kanë evoluar kërkesat dhe si janë zhvilluar sistemet përkitazi me kërkesat e kompanive në mënyrë që proceset e biznesit të jenë sa më lehtë të rrjedhshme, informacionet sa më të sakta dhe qasja në to të jetë sa më e lehtë. Po ashtu kam paraqitur edhe disa nga ofruesit më të mëdhenj, si botërorë ashtu edhe vendorë të Sistemeve ERP, si dhe kam treguar se cilat janë funksionalitetet apo modulet kryesore që një sistem modern ERP duhet të ketë në mënyrë që të jetë sa më gjithëpërfshirës në proceset e një kompanie.

Në kapitullin e tretë kam shtjelluar problematikën e implementimit të sistemeve ERP në mënyrë gjenerale, dhe pastaj kam treguar se përmes kësaj teme do të analizohet implementimi i sistemeve ERP duke pasur si rast studimi sistemin Pantheon.

Më pas në kapitullin e katërt trajtohet metodologjia. Tregohet metodologjia e përdorur në këtë studim, arsyeja pse është zgjedhur ajo metodologji apo mënyrë e hulumtimit. Cila ka qenë qasja e hulumtimit, çfarë ka qenë natyra e problemit që kompania PayKos LLC ka pasur para implementimit të ERP sistemit, si dhe cilat procese biznesore do të duhej të përfshiheshin në ERP sistemin e ri.

Kapitulli i pestë sqaron fillimisht disa pika kryesore për sistemin Pantheon, Arkitekturën e këtij sistemi, mënyrat e funksionimit (Cloud, Standalone, SaaS, ...), pastaj tregohen në formë tabelare modulet bashkë me funksionalitetet që ofron ky sistem.

Pastaj paraqitet rasti i studimit, duke filluar nga marrja e kërkesave për kompaninë PayKos LLC ku është bërë implementimi si dhe hapat tjerë që janë ndërmarrë për të kryer implementimin, dhe krejt në fund trajtohen rezultatet e arritura nga kompania që ka implementuar këtë sistem.

## <span id="page-16-0"></span>**2 SHQYRTIMI I LITERATURËS**

### <span id="page-16-1"></span>**2.1 Sistemet ERP**

Sistemet ERP janë sisteme informative specifikisht për ndërmarrje dhe përbëhen nga menaxhimi i proceseve të biznesit dhe teknologjia informative me qëllim të integrimit të këtyre proceseve dhe optimizimit për operacionet biznesore. Këto sisteme si karakteristikë kryesore kanë tërësinë (gjithpërfshirjen) e operacioneve biznesore. [4]

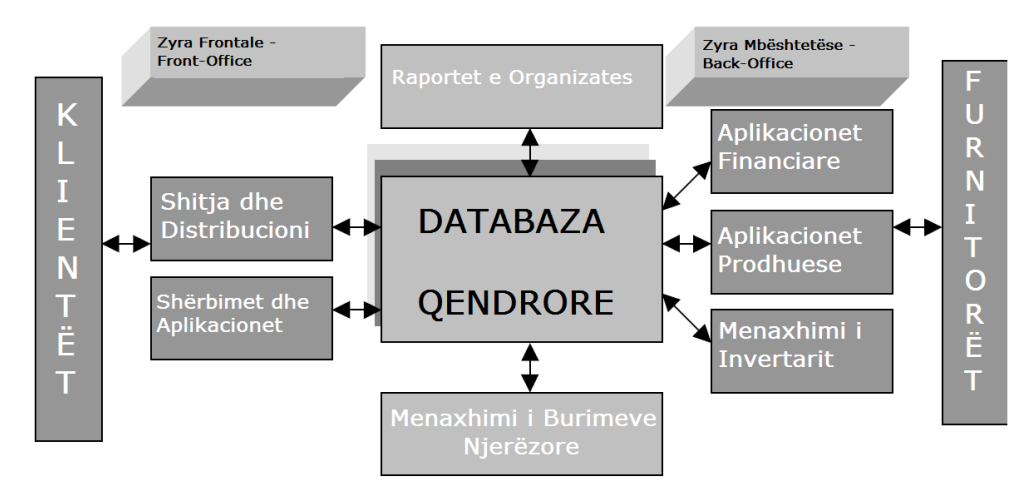

**Figura 1. Koncepti i Sistemve ERP. [11]**

#### <span id="page-16-2"></span>**2.2 Historia e sistemeve ERP**

Sipas shumë burimeve krahas zhvillimeve të rëndësishme të makinave llogaritëse dhe sistemeve të automatizuara, disa kompani të ndryshme kanë filluar të vjelin përparësitë e kësaj teknologjie në mënyrë që të kontrollojnë të dhënat dhe proceset e tyre qysh në mesin e shekullit të 20.

Evolucioni i sistemeve ERP ka përcjellë zhvillimet e mëdha në fushën harduerike dhe softuerike të teknologjisë informative – sistemeve kompjuterike. Gjatë viteve 1960 shumë

organizata kanë dizajnuar, zhvilluar dhe implementuar sisteme të centralizuara kompjuterike, kryesisht duke automatizuar sistemet e tyre të kontrollimit të inventarit duke përdorur paketa për kontrollë të inventorit (IC). Këto ishin sisteme të trashëguara të bazuara në gjuhët programuese si COBOL, ALGOL dhe FORTRAN [11].

Me të parë që kompanitë më nuk mund të mbanin-kontrollonin dhe menaxhimin e inventarit, në vitet e 1970-ta filloi zhvillimi i Material Requirements Planning (MRP) sistemeve apo sistemeve për planifikim të kërkesave materiale. Ky ishte një hap i madh në procesin e planifikimeve materiale.

Për herë të parë një kompjuter mund të përdorej për kalkulimin bruto të kërkesave materiale, i mbështetur nga regjistri i të dhënave materiale që identifikonte materialet specifike që nevojiteshin për të prodhuar një produkt final.

Mirëpo nuk ishin zgjidhur të gjitha sfidat. Në fillim të viteve 1980 kompanitë filluan të shfrytëzonin përparësitë e fuqisë dhe disponueshmërisë së teknologjisë duke bashkuar lëvizjen e inventarit me aktivitetin financiar dhe lindën sistemet e njohura si MRP II të cilat mbërthenin sistemet e kontabilitetit dhe menaxhimit financiar së bashku me sistemet e menaxhimit material dhe të prodhimit. [12]

Në fillim të viteve 1990, zhvillimet e vazhdueshme në teknologji mundësuan që MRP II të zgjerohet dhe të mbërthej të gjitha planifikimet e resurseve për tërë organizatën [12]. Bazuar në themelet e MRP dhe MRP II, ERP sistemet integrojnë proceset biznesore duke përfshirë prodhimin, shpërndarjen-distribucionin, kontabilitetin, financat, burimet njerëzore, menaxhimin e projekteve, inventarin, shërbimet dhe mirëmbajtjen, si dhe transportin, kështu duke ofruar qasje, vizibilitet dhe konsistencë në gjithë organizatën [11]. Në fund të viteve 1990 dhe fillim të viteve 2000 ofruesit e ERP sistemeve shtuan edhe module dhe funksionalitete tjera si shtesa - "add-ons" për modulet bazë duke krijuar të ashtuquajturat "ERP të zgjeruara". Këto zgjerime përfshijnë planifikimin e avancuar dhe skedulimin -APS (Advanced planning and scheduling), e-biznesin siç janë menaxhimi i relacioneve të klientëve – CRM (Customer relationship management) dhe menaxhimi i zingjirit furnizues- SCM (Supply chain management). [11]

|  | $2000 - ta$ | <b>ERP</b> e zgjeruar<br>(Extended ERP)                                              |
|--|-------------|--------------------------------------------------------------------------------------|
|  | $1990 - ta$ | Planifikimi i Resurseve të Organizatës - ERP<br>(Enterprise Resource Planning)       |
|  | $1980 - ta$ | Planifikimi i Kërkesave Materiale II - MRP II<br>(Material Requirements Planning II) |
|  | $1970 - ta$ | Planifikimi i Kërkesave Materiale - MRP<br>(Material Requirements Planning)          |
|  | $1960 - ta$ | Paketat për Kontrollë të Inventorit - IC<br>(Inventory Control Packages)             |

**Figura 2. Evulimi i ERP [11]**

## <span id="page-18-0"></span>**2.3 Ofruesit e sistemeve ERP**

Me avancimin e teknologjisë informative si dhe kërkesave të organizatave të ndryshme për menaxhim sa më efikas të proceseve të biznesit, shumë kompani tanimë globale ofrojnë produktet e tyre ERP të cilat vazhdimisht synojnë të ofrojnë zgjedhje qoftë specifike por edhe të përgjithshme për klientët e tyre.

Sipas Panorama Consulting Group me seli në Denver të SHBA-ve, top 5 ofruesit global të sistemeve ERP janë: SAP, ORACLE, MICROSOFT, INFOR, dhe IFS[13]

Kurse kompania per hulumtimin e tregut Apps Run the World me seli në Dublin-Irlandë ofron ndër informacione tjera, edhe një paraqitje grafike të tregut global të ofruesve të sistemeve ERP për vitin 2019 si vijon:

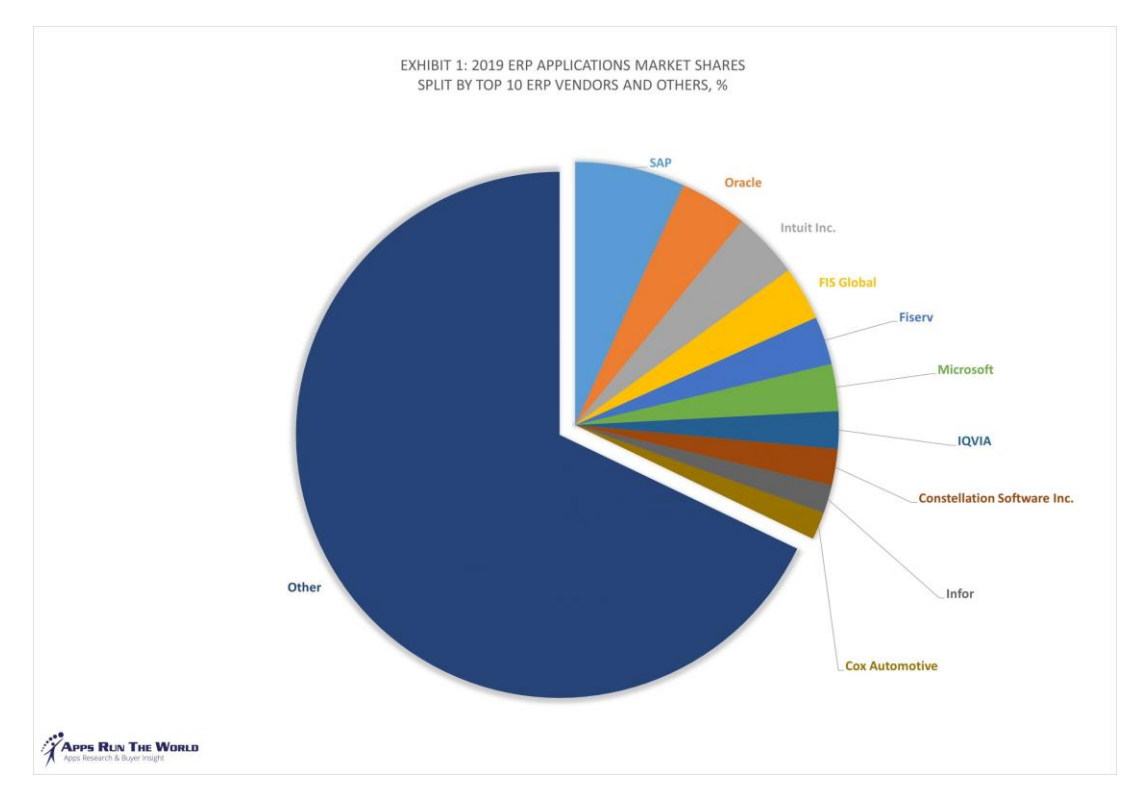

**Figura 3. Shpërdarja e Tregut të ofruesve të sistemve ERP për vitin 2019 sipas Apps Run the World.[8]**

Kurse në tregun vendorë (të Kosovës) sipas informacioneve në terren kryesisht janë këto kompani të cilat ofrojnë implementimin e sistemeve ERP:

- Datalab LLC me sistemin PANTHEON ERP
- Katrori ITS me Microsoft Dynamics 365
- Cacttus sh.a. me Microsoft Dynamic 365
- Melita and Partners me QuickBooks

## <span id="page-19-0"></span>**2.4 Modulet e sistemeve ERP**

Sistemet ERP janë të shumëllojshme, kryesisht varen nga natyra e të bërit biznes gjegjësisht nga proceset biznesore që një organizatë ka. Në fillim sistemet informative biznesore kanë qenë të krijuara nga vetë kompanitë – "In House" për nevoja të tyre specifike, po me zhvillimin e kompanive edhe proceset biznesore sa vijnë e bëhen më komplekse, kështu që aplikacionet e zhvilluara nga brenda kompanisë kanë shfaqë probleme në kompatibilitetin me aplikacionet apo sistemet tjera mbështetëse kështu që shumë ofrues të sistemeve ERP edhe pse vazhdimisht ofrojnë edhe zgjidhje specifike varësisht nga kërkesat e klientit, modulet bazike thuajse të njëjta nga të gjithë ofruesit.

Disa nga modulet kryesore që ofrohen nga ERP sistemet më të suksesshme janë[11].:

- Menaxhimi i Kontabilitetit
- Menaxhimi i Financave
- Menaxhimi i Prodhimit
- Menaxhimi i Transportit
- Menaxhimi i Shitjes dhe Shpërndarjes
- Menaxhimi i Burimeve Njerëzore
- Menaxhimi i Zinxhirit të Furnizimit
- E-biznesi

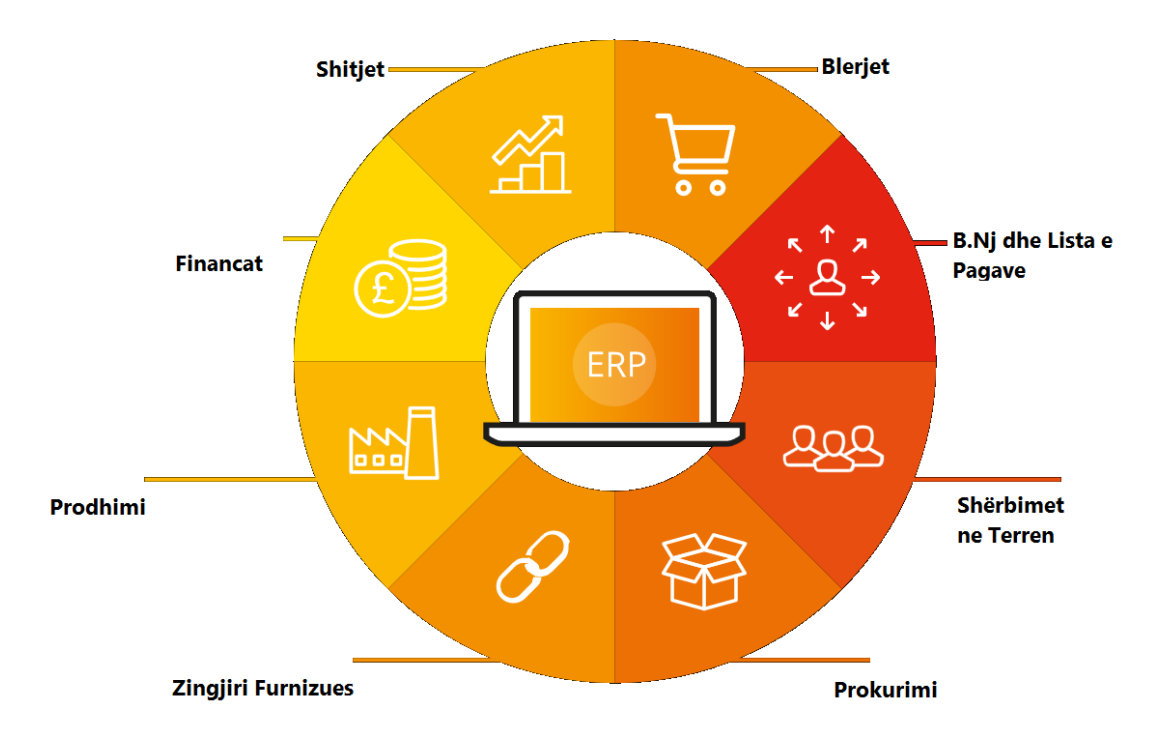

**Figura 4. Paraqitje grafike e moduleve te një sistemi ERP[7]**

Për të plotësuar standardet globale të ERP sistemeve edhe sistemi Pantheon përbëhet nga module të ngjashme me ato të cekura më lartë. Në sistemin Pantheon në mënyrë që qasja të jetë më e thjeshtë, këto module janë të ndara edhe nëpër funksionalitete të cilat varësisht nga lloji i licencës edhe natyra e biznesit mund të implementohen ndaras apo edhe në periudha të ndryshme kohore duke përcjellur kështu hap pas hapi edhe zhvillimin e kompanisë ku ky sistem është implementuar. Në pasqyrë të këtyre funksionaliteteve të ndërlidhura me llojet e licencave është paraqitur në figurën në vijim.

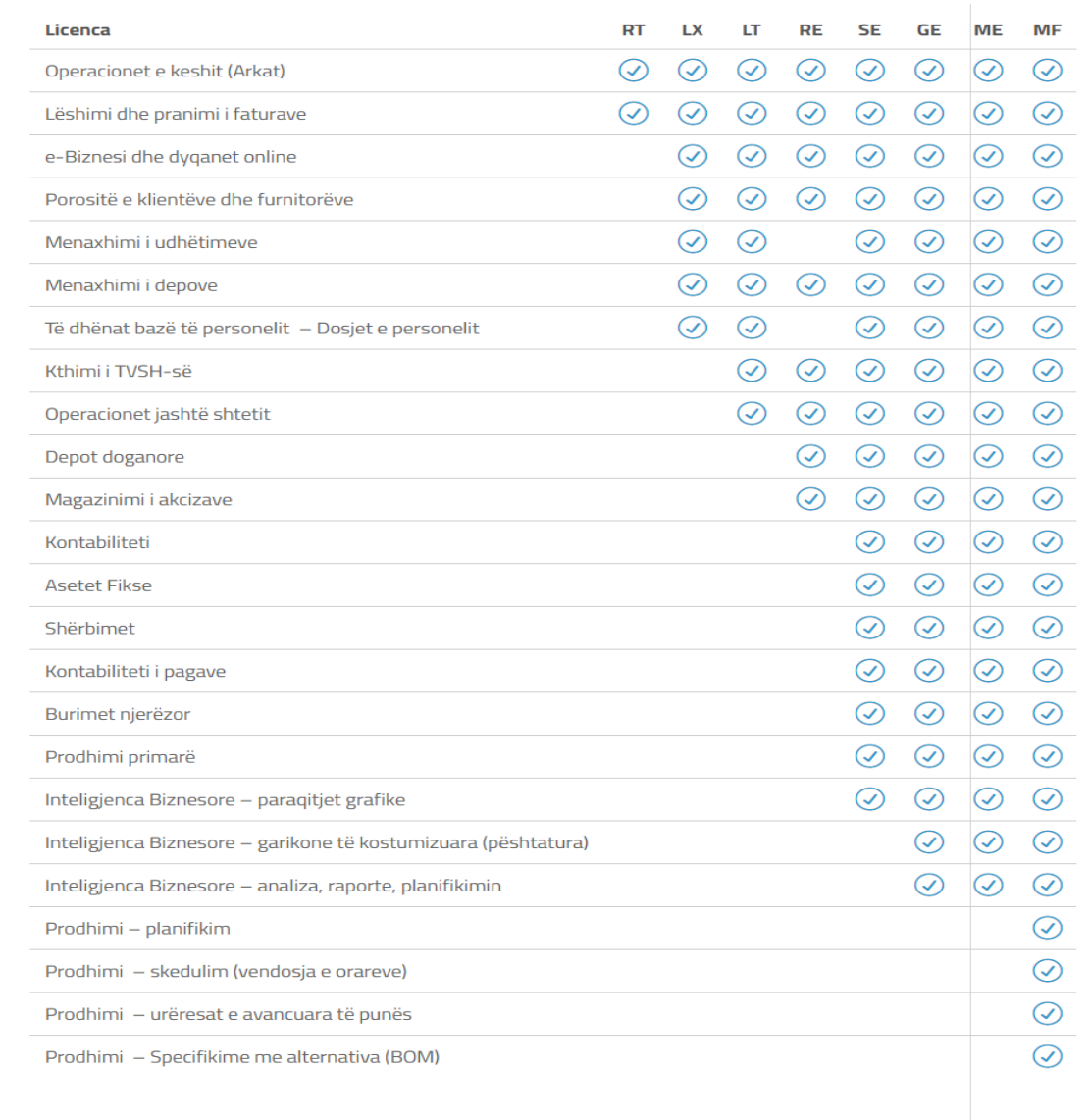

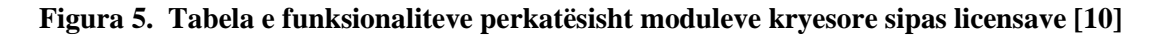

## <span id="page-22-0"></span>**2.5 Arkitektura e ERP Sistemeve**

Një prej pjesëve më me rëndësi në implementimin e ERP Sistemeve është dhe arkitektura e tyre, gjë që ndihmon jashtzakonisht shumë në efikasitetin e proceseve biznesore. Nëse përdorim një arkitekturë jo të duhur për ERP sistemin e implementuar do të shkaktoj edhe çrregullimin e të dhënave si dhe puna në të bëhet e pasaktë dhe më e vështirë dhe natyrisht me mundësi të mëdha për gabime [28].

Çdo lloj i sistemit të informacionit duhet të ketë një arkitekturë e cila reflekton në planin e funksionimit të komponeteve harduerike dhe softuerike që përdor kompania.[29]

Figura më poshtë paraqet arkitekturën logjike dhe demonstron se si është dizajnuar sistemi në mënyrë që të mbështes kërkesat funksionale të biznesit dhe përdoruesit e tij.

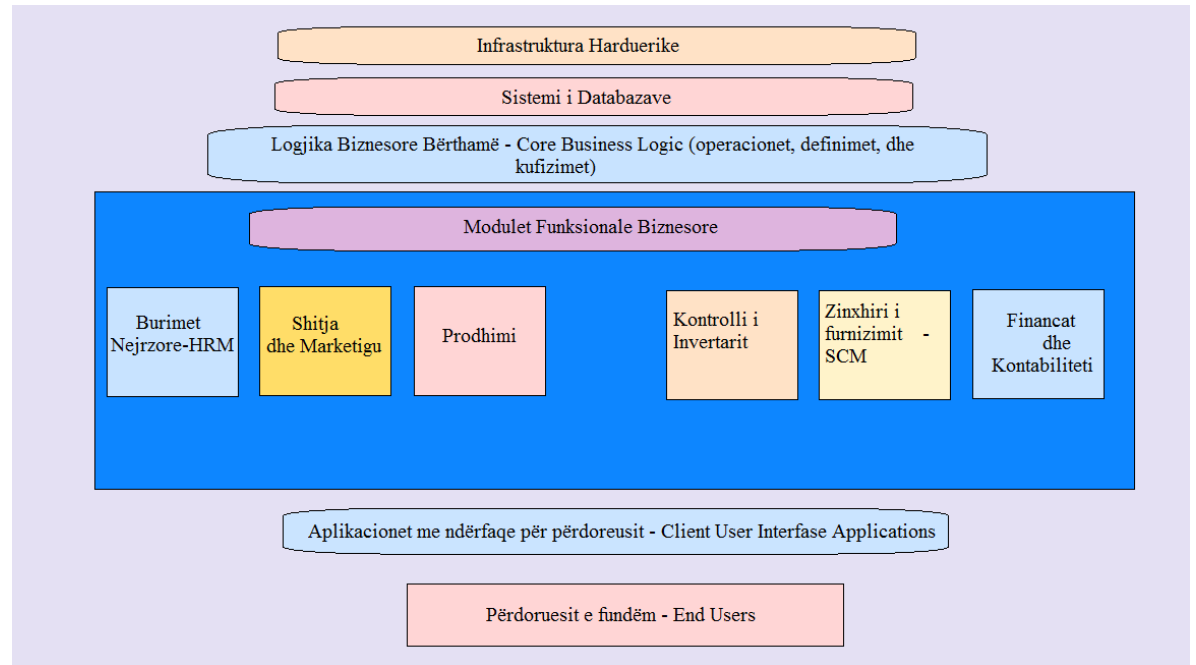

**Figura 6. Arkitektura logjike e një ERP Sistemi[29]**

Amini dhe Abukari (2020) kanë identifikuar këto tipe të arkitekturës së ERP sistemeve të cilat janë më të përhapurat:

### - *Arkitektura me nivele - Tiered Architechture*

Ky model bazohet në modelin Klient-Server dhe zakonisht është i dizajnuar në shtresa apo nivele. Ndryshe quhet edhe arkitektura multi-shtresore apo N-shtresore. Komponentët e një ERP sistemi në këtë model janë të organizuara në shtresa apo nivele ashtu që kompleksiteti i sistemit të jetë më i menaxhueshëm si dhe sistemi do të mund të mbështesë fleksibilitetin e nevojave të kompanisë. Kryesisht janë të njohura modelet dy apo tre shtresore.

#### - *Arkitektura e bazuar në rrjetë - Web based*

Arkitekturat e bazuara në rrjetë – Web based përdorin teknologjitë dhe konceptet e uebit për të ofruar qasje të thjeshtë, të përhapur dhe në kohë reale në modulet ERP për përdoruesit e fundëm dhe të strukturojnë rrjedhën e informacionit midis sistemeve.

#### - *Arkitektura e orientuar në Servise – Service Oriented Architecture (SOA)*

Arkitektura e orientuar në shërbime(servise) apo SOA është një tip i krijimit të softuerit ku funksione të ndryshme u ofrohen komponentëve të tjerë në formën e shërbimeve përmes një protokolli komunikimi përmes një rrjeti. SOA synon gjithashtu të jetë e pavarur nga shitësit, produktet dhe teknologjitë.

#### - *Arkitektura Cloud*

Sistemet ERP me arkitekturë cloud mund të kategorizohen në llojin e quajtur Softueri si një Shërbim – Software as a Service (SaaS) të shërbimeve në teknologjinë Cloud Computing. Një sistem ERP i bazuar në cloud është një zgjidhje e plotë me të gjitha modulet e nevojshme ERP, ku organizatat edhe klientët mund të paguajnë sipas përdorimit ose një tarife mujore për llojin e shërbimit që marrin për biznesin e tyre.

#### <span id="page-24-0"></span>**2.6 Modelet e instalimit/implementimit – Deployment options**

Duke patur parasysh kompleksitetin e sistemeve ERP si dhe lloj-llojshmërinë e funksionaliteteve që e mbulojnë këto sisteme, ofrues të ndryshëm kanë edhe mënyra të ndryshme të licencimit apo përdorimit të produkteve të tyre. Sipas revistës Digitalist Magazine e cila është pjesë e kompanisë lidere në tregun e ERP sistemeve SAP, kur të vlersojmë një sistem ERP për një kompani, zakonisht do të kemi ndër të tjera, tre mënyra të cilat cilësohen si më të zakonshmet apo më kryesoret për instalim/implementim apo thënë ndryshe do të kemi tre Deployment Options kryesore[30]:

#### - *Public Cloud-*

Në llojin Public Cloud, sistemi ERP merr një model të hostingut në internet në të cilin të dhënat dhe aplikacioni qëndrojnë në një server të largët dhe mund të arrihen përmes një shfletuesi në internet në një aplikacion jo-shfletues për pajisjen tuaj celular ose tablet. Klientët zakonisht marrin me qira sistemin ERP dhe infrastruktura tarifohet në bazë të pagimit për përdorim ose pagese për përdorues. Në këtë model ofruesi i ERP sistemit përkujdeset për tërë infrastrukturën e nevojshme nga ajo fizike (serverët, sigurinë etj) deri te Sistemet Operative, Bazën e të Dhënave si dhe për vet aplikacionin.

#### - Infrastruktura si shërbim - infrastructure as a Service (IaaS)

Modeli tjetër e shfrytëzimit të ERP sistemeve është duke përdorur ofruesit e platformave si Microsoft Azure, Amazon Web Services, Google Cloud Platform etj. si infrastrukturë ku instalohet sistemi bazë i ERP-së. Këto platforma ofrojnë infrastrukturën fizike por pjesa tjetër siç janë Sistemi Operativ, Sistemi i Bazave të të Dhënave si dhe vet ERP sistemi janë përgjegjësi e përdoruesit. Pra organizata është përgjegjëse për instalimin, mirëmbajtjen dhe përditësimin e ERP sistemit.

#### - On-Premise

Në modelin On-Premise (në vend) organizata ka kontrollë të plotë për të gjithë ekosistemin ku funksionon ERP sistemi. Nga shtresa fizike deri tek vet aplikacioni. Kjo njihet si mënyra tradicionale e instalimit apo licencimit të ERP sistemeve. Tek kjo mënyrë organizata ka përgjegjësinë e instalimit dhe mirëmbajtjes së softuerit dhe tërë infrastrukturës së nevojshme.

### <span id="page-26-0"></span>**2.7 Implementimi i sistemeve ERP**

Implementimi i ERP është proces kompleks dhe me rrezik për shkak të larmisë së madhe të mundësive që ofron ky sistem si dhe rezultateve të sakta që priten prej tij. Sistemet ERP përfshijnë një numër të konsiderueshëm të të dhënave të organizatës, të cilat vihen në rrezik gjatë implementimit. Sipas standardeve të menaxhimit të projektit, një projekt cilësohet i suksesshëm nëse është në kohë, brenda buxhetit dhe përmbush objektivat dhe kërkesat. Por, çka nëse, për shembull, sistemi i implementuar nuk përdoret nga të gjithë përdoruesit dhe për të gjitha proceset e biznesit, megjithëse gjithçka është implementuar në mënyrë korrekte, a mund të konsiderohet përsëri si i suksesshëm? Sigurisht, jo. Meqenëse sistemet ERP janë një sistem i centralizuar që integrojnë të gjitha departamentet dhe proceset e biznesit, nëse vetëm një proces mungon në sistem, i gjithë procesi do të shkojë keq, si pasojë e varësisë së proceseve dhe infomatave nga njëra-tjetra. [15]

Në zgjedhjen e një sistemi ERP, implementimi është po aq i rëndësishëm sa gjetja e sistemit të duhur. Pra zgjedhja e strategjisë së duhur të implementimit të sistemeve ERP kërkon punë të madhe edhe në planifikim.

Strategjia e implementimit përcakton se si do të instalohet një sistem ERP. Varësisht nga proceset e biznesit, kultura e kompanisë, fusha e veprimtarisë etj. ndryshon edhe mënyra se si futet në përdorim një ERP sistem.[16]

Khanna dhe Arneja (Mars, 2012) veçojnë pesë strategji të implementimit të ERP sistemeve:

*- Big Bang (Shpërthimi i Madh):* Kjo strategji parasheh instalimin e të gjitha moduleve përnjëherë dhe kalimin nga sistemi i vjetër në sistemin e ri është i prerë dhe drastik. Të gjitha funksionet biznesore transferohen në sistemin e ri për disa ditë apo një vikend. Përparësi e kësaj strategjie është reduktimi i kostove të integrimit të sistemit me kusht të një planifikimi të detajuar dhe ekzekutimi shumë të kujdesshëm. Por shumë kompani hezitojnë ta përdorin këtë strategji pasi nevojitet mbështetje e madhe.

- *Tranzicioni nëpër Faza:* Implementimi në bazë të kësaj strategjie paraqet Implementim gradual të elementeve në renditje kronologjike, pra një element ose një modul në një kohë të paraparë. Modulet autonome instalohen në secilën njësi kohore, ndërsa integrimi i moduleve ERP bëhet në fazën e mëvonshme të projektit. Kjo ka qenë metoda më e përdorur për zbatimin e ERP. Çdo njësi biznesi mund të ketë "instancat" e veta në bazën e të dhënave. Implementimi modular ose në faza zvogëlon rrezikun e instalimit, përshtatjen dhe operimin e sistemeve ERP duke zvogëluar fushën e implementimit. Implementimi i pastër i një moduli mund të ndihmojë suksesin e përgjithshëm të një projekti ERP. Kjo strategji përdoret shpesh në situata që nuk kanë sinkronizim të fortë e të centralizuar në ERP.

- *Strategjia e tranzicionit paralel*: Qasja paralele mban aktiv sistemin e vjetër dhe sistemin e ri ERP njëkohësisht për një periudhë kohore. Koha në të cilën funksionojnë të dy sistemet varion nga disa ditë në disa muaj dhe varësisht nga kompleksiteti deri në disa vite. Pjesë të njëjta funksionale të biznesit (përfshirë softuerin) siç janë financa, prodhimi, marketingu, etj. Veprojnë në të njëjtën kohë për të dy sistemet në atë paraprak dhe në sistemin e ri. Një avantazh i strategjisë paralele është se ajo ka mundësi të mira përmirësimi në rast se diçka nuk shkon siç duhet apo nuk është parashikuar. Për shkak se edhe sistemi i vjetër poashtu edhe sistemi i ri janë njëkohësisht në funksion në të njëjtën kohë për një modul të caktuar, proceset e biznesit nuk do të ndalen edhe nëse ka probleme sistemi i ri. Qasja paralele gjithashtu mundëson edhe krahasimet më të hollësishme numër-për-numër për të vërtetuar që sistemi i ri ERP po menaxhon me sukses proceset e nevojshme të biznesit. Kjo strategji është e përshtatshme në mënyrë ideale për situatat kritike ku proceset biznesore nuk mund të mbijetojnë në një shkëputje të madhe nga mbikqyrja.

- *Linja e procesit*: Kjo strategji e ndan strategjinë e implementimit për të trajtuar

17

rrjedha të ngjashme të proceseve biznesore apo thënë ndryshe linja të produksionit. Kur përdoret strategjia e linjave të proceseve, procesi i parë apo linja e parë e produksionit bashkë me të gjitha resurset kalon e para në procesin e transicionit apo të implementimit në sistemin e ri ERP. Pasi të përfundohet me sukses ky implementim, linja e dytë e produksionit apo me fjalë tjera procesi tjetër biznesor zhvendoset nga sistemi i vjetër dhe implementohet në sistemin e ri. Ky sukses fillestar ndihmon për të ndërtuar besimin sidomos në industri të prodhimit për sistemin e ri ERP, duke rritur përspektivën e tij të përgjithshme të suksesit. Pas arritjes së linjës së parë të procesit, burimet huazohen në linjat më të komplikuara dhe sfiduese të procesit.

*-Strategjia Hibride*: është thjeshtë kombinimi i secilës ose disa prej strategjive të implementimit si linja e procesit, fazat dhe strategjia paralele e zbatimit etj. Strategjitë hibride priren të evoluojnë në marrëveshjen e nevojshme ndërsa anëtarët e ekipit ERP studiojnë dhe analizojnë informacionet. Kompleksiteti i një strategjie hibride ndryshon jashtëzakonisht në varësi të organizatave. Implementimet e sistemeve ERP në kompani apo organizata të vogla me një qendër kanë tendencë të kenë strategji më të thjeshtë hibride sesa implementimet në korporatat e mëdha të konglomerateve me shumë qendra jo të ngjashme mjedisore. Shumë implementime përdorin strategji hibride sepse janë më fleksibile në përshtatjen me nevojat specifike të situatës. Me strategjinë hibride, industritë mund të rregullojnë ekskluzivisht zbatimet për nevojat e tyre.

#### <span id="page-28-0"></span>**2.7.1 Fazat e implementimit te sistemeve ERP**

Edhe pse secili implementim i një sistemi ERP është unik dhe varet drejpërdrejtë edhe nga faktorë tjerë siç janë: fusha e biznesit, kultura e punës, madhësia e kompanisë, kompleksiteti i proceseve biznesore etj., ndjekja e një metodologjie të testuar më parë me sukses nga kompani tjera apo ofrues të ERP sistemeve është si parakusht për një implementim të suksesshëm të sistemit ERP. Të gjitha metodologjitë e njohura të implementimit nga ofruesit kryesorë të ERP sistemeve siç janë: Oracle Application Implementation Methodology (AIM)-Metodologjia e implementimit të Aplikacioneve nga Oracle, Accelerated SAP (ASAP) – SAP e Përshpejtuar nga SAP etj. Sugjerojnë pesë faza kryesore për implementimin e ERP sistemeve, ato janë: Definimi, Dizajnimi, Ndërtimi, Tranzicioni dhe Go Live and Support (Lansimi dhe Mbështetja).[17]

Sipas Nazir(Gusht, 2005), në disa raste një fazë ndahet në dy pjesë e disa tjera bashkojnë dy faza në një fazë, varësisht nga kompania dhe procesi biznesor dhe i përshkruan si vijon.

- *Definimi:* Gjatë fazës "Definimi", kompania që implementon sistemin ERP duhet të përcaktojë qartë objektivat e implementimit të ERP sistemit, strategjinë e ndryshimit të proceseve të biznesit si dhe kërkesat e saj specifike të informacionit (p.sh. sasitë e prodhimit në nivele të ndryshme të temperaturës dhe presionit në një rafineri nafte).

Duhet të dokumentohen proceset aktuale të biznesit (siç është) dhe ato në të ardhmen (që do të jenë). Duhet të zhvillohet dhe trajnohet për një ekip projekti enkas për implementimin e sistemit ERP. Duhet të vlerësohen ERP sisteme të ndryshme në bazë të kërkesave të informacionit të kompanisë.

Duhet të kryhet një GAP analizë (analizë e ndryshimit) në mes të kërkesave specifike të industrisë përkatëse dhe funkionaliteteve që ofrojnë ERP sistemet pastaj të zgjedhet ERP sistemi më i përshtatshëm. Duhet të analizohen kërkesat për shndërrimin e të dhënave. Duhet të zhvillohet plani i gatishmërisë për menaxhim të lartë dhe të mesëm.

- *Dizajnimi:* Në fazën "Dizajnimi", kërkesat e informacionit duhet të përshtaten me funksionalitetet e sistemit ERP që kemi zgjedhur. Duhet të dizajnohet arkitektura teknike dhe ndërfaqet-ndërlidhjet e aplikacioneve tjera me sistemin ERP i cili po implementohet, duhet të zhvillohet strategjia e tranzicionit të të dhënave, duhet të finalizohet dizajnimi funksional dhe teknik i databazave dhe aplikacioneve, si dhe të hartohet plani i mësimit për përdoruesit.

- *Zhvillimi:* Gjatë fazës së zhvillimit, duhet të zhvillohen ndërfaqet-ndërlidhjet midis aplikacioneve të ndryshme, duhet të përshtaten format dhe raportet e nëse kjo kërkohet, duhet të zhvillohen programe për konvertimin e të dhënave, duhet të përgatiten udhëzuesit e përdoruesve dhe materiali i nevojshëm i referencave, si dhe duhet të testohen aplikacionet dhe ndërfaqet-ndërlidhjet për të gjithë skenarët e biznesit në një mjedis të integruar. Në këtë fazë, të gjithë përdoruesit e aplikacioneve duhet të kenë trajnimin adekuat. Testimi i pranimit të përdoruesit gjithashtu duhet të kryhet në këtë fazë.

- *Tranzicioni:* Faza e "Tranzicionit" përfshinë konfigurimin e aplikacioneve dhe konvertimin e të dhënave të sistemeve të trashëguara në sistemin e ri ERP.

- *Go Live* & *Support (Lancimi dhe Mbështetja):* Faza "Go Live & Support" është faza përfundimtare në implementimin e ERP sistemeve. Në këtë fazë, sistemi ERP duhet të jetë vlerësuar për efektivitetin e tij, duhet të mënjanohen të gjitha gabimet e paraqitura në mjedisin final, sistemet e trashëguara duhet të dekomisionohen - çaktivizohen si dhe duhet të analizohen kërkesat e ardhshme të informacionit.

#### <span id="page-30-0"></span>**2.7.2 Faktorët që ndikojnë në implementimin e sistemeve ERP**

Sikurse çdo projekt apo veprim tjetër në fushën e të bërit biznes por edhe në fushën e teknologjisë informative edhe implemetimi i Sistemeve ERP bartë në vete rezik për dështim. Sipas E.J.Umble, R.R.Haft, M.M.Umble(2003) rreth 63% e udhëheqësve të kompanive besojnë që ERP sistemet kanë së paku një rrezik të moderuar në dëmtimin e biznesit bazuar në potencialin e problemeve gjatë implementimit. [12]

Shumë studiues dhe autorë punimesh shkencore mundohen vazhdimisht, varësisht nga përvojat apo studimet e tyre të përcaktojnë faktorët kyç të cilët ndikojnë drejtëpërdrejtë apo tërthorazi në implementimin e suksesshëm të sistemeve ERP.

M.Pacolli(2018) si definicion citon se: Faktorë dominant të suksesit në implementimin e ERP sistemeve definohen si "faktorët të cilët, nëse adresohen apo shqyrtohen në mënyrën e duhur, mund të rrisin ndjeshëm suksesin e implementimit të këtyre projekteve"[15]. Më tutje bazuar në analizimin e më shumë se 41 hulumtimeve shkencore ajo paraqet në formë tabelare faktorët kyç të suskesit-KSFs, ku veçon 13 prej tyre të cilat paraqiten në më së shumti raste.

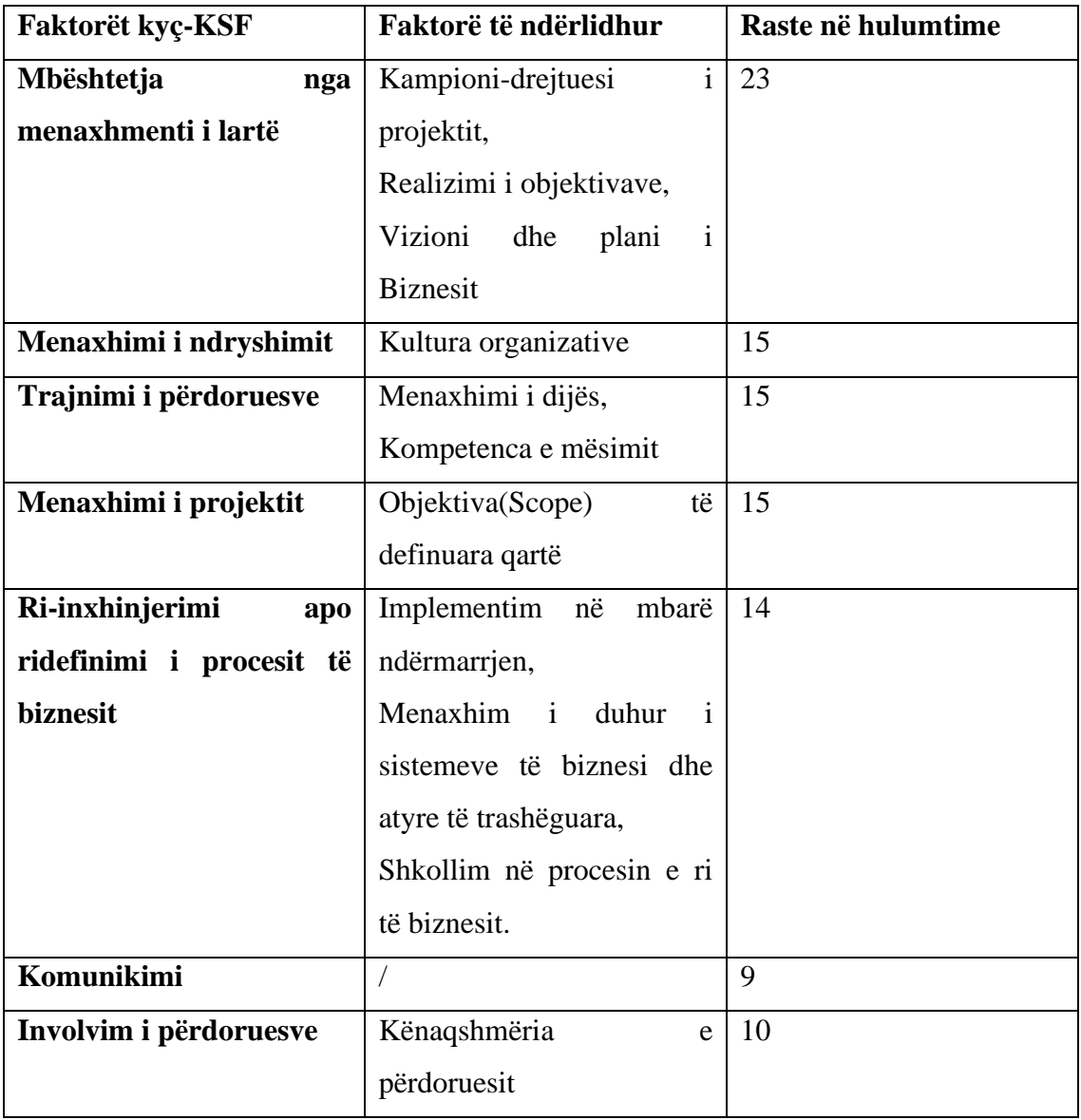

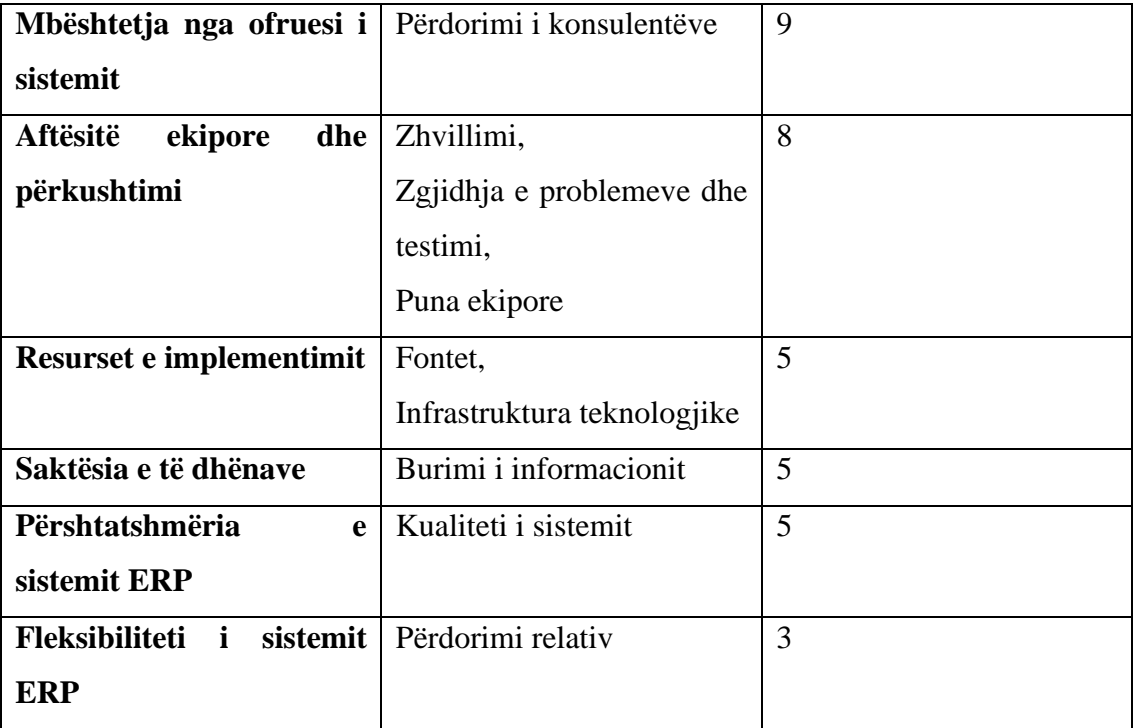

**Tabela 1: Faktorët kyç të suksesit në implementimin e sistemeve ERP[15]**

### <span id="page-32-0"></span>**2.8 Përparësitë dhe mangësitë që kanë ERP sistemet**

Sistemet e informacionit të biznesit duken si një ëndërr e realizuar. Softuer të ndryshëm komercial premtojnë integrim të të gjithë rrjedhjes së informacionit në kompani, atij finaciar dhe të kontabilitetit, informacionet në burime njerëzore, zingjirë të funrnizimit dhe informacionit të klientëve. Për menaxherë të cilët, me kosto të larta dhe frustrim të madh, luftojnë vazhdimisht me sisteme të informacionit jo kompatibile dhe praktika operacionale jo konsistente, premtimi i një kinse zgjidhje të aty-për-atyshme ("off-the-shellf") është goxha joshëse[12], por që normalisht bartë edhe rreziqe dhe varet shumë se sa mirë përshtatet sistemi i zgjedhur ERP me funksionalitetet e organizatës dhe sa mirë përputhet procesi i konfigurimit dhe përshtatshmërisë të sistemit me kulturën e biznesit, strategjinë dhe strukturën e asaj organizate[11].

Edhe pse siç është shtjelluar më lartë qëllimi kryesorë i implementimit të ERP sistemeve është thjeshtëzimi dhe përshpejtimi i proceseve biznesore, sikur çdo ndryshim apo sistem edhe ERP sistemet kanë përparësitë dhe mangësitë e veta.

Në përgjithësi është përceptim i gabuar të mendohet që implementimi i një ERP sistemi do të përmirësoj funksionalitetet e një organizate brenda natës.[11].

Rashid, Hossain dhe Patrick (2002) paraqesin në përgjithësi përparësitë dhe mangësitë e sistemeve ERP në dy tabela si vijon:

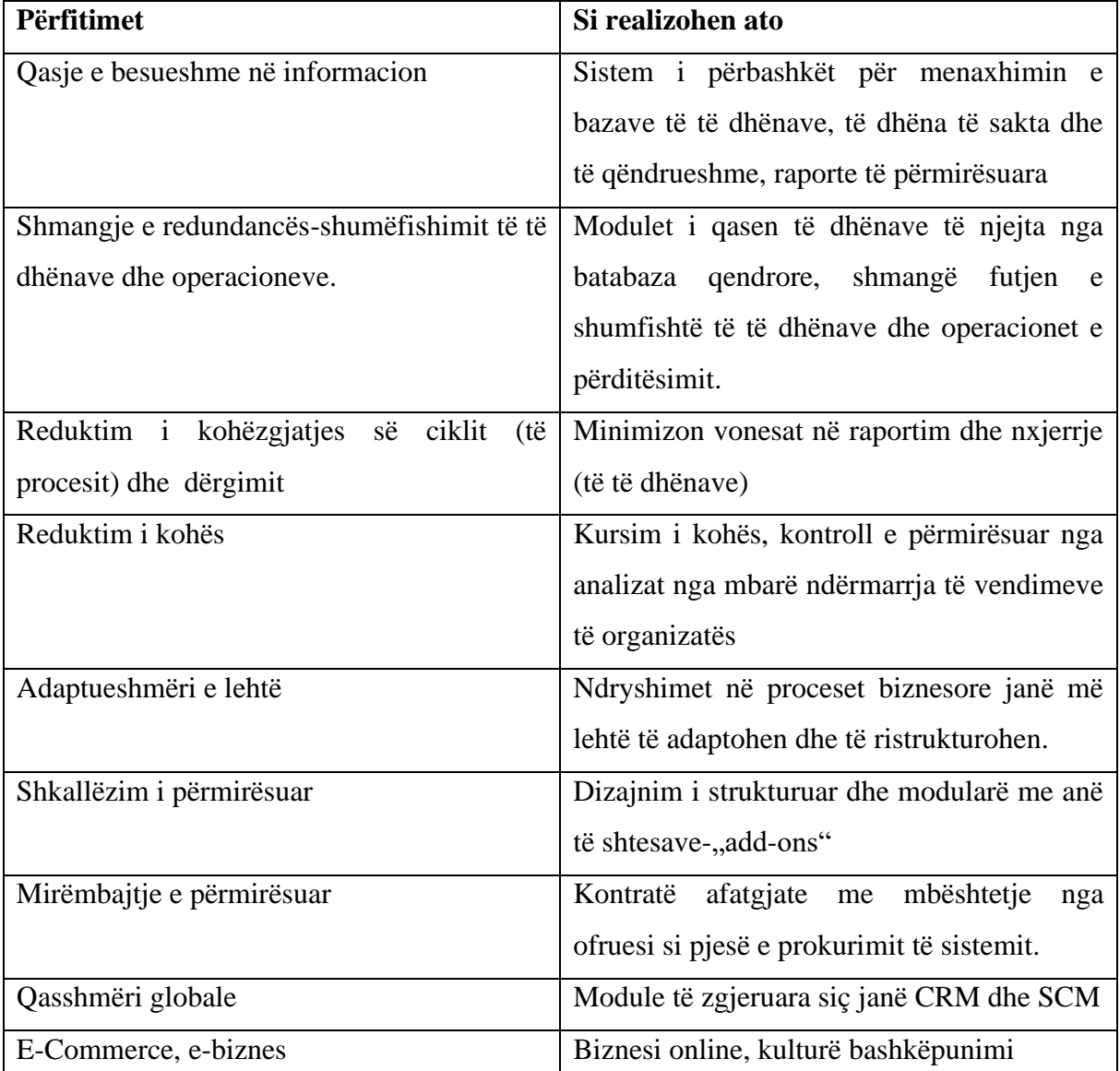

## **Tabela 2 Përparësitë që ofrojnë ERP sistemet**

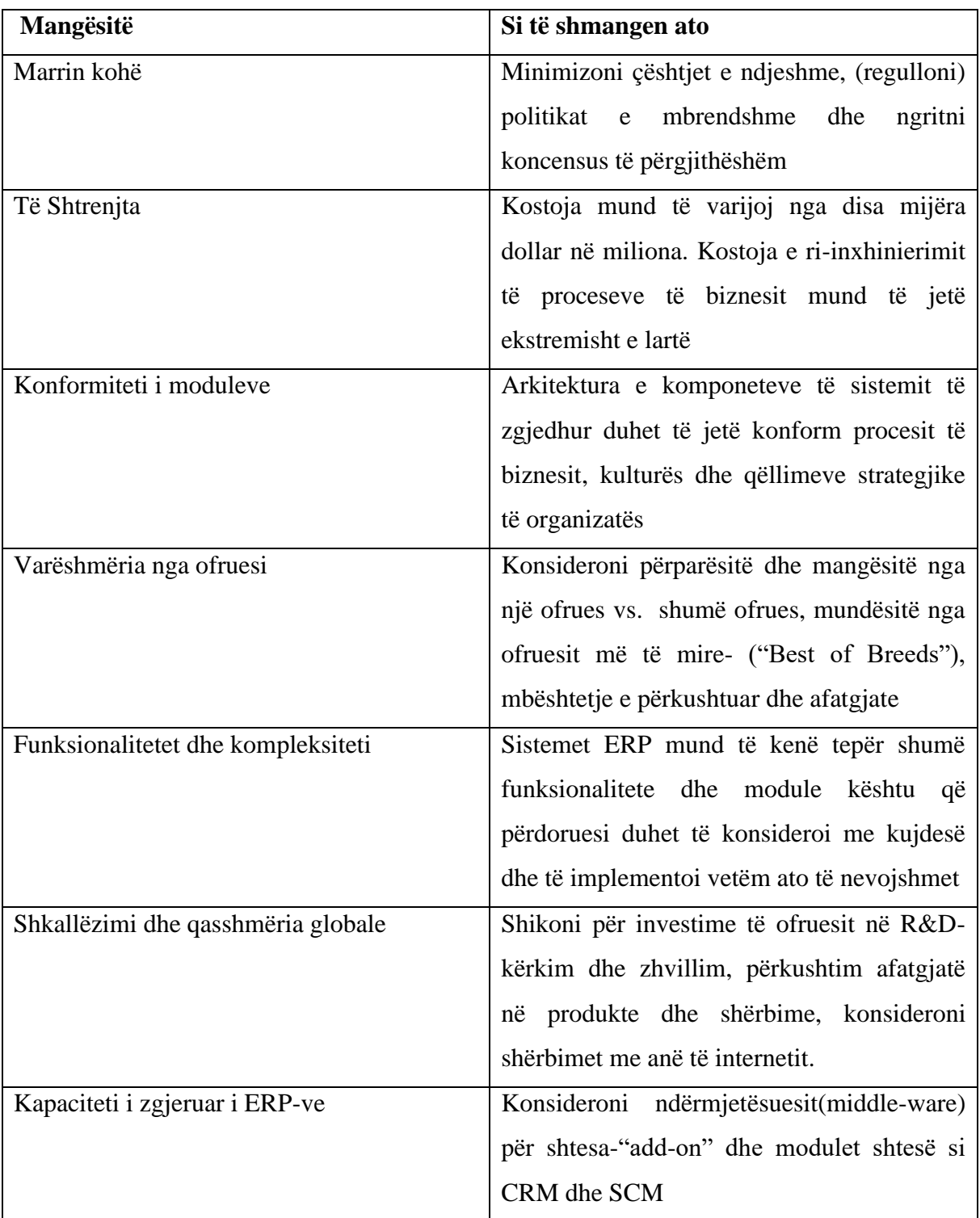

**Tabela 3 Mangësitë e ERP Sistemeve**

## <span id="page-35-0"></span>**3 DEKLARIMI I PROBLEMIT**

Kur njerëzit fillojnë një biznes apo ndërmarrje në fillim proceset duken më të lehta, më të menaxhueshme, kompania ka pak produkte apo shërbime, pak klientë dhe pak të punësuar, por me kalimin e kohës rriten kërkesat e klientëve, rritet tregu, rritet konkurrenca e kështu me radhë rriten dhe sa vijnë e ndërlikohen proceset e biznesit, shtohet presioni për minimizim të kostos për rritje të kualitetit, për shkurtim të kohës së prodhimit apo ofrimit të një shërbimi, rritje të kualitetit e shumë e shumë pika tjera të cilat janë bazike për mbijetesë të biznesit por edhe për suksesin e tij.

Me zhvillimin e hovshëm të teknologjisë informative në dekadat e fundit, zhvillim ky paralel i pjesës harduerike si dhe softuerike të saj, është bërë shumë më e lehtë mënyra për të adresuar këto synime, dhe kështu bizneset vazhdimisht po fusin në përdorim ERP sistemet.

ERP sistemet ofrojnë disa lehtësime të mëdha por si ndër kryesoret e të cilat mund në gjenden në sistemet jo-integruese janë: a) një qasje gjithpërfshirëse dhe e përbashkët e kompanisë, departamenteve, funksioneve dhe proceseve të saj, si dhe b) një bazë e vetme dhe qendrore nga e cila raportohen, monitorohen, procesohen, ruhen të gjitha të dhënat dhe transaksionet e kompanisë.

Ky punim mbështetet në vetë përvojën e autorit dhe konsulentëve të krijuar gjatë implementimit të sistemit PANTHEON në kompaninë DATALAB LLC. Gjatë kësaj periudhe, është studiuar një sasi të konsiderueshme e literaturës në lidhje me këtë çështje dhe pastaj fokusi ishte në analizimin e rasteve të studimit lidhur me sfidat që hasen gjatë implementimit të një ERP sistemi e që në rastin e ketij studimi është sistemi PANTHON i ofruar nga kompania DATALAB LLC.

Në kuadër të rastit të studimit të implementimit të ERP sistemeve lind nevoja që të ketë një bazë më të mirë mbi teorinë shkencore. Bisedimet jo formale janë një nga strategjitë kryesore në metodën agile, për t'i tejkaluar disa sfida në procesin tradicional të zhvillimit sistemeve softuerike [25]. Përshkrimi i mësipërm sugjeron fokusin në komunikim, në shkëmbimin e njohurive për shkak të rëndësive të tyre në implementim të sistemeve
informative. Ky raport ka për qëllim përshkrimin implementimit të ERP sistemeve dhe dhe sfidat në këtë procces. Qëllimi është që të spjegohet një rast i studimit dhe te analizohen hulumtimet lidhur me sfidat dhe përfitimet.

Sipas përfitimeve potenciale të përmendura në Kapitullin 2 përkatësisht 2.6 dhe tabelën 2, ERP është në të vërtetë një mjet që një kompani të plotësoj nevojat e veta në të bërit biznes, duke ndjekur fazat sipas 2.5.1 dhe zbatuar kriteret dhe faktorët e përmendur në 2.5.2 që ndikojnë procesin e implementimit të ERP sistemeve në mënyrë sa më efikase dhe efiçiente. Megjithatë, disa publikime kanë theksuar se kompanitë i ikin këtij procesi për shkak të vështirësive që paraqiten gjatë koordinimit të punës, mungesës së ekspertizës apo faktorëve tjerë, gjë që shkakton ngritje enorme të kostos, mospërmbushje të objektivave si dhe vonesa të mëdha kohore. Implementimet e Sistemeve ERP janë projekte me rrezik të lartë të cilat duhet të menaxhohen profesionalisht. Kompanitë duhet të dijnë se si të identifikojnë çështjet kritike të cilat ndikojnë në procesin e implementimit si dhe të dijnë kohën kur duhet të adresohen ato[26]. Vetëm atëherë benefitet mund të peshojnë më shumë se sfidat. Literatura e paraqitura në këtë kapitull si dhe kapitullin e kaluar kanë ndikuar në frymëzim për t'i krijuar pyetjet e intervistës për rastin e studimit (detajisht të shpjeguara në Kapitullin 5) dhe për të arritur deri tek konkludimi rreth kësaj çështje.

### **4 METODOLOGJIA**

Metodologjia e hulumtimit janë procedurat specifike apo teknikat të cilat përdoren për të identifikuar, zgjedhur, përpunuar dhe analizuar informatat lidhur me një temë të caktuar. [18].

Sipas Shoeb(2017) kemi kryesisht tri lloj të metodologjive: Kualitative, Kuantitative dhe Pragmatike (të kombinuar)[19][18]. Në hulumtimet kuantitative, hulumtuesit mbledhin më shumë se një lloj të të dhënave në mënyrë që të kenë një pamje më gjithëpërfshirëse dhe më të mirë lidhur me atë se çfarë po ndodhë në terren. [20]. Të dhënat kuantitative përdoren kur hulumtuesi përpiqet të paraqesë sasinë e problemit, po përdorë aspektet "Çka" ose "sa shumë" në një pyetje të hulumtimit. Pra janë të dhëna të cilat ose mund të numërohen ose të krahasohen në një shkallë numerike [21]. Kurse në hulumtimet kualitative, hulumtuesit lexojnë intervistat e tyre, shqyrtojnë dokumentet, observimet, dhe materialet audiovizuele dhe pastaj organizojnë të gjitha të thënat në temë [20]. Të dhënat kualitative përkruajnë cilësitë apo karakteristikat dhe zakonisht shfaqen në formë narrative.

Për këtë hulumtim është përdorur metoda kualitative, janë shqyrtuar të dhënat karakteristike për këtë studim duke mos e marrë për bazë hulumtimet paraprake në këtë fushë, intervistat me konsulentë dhe menaxher si dhe një rast studimi.

#### **4.1 Përzgjedhja e metodologjisë**

Si metodë studimi është përzgjedhur metoda "Rast Studimi" e cila numërohet si pjesë e metodologjisë kualitative të hulumtimeve, ku mbledhja e të dhënave është bërë kryesisht me anë të analizimit të dokumentimit të aktiviteteve gjatë implementimit si dhe me anë të bashkëbisedimit me personat e involvuar në implementim.

### **4.2 Qasja e hulumtimit**

Kompania PayKos LLC para se të ketë në dispozicion sistemin PANTHEON, aktivitetet biznesore i ka performuar dhe regjistruar ndaras nëpër disa softuer të ndryshëm, gjë që me kalimin e kohës, rritjen e aktiviteve dhe sasisë së dokumenteve e ka bërë tepër të vështirë menaxhimin e tyre dhe qasjen në të dhëna.

Pyetjet që janë shtruar në këtë studim janë:

- 1. Cilat kanë qenë sfidat kryesore të implementimi të sistemeve ERP?
- 2. Çfarë janë rezultatet apo benefitet e implementimit të sistemeve ERP?
- 3. Si është bërë implementimi i sistemit PANTHEON në kompaninë PayKos LLC, në cilat faza është ndarë implementimi dhe sa ka zgjatur procesi i implementimit?
- 4. Cilat janë funksionalitetet kryesore të sistemit PANTHEON që janë implementuar tek kompania PayKos LLC?

Eshtë analizuar procesi i implementimit të sistemit PANTHEON në kompaninë PayKos LLC si dhe funksionalitet i këtij sistemi. Implementimi është kryer direkt nga konsulentët e kompanisë DATALAB LLC e cila është njëkohësisht dega e kompanisë DATALAB Technologie d,d me seli në Lublanë edhe e cila kompani është zhvilluese e ERP Sistemit PANTHEON.

Konsulentët kanë dokumentuar punën e tyre në baza ditore në formë të raporteve për aktivitetet e kryera të cilat kanë përmbajtur përshkrime të shkurtëra të punës së kryer.

Të intervistuar kanë qenë dy persona nga udhëheqja e kompanisë PayKos LLC dhe dy konsulentë nga Datalab LLC.

### **5 REZULTATET**

### **5.1 Implementimi i ERP sistemit PANTHEON tek PayKos LLC**

Në mënyrë që menaxhimi i proceseve biznesore brenda kompanisë të jetë sa më i saktë dhe i thjeshtë duhet që edhe sistemi të jetë në përputhje me legjislacionin e shtetit përkatës por edhe me proceset biznesore të organizatës ku bëhet implementimi dhe aplikimi i sistemit ERP.

Sistemi informativ PANTHEON e ofron këtë gjë për përdoruesit e vet, gjë që lehtëson jashtëzakonisht punën e përdorueve dhe implementuesve të tij. Ky sistem sipas ofruesit Datalab dechnologije d.d ofrohet kryesisht në tre variante:

- Standanlone – ku databaza qendrore instalohet në një kompjuter ku dhe klienti i qaset databazës apo nëse në kompani ka më shumë përdorues të të bazave të dhënave instalohet në një server qendror të kompanisë dhe të gjitha pajisjet tjera i qasen asaj bazë të të dhënave më anë të rrjetës lokale LAN apo nëpërmes VPN. Në këtë variant kompania bëhet pronare e licencës dhe për licensa paguhet vetëm një herë.

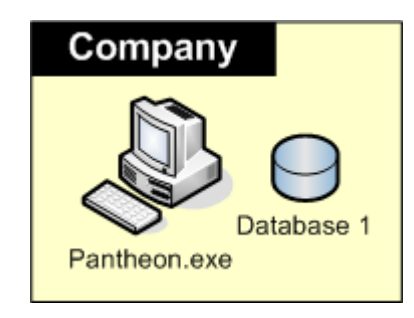

**Figura 7. Figura 6 Arkitektura e instalimit të ERP Pantheon në një kompjuter.[22]**

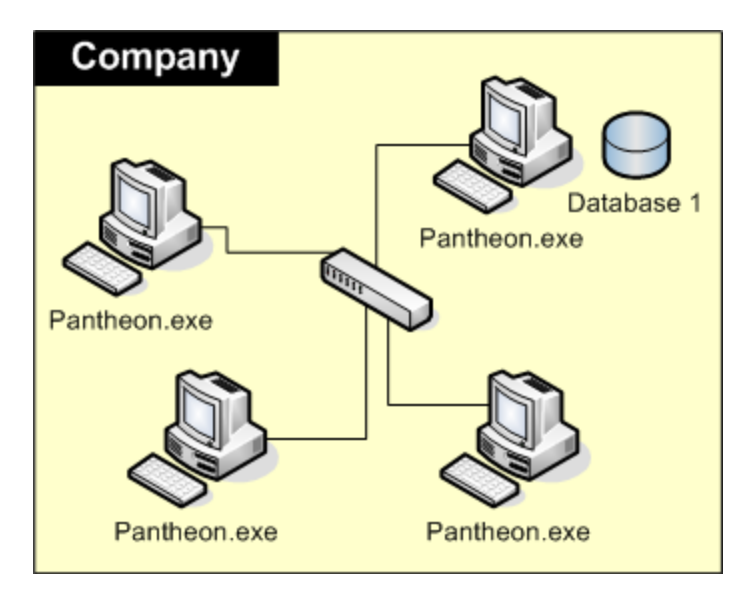

**Figura 8. Figura 7 Arkitektura e instalimit të ERP pantheon në rrjetë lokale deri në 5** 

**përdorues [22]**

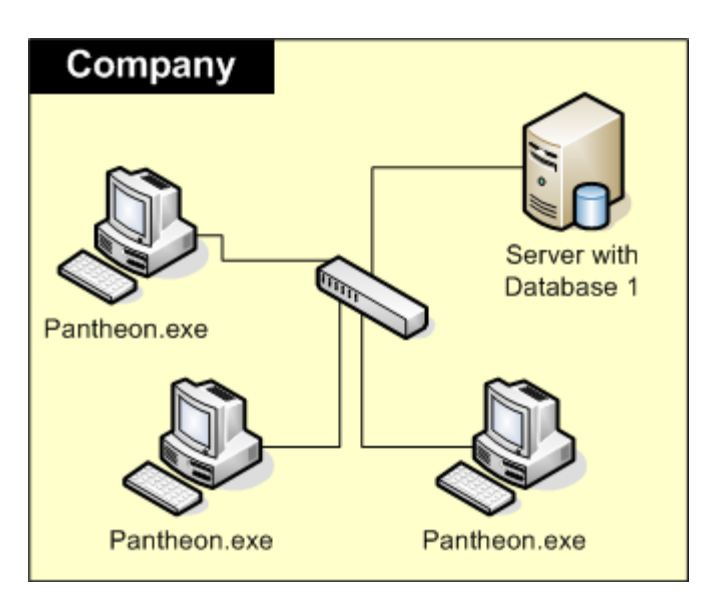

**Figura 9. Arkitektura e instalimit të ERP Pantheon në rrjetë lokale në kompani me më shumë se 5 përdorues apo me server të dedikuar[22]**

- Hostig – kjo formë ofrohet si teknologji Cloud në variantin SaaS në bashkëpunim me kompaninë IPKO, ku databaza qendrore instalohet në qendrën e të dhënave të kompanisë IPKO dhe klientët qasen nga kudo në botë pa pasur nevojë për një infrastrukturë të fuqishme dhe të kushtueshme brenda kompanisë. Me anë të këtij shërbimi klienti paguan licencat në formë qiraje pra nuk është pronë e kompanisë por licencat vetëm mirren në shfrytëzim (kjo formë momentalisht është jashtë funksionit).

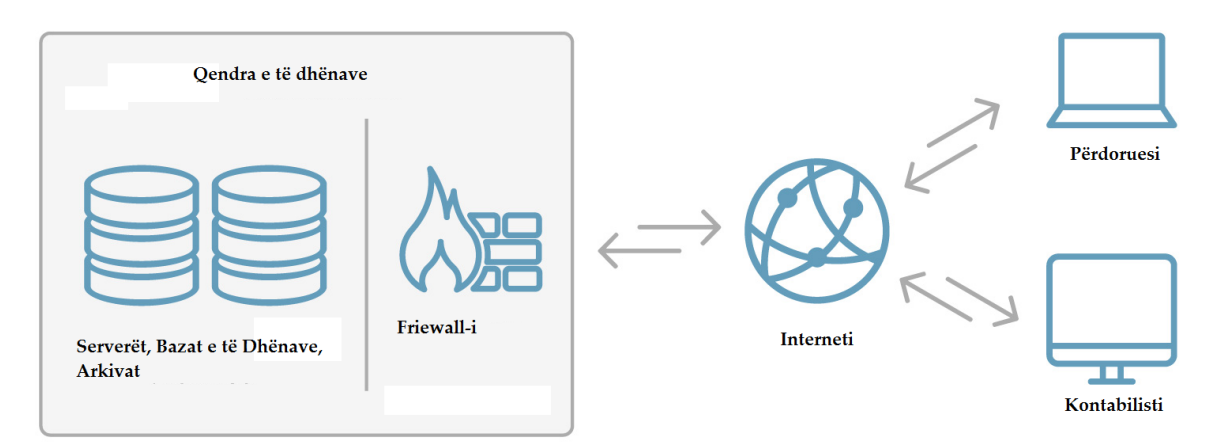

**Figura 10. Figura 9 Pantheon Hosting- Cloud [23]**

- Web Based – Ku i gjithë sistemi instalohet në webserverë të kompanisë Datalab technologije d.d. [www.paw.datalab.si](http://www.paw.datalab.si/) dhe klienti i qaset të dhënave në tekologjinë konvencionale webserver-client.

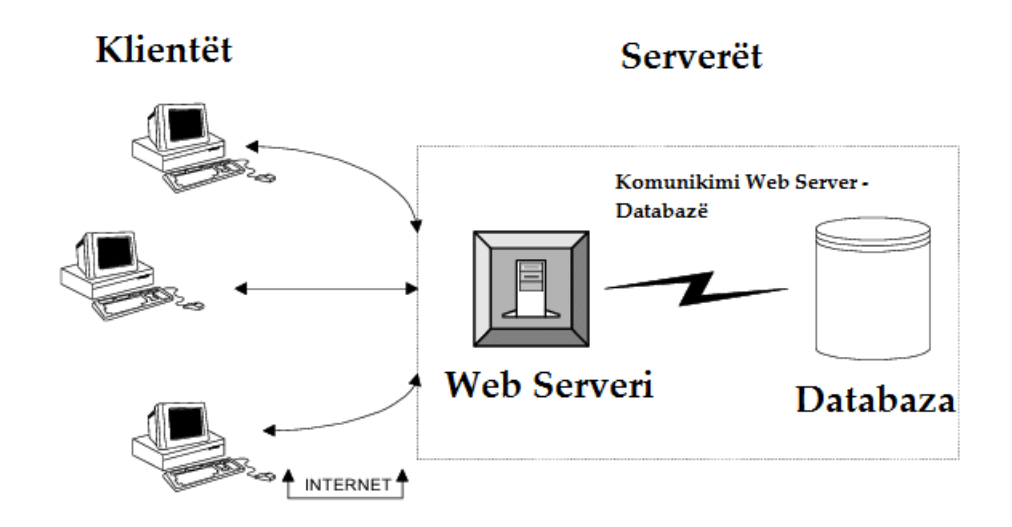

**Figura 11. Arkitektura e komunikimit në mes të web servervërve dhe klientit[24]**

Pasi që ERP sistemet kryesisht janë gjenerike pra nuk janë të natyrës Plug-and-Play ato duhet kostumizuar dhe përshtatur specifikave, kërkesave edhe natyrës së kompanisë që e shfrytëzon atë Sistem. Për këtë arsye si dhe në mënyrë që të kursehet në punë dhe para PANTHEON është ndarë në kategori përkatësisht në disa lloje të licencave të cilat paraqiten si në vijim.

| Kategoria                      | Përshkrim                               | Emërtimi i licensave  |
|--------------------------------|-----------------------------------------|-----------------------|
| <b>PANTHEON Small Business</b> | Aktivitet<br>biznese<br>në<br>të        | LX                    |
|                                | vogla-individuale                       | <b>LT</b>             |
| <b>PANTHEON Retail</b>         | Aktivitetet e bizneseve për             | <b>RT</b>             |
|                                | shitjet me pakicë, dyqanet              | <b>RE</b>             |
|                                | zejtare, gastronomi, shitje             | RA (Aplikacion Mobil) |
|                                | ambulantoive etj.                       | RC (Aplikacion Mobil) |
| <b>PANTHEON</b> Enterprise     | Aktivitete për kompani të               | <b>SE</b>             |
|                                | strukuruara, të ndara në                |                       |
|                                | departamente.                           |                       |
| <b>PANTHEON</b> Accounting     | Aktivitetet në kompani më               | <b>ME</b>             |
|                                | komplekse, me kontabilitet              |                       |
|                                | të brendshëm, prodhimtari               |                       |
|                                | të thjeshtë, veprimtari jashtë          |                       |
|                                | vendit etj.                             |                       |
| <b>PANTHEON Manufacture</b>    | Aktivitetet në kompani me               | <b>MF</b>             |
|                                | kompleksitet të lartë<br>të             | <b>MT</b>             |
|                                | prodhimit                               |                       |
| <b>PANTHEON Public Service</b> | Aktivitetet e ndërmarjeve               | <b>GE</b>             |
|                                | publike                                 |                       |
| <b>PANTHEON Farming</b>        | Aktivitetet<br>kompanive<br>$\mathbf e$ | FA                    |
|                                | bujqësore                               |                       |
| <b>PANTHEON</b><br>Specific    | Licenca<br>specifike<br>që              | <b>CHRONOS</b>        |
| Solutions                      | sinkronizimin<br>mundësojnë             | <b>OTOS</b>           |
|                                | dhënave<br>përditësimin<br>të           | <b>CONECTOR</b>       |
|                                | databazave si dhe lidhjen               |                       |
|                                | me sisteme tjera.                       |                       |

**Tabela 4: Ndarja e licencave sipas kategorisë**

PANTHEON licensohet sipas modelit "Një Përdorues Në Të Njëjtën Kohë", pra sistemi mund të ketë shumë përdorues të regjistruar në bazën e të dhënave por numri i licencave limiton përkatësisht përcakton numrin e përdoruesve që mund të shfrytëzojnë sistemin në të njëjtën kohë.

Numri i databazave (kompanive) që mund të menaxhohen në PANTHEON LX, LT, RE dhe licenca SE është i kufizuar në 3 databaza (kompani). Për ME, GE dhe MF numri i databazave që mund të licencohen të pakufizuar.[9]

Kompania PayKos LLC është ndërmarrje e vogël me 10 deri 15 punëtorë dhe aktivitet kryesor të biznesit e kanë ofrimin e konsulencës, menaxhimin e projekteve dhe shërbimeve dhe të IT-së edhe Tekekomunikacionit për biznese.

Pas nënshkrimit të kontratës konsulentët dhe stafi i të dy kompanive fillojnë me implementimin. Kompania PayKos LLC ka përzgjedhur licencën SE në të cilën janë licensuar tri databaza: databaza reale, databaza për testime dhe trajnim si dhe backupbatabaza.

Për arsye të konfidencialitetit dhe ndjeshmërisë së të dhënave rezulatet e marra janë nga databaza për testime dhe trajnime.

#### - **Faza e instalimit**

Instalimi ka qenë procesi i parë në këtë projekt. Instalimi është puna kryesore, së pari në serverin qendror sipas skemës në figurën 9 ku instalohen veglat si SQL Management Studio, edicioni Express në mënyrë që të jetë më lehtë vendosja e databazave, konfigurimi i tyre si dhe migrimi i të dhënave, pastaj instalohet ERP sistemi në atë server. Në server është instaluar fillimisht Verzioni 10.0.4.7 i cili ka qenë version i fundit i lëshuar nga kompania DATALAB technologie d.d. Pasi që është bërë testimi i databazave se a janë funksionale ato, konsulentët kanë instaluar programin Pantheon edhe në kompjuterët e përdoruesve. Instalimi është bërë në pesë kompjuter plus serveri qendror.

Në mënyrë që qasja të jetë stabile dhe e vazhdueshme, serverit i është caktuar një IP statike. Pas instalimit nëpër kompjuterët e përdoruesve është bërë edhe testimi i lidhjes nga secili përdorues. Kjo fazë ka zgjatur një ditë.

#### - **Faza e implementimit dhe Faza e trajnimit**

Kjo pjesë është cilësuar e ndarë në faza të ndryshme nga konsulentët dhe përdoruesit, ato fillojnë pothuajse paralelisht pasi që sikurse implementimi edhe trajnimi i përdoruesve është ndarë në module.

Për të plotësuar nevojat e kompanisë PayKos LLC janë implementuar këto module kryesore: Shitjet, Blerjet, Pagat dhe Financat. Implementimin së pari e kanë filluar konsulentët e kompanisë DATALAB LLC me modulin e Cilësimeve ku gjenden të dhënat bazike të kompanisë, plani kontabël, regjistrimi i subjekteve dhe identeve, konfigurimi i POS-it, regjistrimi i punëtorëve, kalendari, konfigurimet e normave doganore, dokumentimi etj.

Pastaj ka filluar procesi i trajnimit për këtë modul ku punëtorët përgjegjës të PayKos LLC nën mbikqyrjen e konsulentëve të DATALAB LLC kanë bërë edhe futjen e të dhënave të nevojshme për këtë modul në sistem.

Kjo metodë e implemetimit dhe e trajnimit është treguar shumë e suksesshme ku është vlerësuar lartë edhe nga stafi i kompanisë PayKos LLC. Në të njëjtën mënyrë është kryer edhe implementimi dhe trajnimi për modulet tjera.

Pas modulit të Cilësimeve konsulentët e DATALAB LLC kanë filluar implementimin e modulit të Shitjeve dhe Blerjeve, përkatësisht porositë ku përfshihen urdhërat e shitjes dhe ata të blerjes si dhe krijimi i tyre, listat e tërheqjes, raportet për shitje dhe blerje si dhe mënyrat e veçanta të pagesave.

Pastaj është implementuar moduli i Personelit ku përfshihen dosjet e punëtorëve, kalendaret, menaxhimi i udhëtimeve, lista e pagave, raportet e etj.

Dhe në fund është implementuar moduli i Financave ku përfshihen kontabilimi, deklarimet, asetet fikse, raportet, transaksionet, borxhet, planifikimet etj. Kjo fazë ka zgjatur 20 ditë pune.

#### - **Faza e Kryesore e Testimit the Trajnimit Përmbledhës**

Pas përfundimit të implementimit bazik, konsulentët e DATALAB LLC së bashku me stafin përkatës të PayKoss LLC kanë kryer testimet e këtij implementimi ku janë testuar lidhjet me databaza, saktësia e të dhënave dhe konfigurimeve bazike si dhe saktësia e raporteve.

Në fund të testimit janë testuar edhe njohuritë e fituara nga stafi i PayKos LLC ku pastaj edhe është mbajtur një trajnim përmbledhlës për sistemin. Kjo fazë ka zgjatur 10 ditë pune.

### - **Shfrytëzimi dhe mbështetja**

Pas përfundimit të implementimit stafi i kompanisë PayKos LLC ka filluar menjëherë shfrytëzimin e sistemit si dhe ka hyrë në fuqi kontrata e mirëmbajtjes ku për tre muajt e parë ka qenë e ofruar falas nga kompania DATALAB LLC në kuadër të mbikqyrjes dhe trajnimit të stafit për kompaninë PayKos LLC.

Sipas raporteve të punës nga konsulentët e DATALAB LLC kërkesat për mbështetje nga stafi i PayKos LLC ka qenë më e lartë në 6 javët e para të shfrytëzimit të sistemit nga ana e stafit të PayKos LLC ku dhe janë evidentuar disa gabime gjatë futjes së të dhënave nga ana e përdoruesve pra stafit të kompanisë PayKos LLC.

Pas kësaj periudhe 3 mujore mbështetja ka kaluar në bazë të normave të përcaktuara me kontratën e mirëmbajtjes.

Përpos Kontratës së Mirëmbajtjes ku përfshihen të gjitha aktivitetet mbështetëse dhe konsulente të konsulentëve të kompanisë DATALAB LLC që vijnë si rrjedhojë e gabimeve gjatë futjes së të dhënave apo procesimit të tyre nga stafi i kompanisë PayKos LLC, në kuadër të mbështetjes hyn edhe Upgrade Kontrata apo kontrata e përditësimeve.

Me anë të së cilës kompanisë PayKos LLC i mundësohet qasja dhe instalimi i verzioneve të reja të lëshuara nga DATALAB technologije d.d. Me këtë gjë kompanisë PayKos LLC i mundësohet bashkërendim në kohë sa më të shpejtë me rregullacionet dhe ligjet e vendit si dhe shfrytëzimi i veçorive apo funksioneve të reja të cilat i shtohen vazhdimisht sistemit.

# **6 DISKUTIME DHE PËRFUNDIME**

Ky studim është iniciuar në bazë të studimeve relative në fushën e ERP sistemeve. Hulumtimet e para datojnë nga vitet 60-ta të shekullit të kaluar të bazuara në MRP dhe MRP II, kurse ato specifike për ERP fillojnë kryesisht në vitet 90-ta të shekullit të kaluar, por ka pasur një mungesë të literaturës dhe studimeve në implementimin e ERP sistemeve në kompanitë vendore si dhe në çfarë sfidash kalon ky proces. Ky hulumtim u përpoq të adresojë këtë boshllëk përmes një studimi cilësor të praktikës së implementimit të ERP sistemit PANTHEON në një kompani kosovare. Ndër objektivat kryesore të hulumtimit ashtu siç është sqaruar në kapitullin 1.2 kanë qenë:

- Cilët janë faktorët që ndikojnë në suksesin e implementimit të ERP sistemeve?
- Identifikimi dhe klasifikimi i benfiteve që ofron implementimi i ERP sistemeve.

Objektiva e parë e hulumtimit u drejtua më shumë me anë të studimit të bërë gjatë shqyrtimit të literaturës por edhe drejtpërdrejtë nga intervista dhe vëzhgimi, ku implementuesit dhe konsulentët ishin të ftuar t'i diskutojnë përvojat e tyre duke analizuar procesin e implementimit.

Objektiva e dytë e hulumtimit është shtjelluar për shkak të nevojës së identifikimit të një sërë përfitimesh të mundshme nga implementimi i sistemit ERP PANTHEON në kompaninë PayKos LLC, ashtu siç janë gjetur në studimet e paraprake por veçanërisht nga biseda dhe diskutimi me drejtuesit dhe punonjësit e kompanisë PayKos LLC. Përfitimet, së bashku me sfidat e ERP sistemeve, janë paraqitur në tabelën 2 dhe tabelën 3.

#### **6.1 Shqyrtimi i qasjes kërkimore**

Për të adresuar objektivat dhe pyetjet kërkimore është përdorur rasti i shumëfishtë i studimit, duke përfshirë dy kompanitë atë implementuese DATALAB LLC dhe atë shfrytëzuese apo përdoruese të sistemit ERP kompaninë PayKos LLC. Studimi ishte kërkimorë, cilësorë dhe interpretues. Sistemet ERP në vete janë një fushë tashmë e pasur me shumë informacion dhe stabile për të bërë hulumtime të përgjishshme rreth koncepteve të tyre. Por për këtë temë të veçantë të implementimit të sistemeve ERP në vendin tonë ka relativisht pak studime të bëra më parë. Hapi i parë i këtij hulumtimi ishte që të caktohet një kornizë për t'i numëruar benefitet dhe sifidat e mundshme të gjetura nga literaturat ekzistuese, gjë e cila paraqitet në kapitullin e dytë. Është miratuar qasja kërkimore, pasi që promovon të kuptuarin e rasteve të reja të studimit, ku proceset dhe të dhënat reale varen drejtëpërdrejtë nga proceset dhe logjika biznesore e kompanisë në fjalë e cila ka vendosur që të menaxhoj proceset e saj të të bërit biznes me një sistem të vetëm ERP siç është PANTHEON.

Aktivitetet që lidhen me rastin e studimit përfshijnë takimet dhe bisedat e rregullta me të dy kompanitë në fjalë, intervistat gjysmë të strukturuara dhe joformale si dhe gjetjet nga hulumtimet e cekura në këtë studim. Mbledhja e të dhënave u bazua në një total prej 4 intervistave dhe vëzhgimi i bërë për tre muaj. Pasi që ky është një studim eksplorues, të intervistuarit janë përzgjedhur nga llojllojshmëria e punëve që i kryejnë në kompani, të gjithë të përfshirë në implementimin e ERP sistemit PANTHEON.

Materiali i paraqitur në kapitullin e Shqyrtimit të Literaturës ishte bazë për aktivitetet kërkimore që pasuan. Poashtu është hartuar edhe protokoli apo rregullat e intervistës e cila ka shërbyer si një objektiv përmes të cilës janë analizuar të dhënat e hulumtimit. Analiza e rastit të të studimit siç sqarohet në kapitullin e pestë ka paraqitur se si kompanitë ballafaqohen me nxjerrjen sa më të plotë të benefiteve potenciale që ofrojnë implementimet e sistemeve ERP por edhe në anën tjetër reziqet që çojnë në dështimin e një projekti të tillë. Këto tema të ngritura nga procesi i analizës dhe diskutimi i tyre ka ndihmuar për t'i shtuar hulumtimit më shumë kuptim.

#### **6.2 Kufizimet rreth hulumtimit**

Ky studim u përpoq të paraqet mënyrën më të mirë për të kuptuar implementimin e ERP sistemeve si dhe përfitimet dhe sfidat që sjell ky proces për kompanitë, i cili është një ndër proceset kryesore në transformimin dhe dixhitalizimin e biznesit [27]. Të intervistuarit që morën pjesë në rastin e studimit ishin plotësisht të përfshirë në implementimin e ERP sistemit PANTHEON. Një kufizim është se studiuesi nuk ka pasur qasje të drejtpërdrejtë në Bazën e të dhënave për të studiuar edhe konstruktin apo bizneslogjikën e bazës së të dhënave, gjë që do të jepte në pasqyrë shumë reale të ndërlidhshmërisë së të dhënave në mes të moduleve të ndryshme, si funksionojnë ato komunikime, si shmanget shumëfishimi i të dhënave etj. Analiza e të dhënave nga intervista ka dhënë një kuptim të mirë rreth GSD-së. Hulumtimet tani mund të zbatohen në situata të ngjashme për të kuptuar më mirë këtë kontekst. Hulumtuesi i ftoi të intervistuarit që të nxjerrin diskutime nga përvoja e tyre që e kanë në këtë rol, por edhe nga përvojat e kaluara dhe jo vetëm duke u fokusuar në projektin e tyre të tanishëm. Në këtë mënyrë të intervistuarit shprehën mendimin e tyre rreth procesit të implementimit të sistemit PANTHEON dhe jo vetëm rreth projektit në të cilin punojnë, sidomos fjala bie për konsulentët nga kompania DATALAB. Një tjetër kufizim gjatë mbledhjes së të dhënave, ishte mospërputhja e orareve të punës përkatësisht kohën kur konsulentët dhe përdoruesit e sistemit në fjalë mund të ishin në dispozicion për tu intervistuar apo diskutuar rreth këtyre proceseve. Kufizim tjetër ka qenë ruajtja e të dhënave sensitive të të dyja kompanive si dhe klientëve, furnitorëve, punonjësve e të dhëna tjera të cilat ndodhen në sistem. Pra, duke pasur parasysh pesha të ndryshme të përfitimeve potenciale, duhet theksuar se vetëm ato që janë gjetur nga pjesëmarrësit në hulumtim janë cekur në këtë punim dhe duke u bazuar në to ka rrjedhur i tërë procesi i punës.

#### **6.3 Kontributet dhe ndikimet**

Kjo pjesë përmbledhë njohuri të reja që kanë kontribuar në këtë fushë të studimit dhe ndikimi i tyre tek hulumtuesit e tjerë si dhe implementuesit dhe përdoruesit e ERP sistemeve.

#### **6.3.1 Kontributet dhe ndikimet tek hulumtuesi**

Kontributet e këtij studimi, në fushën e hulumtimeve të mëtutjeshme janë përshkruar më poshtë:

- Listimi dhe karakterizimi i benefiteve të mundshme në implementimin e ERP sistemeve: Ky studim kontribon në fushën e kërkimit, duke ofruar një listë të përfitimeve të mundshme të sistemeve ERP dhe janë të karakterizuara secili prej këtyre përfitimeve në bazë të literaturës së përdorur si dhe rezultateve nga rasti i studimit.
- Listimi i sfidave dhe faktorëve që çojnë në dështimin e implementimit të ERP sistemeve: Strukturimi i materialit dhe të dhënave për sfidat dhe faktorët kryesorë të suksesit në implementimin e ERP-ve të cilët ndikojnë fuqishëm në suksesin e implementimit si dhe nxjerrjen e benefiteve nga implementimi i ERP sistemeve.
- Gjendja aktuale në praktikë: Gjetjet ofrojnë një pasqyrë për hulumtuesit se si kompanitë janë duke i realizuar benefitet të implementimit të ERP sistemeve.

#### **6.3.2 Kontributet dhe ndikimet tek përdoruesi**

Përderisa shumë prej kontributeve të përshkruara më lartë mund të zbatohen edhe në praktikë, këtu janë paraqitur ndikimet në mënyrë specifike.

- Implikimi i menaxhmentit të kompanisë: siç është cekur në kapitullin 2.5.2 Implikimi i menaxhmentit të lartë të kompanisë ku implementohet sistemi ERP përpos që sjell përfitim të drejtpërdrejtë tek kjo pjesë e kompanisë, kjo sjell dhe qartësi të proceseve të kompanisë përshpejtim të procesit të implementimit, saktësi e të dhënave si dhe lehtësi në vendimmarrje e motivim shtesë për vartësit e tyre
- Realizimi i përfitimeve nuk duhet të supozohet: Realizimi i përfitimeve varet shumë nga struktura e ekipit dhe ndarja e detyrave. Ndikimi i tij për përdoruesit është se benefitet nuk janë vet të përgjithshme sikur në çdo projekt ku implementohet një ERP sistem. Rezultatet e këtij studimi duhet t'i motivojnë përdoruesit e ERP sistemeve për të analizuar më mirë se cilat benefite duhet të realizojnë dhe pastaj të vendosin mënyrën se si t'i realizojnë ato.

### **6.4 Reflektimi përfundimtarë**

Siç është shtjelluar në kapitullin dy, implementimi i ERP sistemeve është një proces i vështirë dhe bartë me vete sfida dhe rreziqe. Sipas mendimit të hulumtuesit, kompleksiteti i tij mund shpesh të neglizhohet, apo të mos kuptohet plotësisht. Natyra e implementimit të ERP sistemeve kurrë nuk ka qenë statike. ERP sistemet evoulojnë, zhvillohen dhe raste raste edhe specifikohen vazhdimisht në mënyrë që të jenë në hap me sfidat e të bërit biznes në përmasa nga më të voglat në ato gobale si dhe të jenë në hap me zhvillimin e hovshëm teknologjik. Duke e pasur këtë në mendje, në rastin e implementimit të sistemeve ERP nuk mund të flasim për një process statik e të aplikueshëm njëjtë për secilën kompani. Ofruesit e sistemeve ERP dhe konsulentët e këtyre produkeve dhe proceseve vazhdojnë t'i shtyejnë limitet se si ERP sistemet mund të implementohen për të pasë rezultate sa më të larta e natyrisht edhe për t'i mbajtur ato në treg. Si hulumtues i kësaj teme, ende nuk kam përgjigjje fikse se çfarë është qasja optimale në implementimin e sistemeve ERP, në mënyrë që të rritet efikasiteti i tyre, por duhet procesuar varësisht nga natyra e biznesit, kultura e kompanisë, kërkesat e menaxhmentit etj. pra duhet të kemi proces sa më fleksibil. Komuniteti hulumtues duhet të përpiqet të kuptojë bazat e vërteta të sistemeve ERP, duke

vazhduar të ofrojë qasje inovative për implementimin e këtyre sistemeve komplekse. Poashtu, është një prej risive emocionuese në teknologjinë inofrmative dhe kompjuterike, ku gjatë zhvillimit të sistemeve informative, bashkë me hulumtuesit dhe zhvilluesit dhe përdoruesit definojnë se si akterët duke bashkëpunuar të kontribojnë në zhvillimin e projektit pa marrë parasysh se çfarë pozitash kanë ata nëpër kompani.

Në bashkëbisedim me stafin e kompanisë PayKos LLC është vërejtur entuziazëm i madh i tyre gjatë punës me ERP përkatësisht me sistemin PANTHEON. Pasi që sipas tyre ky sistem në krahasim me softverët e përdorur më herët ka lehtësuar përpunimin e të dhënave dhe qasjen në dokumente, pasi që më herët dokumentet nuk janë ruajtur në në bazë të të dhënave por në disa kompjuter ku shpesh është dashur që kolegët të kërkojnë dokumentet nga njëri-tjetri, të barten me anë të email -ave apo USB-ve. Kjo ka shkaktuar humbjen e tyre por edhe duplikimin apo shumfishimin e tyre dhe rrjedhimisht ka shkaktuar pasaktësi të raporteve dhe paqartësi të tyre dhe të proceseve të biznesit në përgjithësi.

Për dallim nga koha kur PayKos LLC ka përdour disa softver për menaxhimin e proceseve të biznesit, tani PANTHEON mundëson qasje në kohë reale në dokumente, integritet të të dhënave, shpejtësi në futjen e të dhënave dhe gjenerimin e raporteve.

Menaxhmenti i kompanisë thekson edhe faktin që në takimet e tyre me partnerët në biznes raportet dhe të dhënat e kompanisë PayKos LLC janë gjithmonë më të sakta edhe si rrjedhojë mirren shpesh si referenca bazike për planifikimet dhe aktivitetet e përbashkëta në të ardhmen.

### **7 REFERENCAT**

- [1] SAP sap.com , New SAP Model Company Services: Better Than Homemade [https://news.sap.com/2019/01/new-sap-model-company-services-better-thanhomemade/], date accessed: 05.04.2021
- [2] Eursap, SAP Model Company The Basics [https://eursap.eu/2020/03/05/blog-sapmodel-company-the-basics/], date accessed: 05.04.2021
- [3] QAD qad.com, What is ERP? How Does an ERP System Work? [https://www.qad.com/what-is-erp], date accessed: 05.04.2021
- [4] Zhang, L., Guo, S., Liu, Y., Choi, J., 2006, in International Federation for Information Processing, Volume 205, Research and Practical Issues of Enterprise Information Systems, eds. Tjoa, A.M., Xu, L., Chaudhry, S., (Boston:Springer), pp.655-666.
- [5] Computerwrold, Extended ERP technology reborn in B2B [https://www.computerworld.com/article/2583660/extended-erp-technology-rebornin-b2b.html], date accessed: 23.07.2020
- [6] ORACLE NETSUIT, what is ERP [https://www.netsuite.com/portal/resource/articles/erp/what-is-erp.shtml], date Accessed: 23.07.2020
- [7] Advanced, Increase Business efficency with an ERP System [https://www.oneadvanced.com/solutions/enterprise-resource-planning/] Date accesed 25.07.2020
- [8] Apps Run The World, Top 10 ERP Software Vendors, Market size and Market Forecast 2018-2023 [https://www.appsruntheworld.com/top-10-erp-softwarevendors-and-market-forecast/] Date accesed: 25.07.2020
- [9] Datalab llc, Çmimet dhe Funksionalitetet e licencave në PANTHEON [https://www.datalabks.com/cmimet-dhe-funksionalitetet/] Access date: 03.08.2020
- [10] datalabks.com, Tabela e krahasimit të Funksionaliteteve [https://www.datalabks.com/cmimet-dhe-funksionalitetet/] Acces date: 03.08.2020
- [11] Liaquat Hossain, Jon David Patrick and M.A. Rashid Enterprise Resource Planning: Global Opportunities & Challenges ISBN: 193070836x Idea Group Publishing © 2002 pp 15-26
- [12] Elisabeth J. Umble , Ronald R. Haft , M. Michael Umble 2002. Enterprise resource planning: Implementation procedures and critical success factors. Elsevier Science B.V. (2002) European Journal of Operational Research 146 (2003)241–257
- [13] Panorama Consulting Group, Top 10 ERP Software to fullfill Your 2021 goals [https://www.panorama-consulting.com/top-10-erp-software/] Acces date: 08.12.2020
- [14] Apps Run The World Apps Resarch & Buyer Insight, Exhibit 1: 2018 ERP Applications Market Shares split by top 10 ERP vendors and others in % [https://www.appsruntheworld.com/wp-content/uploads/Exhibit-1-2018-ERP-Applications-Market-Shares-Split-By-Top-10-ERP-Vendors-and-Others-.png] Access date: 08.12.2020
- [15] Pacolli, Melinda. (2018). REDEFINITION OF "SUCCESS" WHEN IMPLEMENTING INFORMATION SYSTEMS – FOCUS ON ERP SYSTEMS IN KOSOVO. Knowledge International Journal. 28. 1699-1704. 10.35120/kij28051699M.
- [16] Khanna, Kamal & Arneja, Gazal. (2012). Choosing an Appropriate ERP Implementation Strategy. IOSR Journal of Engineering. 02. 478-483. 10.9790/3021- 0203478483.
- [17] Muhammad Mubashir Nazir 25 August 2005. ERP Implementation in Oil Refineries By, FCCA, CIA, CISA Published in Daily Business Recorder Karachi [http://www.mubashirnazir.org/RM/R0008-ERP-Implementation-in-Oil-Refineries.pdf]
- [18] University of the Witwatersrand, Resarch Support: Resarch Methodolgy. [https://libguides.wits.ac.za/c.php?g=693518&p=4914913] Access date: 17.01.2021
- [19] Ahmed, Shoeb. (2017). Various Approaches to Research Methods Explaining Major Strengths and Drawbacks of Each of these Methods. 10.13140/RG.2.2.25336.44801.
- [20] Elkatawneh, Hassan. (2016). Comparing Qualitative and Quantitative Approaches. SSRN Electronic Journal. 10.2139/ssrn.2742779.
- [21] Macalester College MAC Dewitt Wallace Library, Research Guides. [https://libguides.macalester.edu/c.php?g=527786&p=3608639] Access date: 17.01.2020
- [22] Pantheon U-Site, Installation Types on Different Network configurations. [https://usersite.datalab.eu/wiki/tabid/178/language/en-us/topic/installation-typeson-different-network-configurations/htmlid/3787/default.aspx] Acces date 02.08.2020
- [23] Datalabtechnologije d.o. , Çka është Pantheon Hosting. [https://www.datalab.bg/wp-content/uploads/2015/09/gostovanje\_shema.jpg] Acces date: 03.08.2020
- [24] Bouras, Christos & Konidaris, Agisilaos. (2001). Modeling Data Intensive Web Sites for Personalization, Integrity and Performance.
- [25] Chau, T., Maurer, F., & Melnik, G. (2003). Knowledge Sharing: Agile Methods vs. Tayloristic Methods. *Proceedings of the 12th IEEE International Workshops on Enabling Technologies: Infrastructure for Collaborative Enterprises* (pp. 302-307). IEEE.
- [26] Somers, Toni & Nelson, K.. (2001). The Impact of Critical Success Factors across the Stages of Enterprise Resource Planning Implementations. Hawaii International Conference on System Sciences. 8. 8016. 10.1109/HICSS.2001.927129.
- [27] Maschusets Institute of Technology MIT, MITSolan Management Review, The Nine Elements of Digital Transformation.

[https://sloanreview.mit.edu/article/the-nine-elements-of-digitaltransformation/?gclid=CjwKCAjw6qqDBhB-EiwACBs6x7mNdV7Id6ExEHtD-ZEFzzrGSbF3UVgci2fpNE5gkI\_GULG3\_GEBVBoCKxsQAvD\_BwE] Acces date: 05.04.2021

- [28] Gillard Aplication Programmers, gaposm.com What is ERP sysem Architecture. https://www.gaposm.com/blog-post/what-is-erp-system-architecture/ Acess date: 06.04.2021
- [29] Amini, Mohammad & Abukari, Arnold. (2020). ERP SYSTEMS ARCHITECTURE FOR THE MODERN AGE: A REVIEW OF THE STATE OF THE ART TECHNOLOGIES. 1. 70-90. 10.22034/jaisis.2020.232506.1009.
- [30] Digitalist Magazine, digitalistmag.com, How To Choose The Right ERP Deployment Destination. [https://www.digitalistmag.com/cioknowledge/2018/09/17/how-to-choose-right-erp-deployment-destination-06186452/] Acess date: 08.04.2021

### **8 BIBLOGRAFIA**

ERP and More, Understanding the ERP Definition. [https://www.erpandmore.com/erp-reference/erp-definition/] Acces date 02.08.2020

Lech, Przemysław. (2016). Implementation of an ERP System: a Case Study of a full-scope SAP Project. Zarządzanie i Finanse - Journal of Management and Finance. 14. 49-64.

Cacttus Bussines Solutions – Microsoft Dynamics 365 Business Central. [https://cacttus.com/cbs/product/microsoft-dynamics-365-business-central] Acces date 02.08.2020

ERP Software Blog, ERP Deploymet Options Defined. [https://www.erpsoftwareblog.com/2014/01/erp-deployment-options-defined/] Acces date 07.04.2021

USCLibraries, Research Guides. [https://libguides.usc.edu/writingguide/abstract] Acces date 05.11.2020

Investopedia, Enterprise Resource Planning (ERP). [https://www.investopedia.com/terms/e/erp.asp] Acces date 27.11.2020

Synconics, Technical Foundations of ERP Architectures. [https://www.synconics.com/technical-foundations-of-erp-architectures/] Acces date 27.03.2021

Chan, Susy, "Architecture Choices for ERP Systems" (1999). AMCIS 1999 Proceedings. 75. http://aisel.aisnet.org/amcis1999/75 [https://core.ac.uk/download/pdf/301353503.pdf] Acces date: 27.03.2021

Computerworld, Extendetd ERP technology reborn in B2B. [https://www.computerworld.com/article/2583660/extended-erp-technology-rebornin-b2b.html] Acces date 27.11.2020

Pronto Software, Choose a deployment model that suits you. [https://www.pronto.net/erp-deployment/] Acces date 07.04.2021 ERP Software Blog, ERP Deploymet Options Defined. [https://www.erpsoftwareblog.com/2014/01/erp-deployment-options-defined/] Acces date 07.04.2021

ERP Solutions Review, 5 Types of ERP Software Deployment Models to Consider Before You Buy. [https://solutionsreview.com/enterprise-resource-planning/5 types-erp-software-deployment-models-consider-buy/] Acces date 07.04.2021

## **9 SHTOJCA**

Në këtë pjesë janë paraqitur forma e intervistës si dhe disa pamje – screenshots nga sistemi Pantheon në mënyrë që lexuesit dhe studiuesit të kenë një imazh sipërfaqsor nga ky sistem.

### **9.1 Intervistimi**

**Qëllimi i intervistës:** Që të zhvillojë një kuptim të mjedisit të biznesit të sistemeve ERP dhe më konkretisht, realizimi i përfitimeve të mundshme nga ERP sistemet, brenda kompanisë në nivelin praktik.

**Të intervistuarit:** Menaxherët dhe implementuesit që kanë njohuri dhe përvojë të larmishme me projektet në ERP.

- 1. Hyrje
	- Sa vite keni qenë të punësuar në kompani?
	- Cili ishte është roli juaj?
	- Përshkruani rolin tuaj në marrëdhënie me pjesën tjetër të kompanisë?
	- Çka përmban puna juja?
	- Deri në ç'masë ka lidhshmëri puna juaj me implementimin e ERP sistemeve?
- 2. Benefitet dhe Motivimi
	- Përse kompania juaj ka implementuar një sistem ERP?
	- Çfarë përfitime pritni nga ky veprim?
	- Deri në ç'masë mendoni se do të realizohen përfitimet?
- 3. Pyetjet rreth konkludimit
- Pas kësaj interviste, cila është përshtypja juaj lidhur me përfitimet e mundshme nga ERP?
- Çfarë benefite tjera shihni nga ERP?
- Çfarë keni mësuar nga praktikimi i ERP-së?

### **9.2 Pamje të PANTHEON**

Siç është sqaruar në kapitullin 5, konsulentët e PayKos LLC dhe Datalab LLC kanë përdorur versionin me databazë qendrore të instaluar në një server të dedikuar të cilit i qasen të gjithë përdoruesit tjerë.

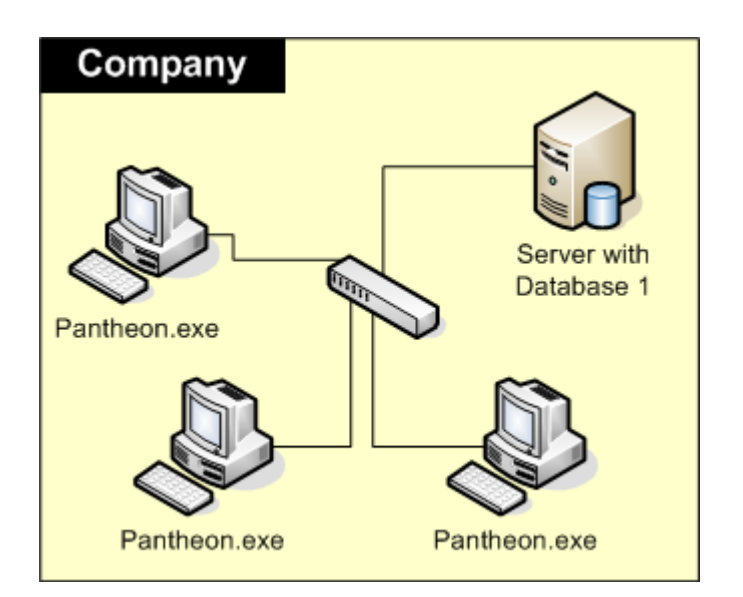

**Figura 12. Topologjia e përdorur për implementim**

Në figurën 13) paraqitet pamja e parë që përdoruesit i shfaqet kur hapet programi Pantheon. Si fusha kryesore janë:

- Versioni i Softuerit versioni i cili është instaluar së fundi;
- Authentifikimi ku zgjidhet mënyra e authentifikimit;
- Përdoruesi Emri i përdoruesit Username;
- Fjalëkalimi Fjalëkalimi- Password;
- Kompania Emri i databazës;
- Server IP adresa e Serverit;
- Bazë emri i databazës në fajllin inicializues (Pantheon.ini);
- Hyrje Hyrje në program;

-

- Përfundo – dil nga programi;

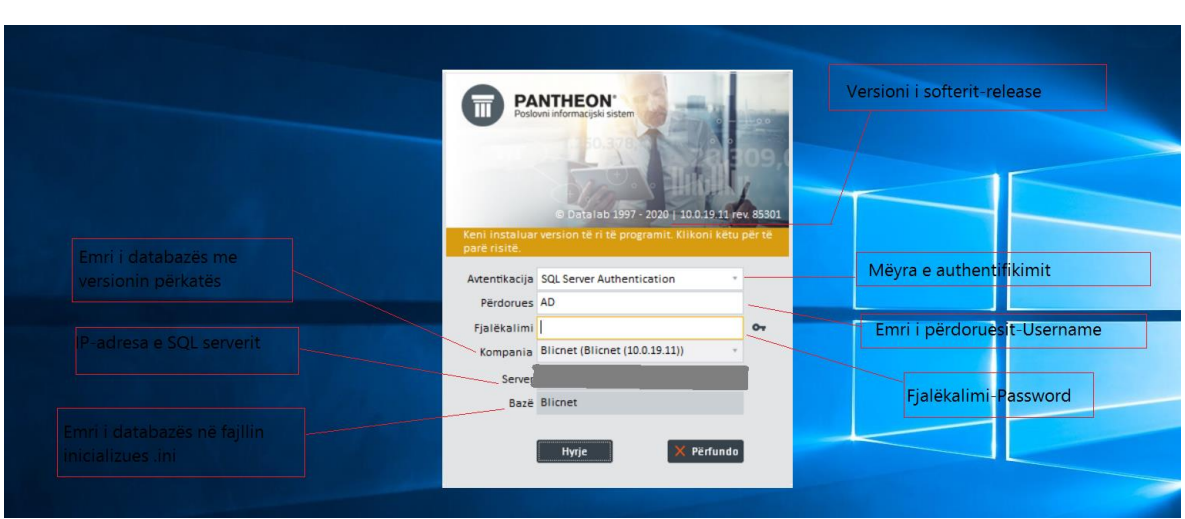

**Figura 13. Login**

Në figurën 14) paraqitet pamja fillestare që shfaqet menjëherë pas kyçjes në program

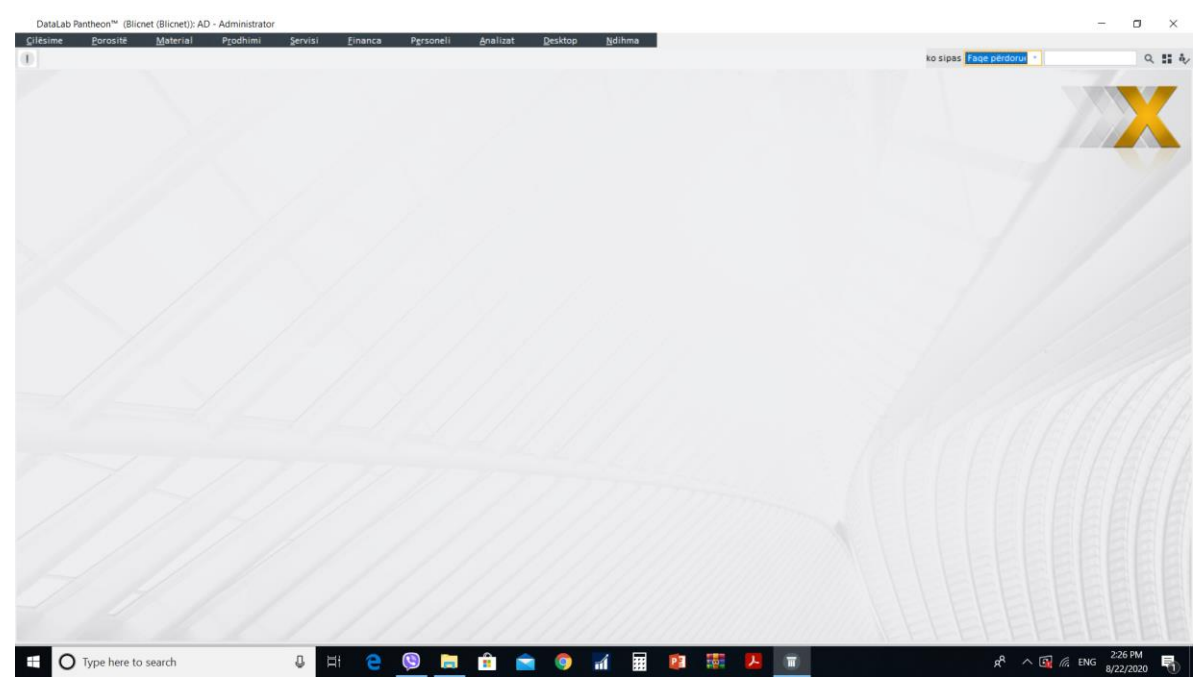

**Figura 14. GUI startues**

Në figurën 15 shihen menytë kryesore përkatësisht modulet kryesore në verzionin ekzistues. Pjesa e majtë e figurës 14.

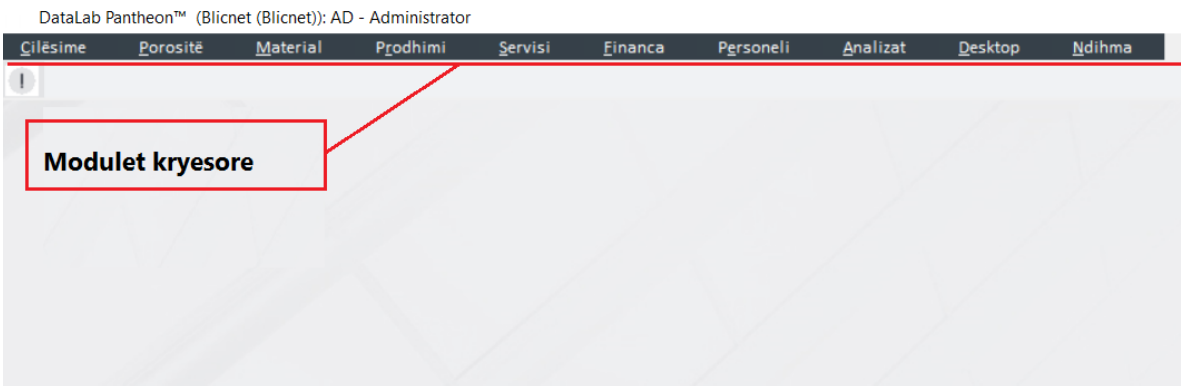

**Figura 15. Pjesa majtas e figures 14. - Moduletkryesore**

Pjesa e djathtë e figurës 14 është paraqitur në figurën 16 aty shihet makina e kërkimit e cila përdoret për qasje të shpejtë në pjesën kur përdoruesi dëshiron të vazhdoj punën.

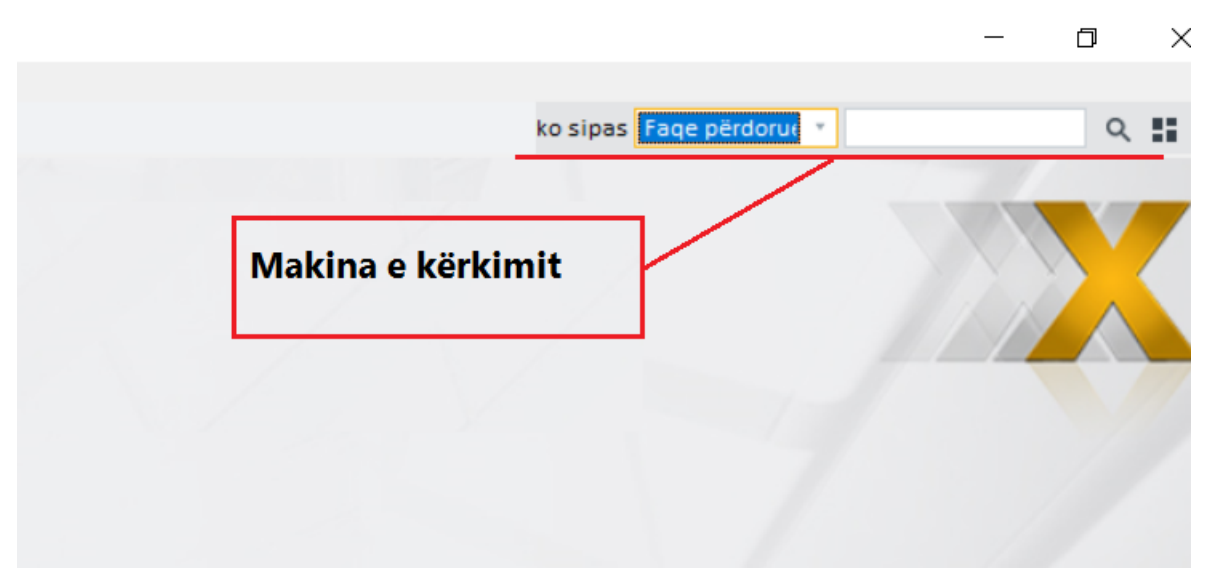

**Figura 16. Pjesa djathtas e figures 14 Makina e Kërkimit.**

Në figurën 17 paraqitet menyja "Cilësimet", kur bëhet pjesa më e madhe e konfigurimeve dhe përshtatjeve për punën e mëtutjeshme.

| Subjektet<br>Subjektet<br>F11<br>Identet<br>Lloje të Subjekteve<br>POS<br>Valutat<br>Të punësuarit<br>Shtetet<br>Kalendari<br>Kontabilitet<br>Dogana<br>Programi<br>Dokumentimi<br>Ndryshim i përdoruesit<br>$Ctrl + U$ | Porositë<br>Cilesime | Material | Prodhimi | Servisi | Einanca | Personeli | Analizat | Desktop | <b>Ndihma</b> |
|----------------------------------------------------------------------------------------------------|----------------------|----------|----------|---------|---------|-----------|----------|---------|---------------|
|                                                                                                    |                      |          |          |         |         |           |          |         |               |
|                                                                                                    |                      |          |          |         |         |           |          |         |               |
|                                                                                                    |                      |          |          |         |         |           |          |         |               |
|                                                                                                    |                      |          |          |         |         |           |          |         |               |
|                                                                                                    |                      |          |          |         |         |           |          |         |               |
|                                                                                                    |                      |          |          |         |         |           |          |         |               |
|                                                                                                    |                      |          |          |         |         |           |          |         |               |
|                                                                                                    |                      |          |          |         |         |           |          |         |               |
|                                                                                                    |                      |          |          |         |         |           |          |         |               |
|                                                                                                    |                      |          |          |         |         |           |          |         |               |
|                                                                                                    | Dalje nga programi   |          |          |         |         |           |          |         |               |
|                                                                                                    |                      |          |          |         |         |           |          |         |               |
|                                                                                                    |                      |          |          |         |         |           |          |         |               |
|                                                                                                    |                      |          |          |         |         |           |          |         |               |

**Figura 17. Moduli-Menyja e cilësimeve-subjektet**

Në figurën 18 paraqitet pjesa ku futet një subjekt në sistem. Subjekt mund të jetë një furnitor, një klient, një bankë, një depo, një punëtor, një institucion shtetërorë, etj, të cilat mund të shihen në pjesën e majtë të GUI-t.

| DataLab Pantheon™ (Blicnet (Blicnet)): AD - Administrator |                                     |                                                  |                     |                           |                                    |                                            | $\Box$<br>$\overline{\phantom{0}}$<br>$\times$                                           |
|-----------------------------------------------------------|-------------------------------------|--------------------------------------------------|---------------------|---------------------------|------------------------------------|--------------------------------------------|------------------------------------------------------------------------------------------|
| Cilesime<br>Porosité                                      | Prodhimi<br>Material                | Servisi<br><b>Einanca</b><br>Personeli           | Desktop<br>Analizat | Ndihma                    |                                    |                                            |                                                                                          |
| T                                                         |                                     |                                                  |                     |                           |                                    | ko sipas Fage përdoru $\epsilon$           | 只出屯                                                                                      |
| Shifranti i subjekteve                                    |                                     |                                                  |                     |                           |                                    |                                            |                                                                                          |
| <b>44</b> Shifranti i subjekteve                          |                                     |                                                  |                     | Filtër Te gjitha shkresat | 面 K < 201<br>$\tau$                |                                            | ×<br>□ > > √ □ ■ ※ 毒 ≒ ?                                                                 |
| Shifra 001                                                |                                     |                                                  |                     | Gabim                     |                                    |                                            |                                                                                          |
| Emri 2 "Test" Sh.p.k.                                     |                                     |                                                  |                     | Aktiv                     | Në likuidim                        | · Paditur                                  |                                                                                          |
|                                                           |                                     |                                                  |                     | Joaktiv<br>Në fallmentim  | Pjes.bllokuar<br><b>I bilokuar</b> | Në pagesë me forcë<br>Predstečajna pogodba |                                                                                          |
| Të dhëna të përgjith.                                     | Të dhëna të përgjith.               |                                                  | Person fizik        |                           |                                    |                                            |                                                                                          |
| Privoljenja/Blokiranje                                    | Emri 3                              |                                                  | Tip                 | Nr. i telefonit / E       |                                    |                                            |                                                                                          |
| Llogaritë bankare                                         |                                     |                                                  | Felefoni            |                           | <b>SKIS</b>                        |                                            |                                                                                          |
| <b>Blerësi</b>                                            |                                     |                                                  | URL                 |                           | Shifra e vep.                      |                                            |                                                                                          |
| Të dhënat financiare                                      | Adresa <sub>3</sub>                 |                                                  | E-mail              |                           | Numri fiskal 600237970             |                                            |                                                                                          |
| Çmime të kontraktuar                                      | Posta KS-1000 · Q                   | nu Prishtinë                                     |                     |                           | $- 330029448$<br>Nr.TVSH           |                                            |                                                                                          |
| Furnizuesi                                                | <b>IBAN</b> prefiksi                | Mênyra e punës Përmes letrës                     |                     |                           | Numri amzës. 111                   |                                            |                                                                                          |
| Të dhënat financiare                                      | Shteti Kosova                       | Gjerësia gjeografike<br>$\overline{\phantom{a}}$ |                     |                           |                                    |                                            |                                                                                          |
| Cmime të kontraktuar                                      | Largësia                            | $\circ$<br>Gjatësi gjeografike                   |                     |                           | Nr.i akc.                          |                                            |                                                                                          |
| Banka                                                     |                                     |                                                  |                     |                           | GLN                                |                                            |                                                                                          |
| Komuna                                                    |                                     |                                                  |                     |                           |                                    |                                            |                                                                                          |
| Depo                                                      | Shfaq personat aktiv për kontakt    |                                                  |                     |                           |                                    |                                            |                                                                                          |
| Departamenti                                              | Nr.<br>Aktiv                        | ID e përdoruesit<br>Emri                         | Mbiemri             | Telefon                   | Postë elektr Funksioni             | Pozita                                     | - Davčna številka                                                                        |
| Punëtori                                                  | Pozita:                             |                                                  |                     |                           |                                    |                                            |                                                                                          |
| Instituti                                                 |                                     |                                                  |                     |                           |                                    |                                            |                                                                                          |
| Vërejtje                                                  |                                     |                                                  |                     |                           |                                    |                                            |                                                                                          |
| Fushat sipas deshires                                     |                                     |                                                  |                     |                           |                                    |                                            |                                                                                          |
| DOCUMENT OVERVIEW                                         |                                     |                                                  |                     |                           |                                    |                                            |                                                                                          |
| Dokumentimi                                               |                                     |                                                  |                     |                           |                                    |                                            |                                                                                          |
|                                                           |                                     |                                                  |                     |                           |                                    |                                            |                                                                                          |
|                                                           |                                     |                                                  |                     |                           |                                    |                                            |                                                                                          |
|                                                           |                                     |                                                  |                     |                           |                                    |                                            |                                                                                          |
|                                                           |                                     |                                                  |                     |                           |                                    |                                            |                                                                                          |
|                                                           |                                     |                                                  |                     |                           |                                    |                                            |                                                                                          |
|                                                           |                                     |                                                  |                     |                           |                                    |                                            |                                                                                          |
|                                                           |                                     |                                                  |                     |                           |                                    |                                            |                                                                                          |
|                                                           |                                     |                                                  |                     |                           |                                    |                                            |                                                                                          |
|                                                           | $\begin{array}{c} \cup \end{array}$ | $\mathbf{C}$<br>$\Xi^{\dagger}$<br>e             |                     |                           |                                    |                                            |                                                                                          |
| Type here to search                                       |                                     |                                                  | <b>H H H H Q</b>    | 第 P3 19<br>$\mathbf{d}$   | 人<br>$\blacksquare$                |                                            | $R^R$ $\wedge$ $\overline{G}$ $\mathcal{C}$ ENG $\frac{2.48 \text{ PM}}{8/22/2020}$<br>勖 |
|                                                           |                                     |                                                  |                     |                           |                                    |                                            |                                                                                          |

**Figura 18. Regjistrimi i një subjekti**

Për të regjistruar një artikull-ident klikojmë tek identet sikur në figurën 19

| Cilësime      | Porositë               | Material | Prodhimi        | Servisi                       | Financa                                            | Personeli  | Analizat | Desktop | Ndihma |
|---------------|------------------------|----------|-----------------|-------------------------------|----------------------------------------------------|------------|----------|---------|--------|
| Subjektet     |                        |          |                 |                               |                                                    |            |          |         |        |
| Identet       |                        |          | Identet         |                               |                                                    | F12        |          |         |        |
| <b>POS</b>    |                        |          | Lloj i identeve |                               |                                                    |            |          |         |        |
| Të punësuarit |                        |          | Klasifikimi     |                               |                                                    |            |          |         |        |
| Kalendari     |                        |          | Njësitë matëse  |                               |                                                    |            |          |         |        |
| Kontabilitet  |                        |          |                 |                               | Formuli për parallogaritje të çmimit dhe zbritjeve |            |          |         |        |
| Dogana        |                        |          |                 | Propozime të numrave serik    |                                                    |            |          |         |        |
| Programi      |                        |          | Cmimi shitës    |                               |                                                    | $Ctrl + 1$ |          |         |        |
| Dokumentimi   |                        |          |                 | Futja e cmimeve të përhershme |                                                    |            |          |         |        |
|               | Ndryshim i përdoruesit | $CtrI+U$ |                 |                               |                                                    |            |          |         |        |
|               | Dalje nga programi     |          |                 |                               |                                                    |            |          |         |        |

**Figura 19. Moduli – Menyja e cilësimeve-identet**

Pastaj hapet interface-i sikur në figurën 20 ku futen të dhënat bazike për identin – artikullin apo produktin.

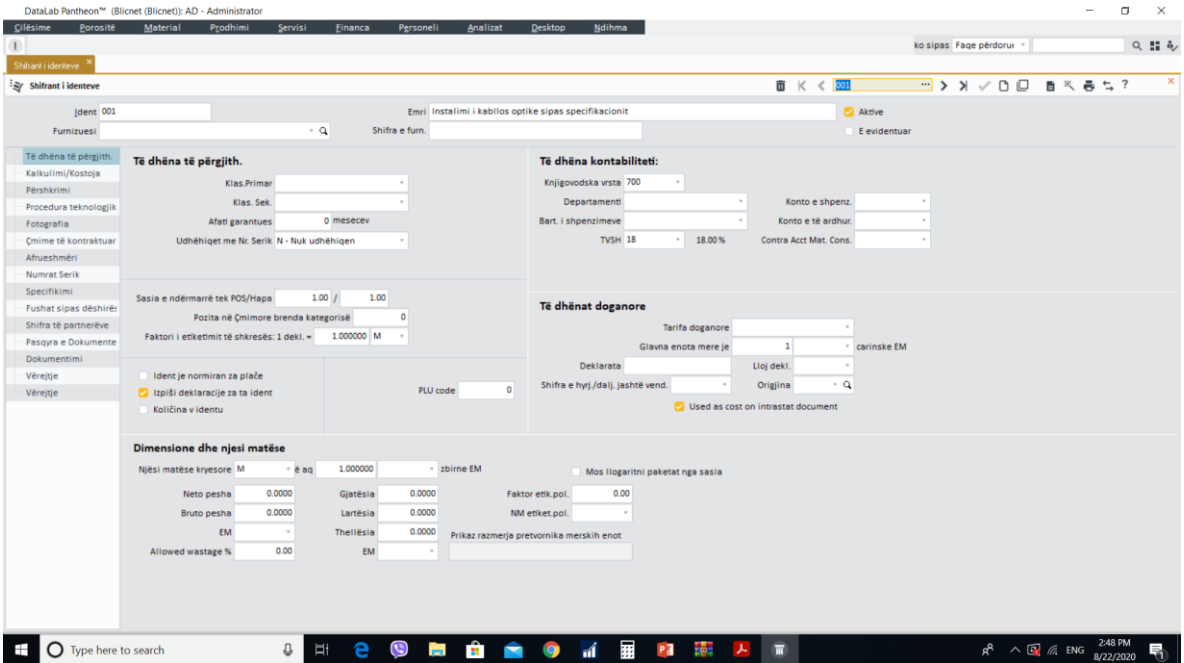

**Figura 20. Regjistrimi i një identi**

Regjistrimi i një transaksioni të çfarëdoshëm paraqitet në figurën në vijim.

| DataLab Pantheon™ (Blicnet (Blicnet)): AD - Administrator                                                                                                    |                                                                                                    |                                                                                                    |                                                                                                    |                         | $\Box$<br>$\sim$     | $\times$              |  |  |
|----------------------------------------------------------------------------------------------------|----------------------------------------------------------------------------------------------------|----------------------------------------------------------------------------------------------------|----------------------------------------------------------------------------------------------------|-------------------------|----------------------|-----------------------|--|--|
| Cilesime<br>Prodhimi<br>Porosité<br><b>Material</b>                                                                                                    | Einanca<br>Personeli<br>Analizat<br>Servisi                                                                                                    | Ndihma<br><b>Desktop</b>                                                                                                    |                                                                                                    |                         |                      |                       |  |  |
| $\oplus$<br>Registrimi automatik i faturave të dhëna                                                                                                    |                                                                                                    |                                                                                                    |                                                                                                    | ko sipas Fage përdorue  |                      | 只出屯                   |  |  |
| All Regjistrimi automatik i faturave të dhëna                                                                                                    |                                                                                                    |                                                                                                    |                                                                                                    |                         | 自然 長七?               | $\boldsymbol{\times}$ |  |  |
|                                                                                                    |                                                                                                    |                                                                                                    |                                                                                                    |                         |                      |                       |  |  |
| Data e dërgimit prej<br>- Deri                                                                                                    | Konto për dallime paritete pozitive<br>5012<br>Fitimet e periudhes                                                                                                    | Valuta<br>Llojet e dokumenteve                                                                                                    |                                                                                                    |                         |                      |                       |  |  |
| Data e Ilogarisë prej<br>* Deri                                                                                                    | Konto për dallime paritetesh negative                                                                                                    | 300 - Shitjet                                                                                                    |                                                                                                    |                         |                      |                       |  |  |
| $-9$<br>Blerësi:                                                                                                    | 6038<br>Humbjet gjate periudhes                                                                                                    | 301 - Shitjet jashte vendit                                                                                                    |                                                                                                    |                         |                      |                       |  |  |
|                                                                                                    | Post on account for revenue from document                                                                                                    |                                                                                                    |                                                                                                    |                         |                      |                       |  |  |
| $-9$<br>ersoni 3-të                                                                                                    | Odel i nositel na troŝs\$oci. - ako se zadol\$z\$itelen podatok na kontata par. razl                                                                                                    |                                                                                                    |                                                                                                    |                         |                      |                       |  |  |
| partamenti                                                                                                    | rtamenti                                                                                                    |                                                                                                    |                                                                                                    |                         |                      |                       |  |  |
|                                                                                                    | $-9$<br>mzimeve                                                                                                    |                                                                                                    |                                                                                                    |                         |                      |                       |  |  |
| <b>isaksionet</b><br>Vlera<br>Për pagim<br>Tatim<br>Të gjithë<br>0.00<br>0.00<br>0.00<br>Të zgjedhur<br>0.00<br>0.00<br>0.00<br>0%<br>Dokumentet për rregjistrim<br>Gabimet e regjistrimit | Statusi i dokument<br>Lloji i regjistrimit<br>· Të paregjistrua<br>· Krijo<br>Bashkën<br>Përmbl<br>E regjistruar<br>Lloj dokumenti 410<br>Data e periudhës 8/31/2020<br>)ata e kontabilimit 8/22/2020<br>$\checkmark$ Mbledhi | Mënyra e kontimit<br>· Vērejtje ndaras<br>Përmbledhur<br>Pa vërejtje<br>0.02<br>maksimale e diferencës:<br><b>B</b> Registrim / Shënjo të gjith < Cshenjo të gjith                                                                                                    | Çdo pozicion në kontabilizimin e<br>Opombe loč. (tudi ter.)<br>Bëj kontabilitet vetëm në të marrë VD |                         |                      |                       |  |  |
| $\circ$<br>Numri<br>Lloji i dok.                                                                                                    | Data<br>Data e dok<br>Blerësi                                                                                                    |                                                                                                    | Tatim<br>Neto                                                                                        | Viera                   |                      | $\kappa$              |  |  |
| <nuk dhëna="" ka="" të=""></nuk>                                                                                                    |                                                                                                    |                                                                                                    |                                                                                                    |                         |                      |                       |  |  |
| $\bigcap$ Type here to search                                                                                                    | $\overline{a}$<br>$\mathbbm{U}$<br>$\mathbf{C}$<br><b>Contract</b>                                                                                                    | $\frac{1}{2}$ $\frac{1}{2}$<br>人<br><b>Q</b> | $\overline{\mathbf{u}}$                                                                              | $R^2 \wedge \Box$ ( ENG | 2:37 PM<br>8/22/2020 |                       |  |  |

**Figura 21. Regjistrimi i një transaksioni**

Për ta konfigurar planin kontabël klikojmë në menynë Cilësimet -> Kontabilitet -> Plani i kontos si në figurën 22.

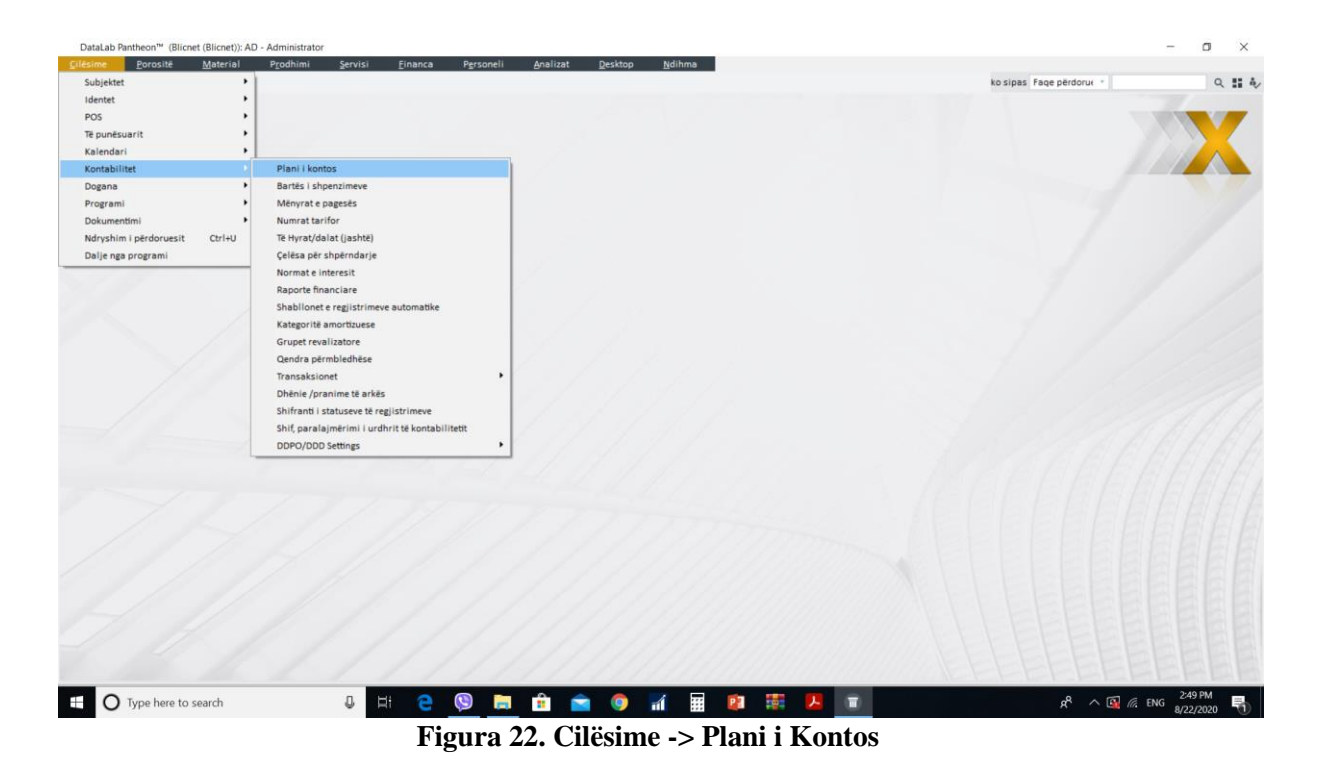

Pastaj shfaqet interface sikur në figurën 23, ku mund të konfigurohet fare thjeshtë plani kontabël i cili shërben si bazë për të gjitha transaksionet.

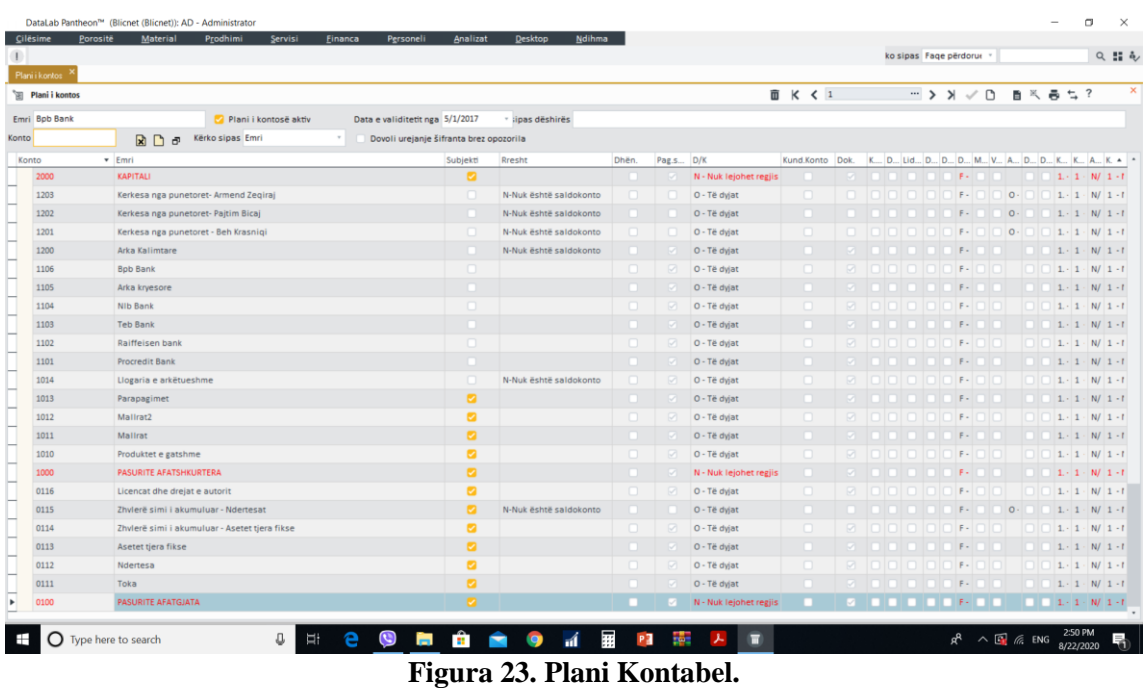

Gjithashtu mund ta kontrollojmë përkatësisht ta shikojmë pasqyrën e kontokartelave e cila duket si në vijim.

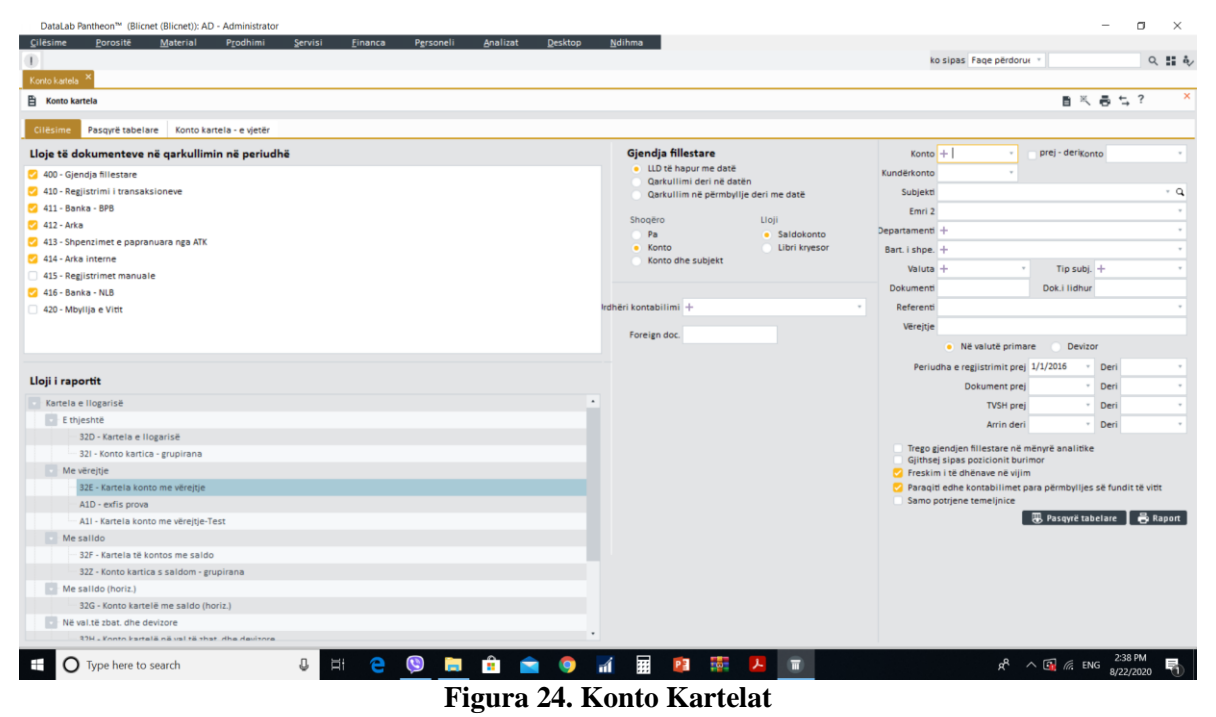

Një ndër kartelat e krjiuara të cilën kemi marrë për ilustrim është kartela e shpenzimeve të derivateve e cila paraqitet në figurën më poshtë.
| FINANCA   PARAL LOGA RIT JA<br>Kartela e llogarisë |                     |                             |        | Kompania<br>Shfrytëzuesi<br>Lloji i raportit<br>Data e raportit | Blicnet<br>Rr. Pashko Vasa Nr. 33<br>10000 Prishtinë<br>AD - Administrator<br>32E - Kartela konto me vërejtje<br>8/22/2020, 2:40:18 PM |                  | Data e dokumentit<br>Konto 1<br>Gjendja fillestare<br>Lloj i shumës<br>Lloji dokumenteve | <b>EURO</b>   | Prej 1/1/2019 deri 1/15/2019<br>6102 - Shpenzimet e karburantit<br>Qarkulimi me datën<br>Raporti sipas planeve të ko Bpb Bank (5/1/2017 -)<br>400, 410, 411, 412, 413, 414, 416 |                  |              |  |
|----------------------------------------------------|---------------------|-----------------------------|--------|-----------------------------------------------------------------|----------------------------------------------------------------------------------------------------|------------------|------------------------------------------------------------------------------------------|---------------|----------------------------------------------------------------------------------------------------|------------------|--------------|--|
| <b>Urdhar</b><br>kontabilio                        | Llou i dok.   Data  |                             | Kunder | Subjekti                                                        | <b>Dokumenti</b>                                                                                                    | Data             | : Doki lidhur                                                                            | <b>Data</b> e | : Verejtje                                                                                                    | <b>Bonch</b>     | Kradi        |  |
| 6102<br>Llogari:                                   |                     |                             |        | Emri: Shpenzmet e karburantit                                   |                                                                                                    |                  |                                                                                          |               |                                                                                                    | Valuta: EUR      |              |  |
| 19-410-0007                                        |                     | Transaksion 28.02.2019 4011 |        | PATRONI SH.P.K.                                                 | 19-100-0013                                                                                                    | 04.01.2019 18/19 |                                                                                          | 04.01.2019    |                                                                                                    | 165.28           | 0.00         |  |
| 19-410-0007                                        |                     | Transaksion 28.02.2019 4011 |        | PATRONI SH.P.K.                                                 | 19-100-0014                                                                                                    | 05.01.2019 43/19 |                                                                                          | 05.01.2019    |                                                                                                    | 84.76            | 0.00         |  |
| 19-410-0007                                        |                     | Transaksion 28.02.2019 4011 |        | PATRONE SH.P.K.                                                 | 19-100-0015                                                                                                    | 09.01.2019 20/19 |                                                                                          | 09.01.2019    |                                                                                                    | 105.94           | 0.00         |  |
| 19-410-0007                                        | ٠                   | Transaksion 28.02.2019 4011 |        | PATRONI SH.P.K.                                                 | 19-100-0016                                                                                                    | 11.01.2019 25/19 |                                                                                          | 11.01.2019    |                                                                                                    | 110.17           | 0.00         |  |
|                                                    | ٠                   |                             |        |                                                                 |                                                                                                    |                  |                                                                                          |               |                                                                                                    |                  |              |  |
| 19-410-0007                                        | $\bullet$           | Transaksion 28.02.2019 4011 |        | PATRONE SH. P.K.                                                | 19-100-0017                                                                                                    | 12.01.2019 34/19 |                                                                                          | 12.01.2019    |                                                                                                    | 84.75            | 0.00         |  |
| 19-410-0007                                        | $\bullet$           | Transaksion 28.02.2019 4011 |        | PATRONE SH.P.K.                                                 | 19-100-0018                                                                                                    | 14.01.2019 35/19 |                                                                                          | 14.01.2019    |                                                                                                    | 105.93           | 0.00         |  |
|                                                    |                     |                             |        |                                                                 |                                                                                                    |                  |                                                                                          |               | <b>Balanca e celjes</b>                                                                                                    | 0.00             | 0.00         |  |
| Totali i llogarisë                                 | 6102                |                             |        |                                                                 |                                                                                                    |                  |                                                                                          |               | Transaksionet për                                                                                                    | 0.00             | 0.00         |  |
| Valuta<br>meshtave                                 | EUR.<br>$6^{\circ}$ |                             |        |                                                                 |                                                                                                    |                  |                                                                                          |               | Transaksionet në periudhën<br>Në tërësi të gjithë                                                                                                    | 656.83<br>656.83 | 0.00<br>0.00 |  |
|                                                    |                     |                             |        |                                                                 |                                                                                                    |                  |                                                                                          |               | Saldo                                                                                                    | 656.83           | 0.00         |  |
| Gjithsej                                           |                     |                             |        |                                                                 |                                                                                                    |                  |                                                                                          |               | <b>Balanca e çeljes</b>                                                                                                    | 0.00             | 0.00         |  |
| regmering<br>searchainen.                          | 6                   |                             |        |                                                                 |                                                                                                    |                  |                                                                                          |               | Transalsionet për                                                                                                    | 0,00             | 0.00         |  |
|                                                    |                     |                             |        |                                                                 |                                                                                                    |                  |                                                                                          |               | Transalsionet në periudhën                                                                                                    | 656.83           | 0.00         |  |
| Valuta parésore                                    | <b>BJR</b>          |                             |        |                                                                 |                                                                                                    |                  |                                                                                          |               | Në tërësi të gjithë                                                                                                    | 656.83           | 0.00         |  |

**Figura 25. Konto kartela - shpenzimet e derivateve.**

Se si ekzekutohet një blerje paraqitet në figurën 16 ku edhe mund të shihen detaje të tjera si të dhënat për furnitorin, numri i faturës, data e pranimit, data e faturimi, data e deklarimit të TVSH-së, Statusi i dokumentit, cila depo ngarkohet, kostot e transportit, kalkulimi i funizimit , kalkulimi i shitjes , rezervimet, avanset, kontabilimi etj.

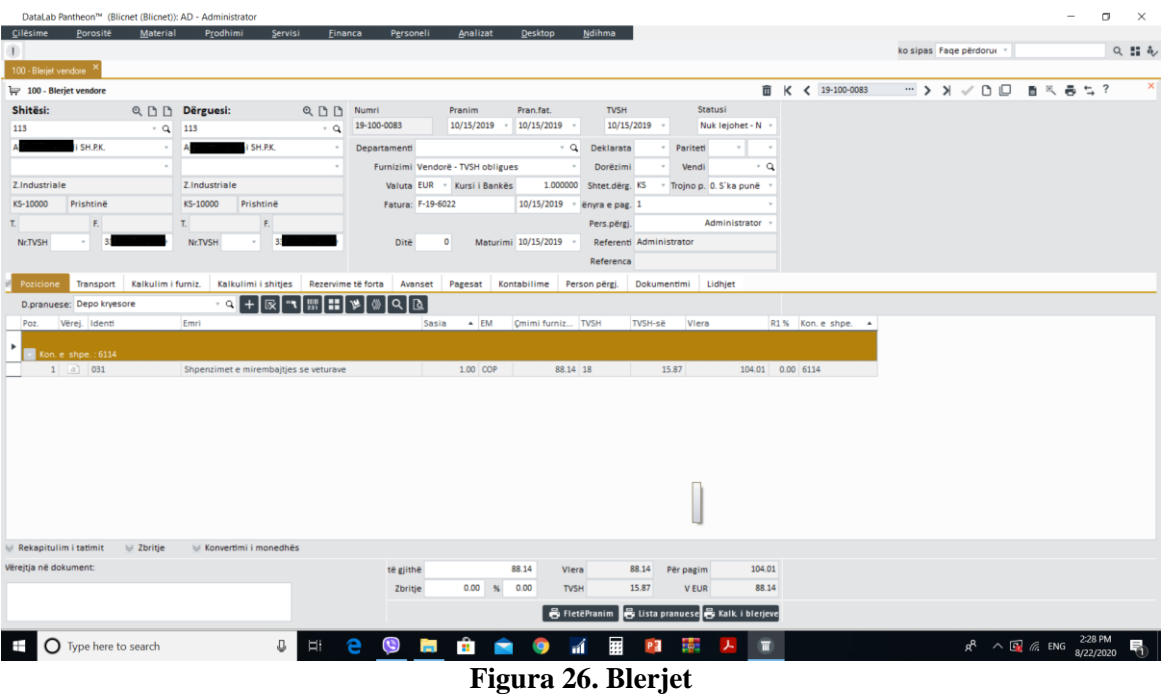

Pasi të regjistrohen të gjitha të dhënat ky dokument natyrisht mund edhe të printohet. Si pamje para printimit paraqitet kjo në figurën 27.

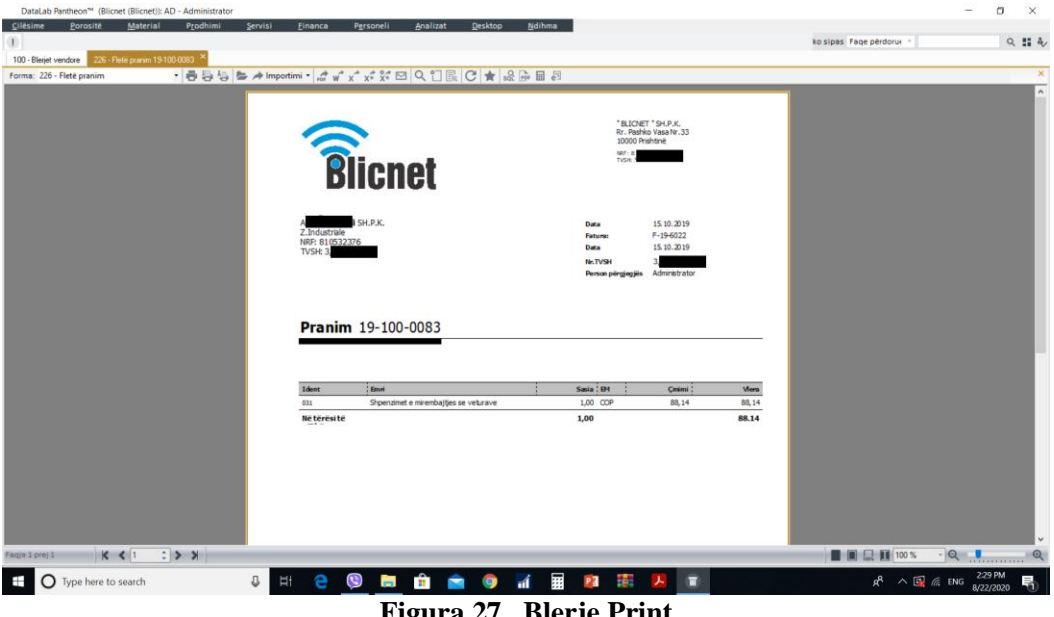

**Figura 27. Blerje Print**

Në sistemin Pantheon të gjitha raportet përfshirë edhe faturat konto kartelat, librat e shitjes dhe blerjes janë të dizajnueshme pra përdoruesi mund të bëjë vet sipas dëshirës dizajnin e raporteve. Kjo paraqitet në figurën 28.

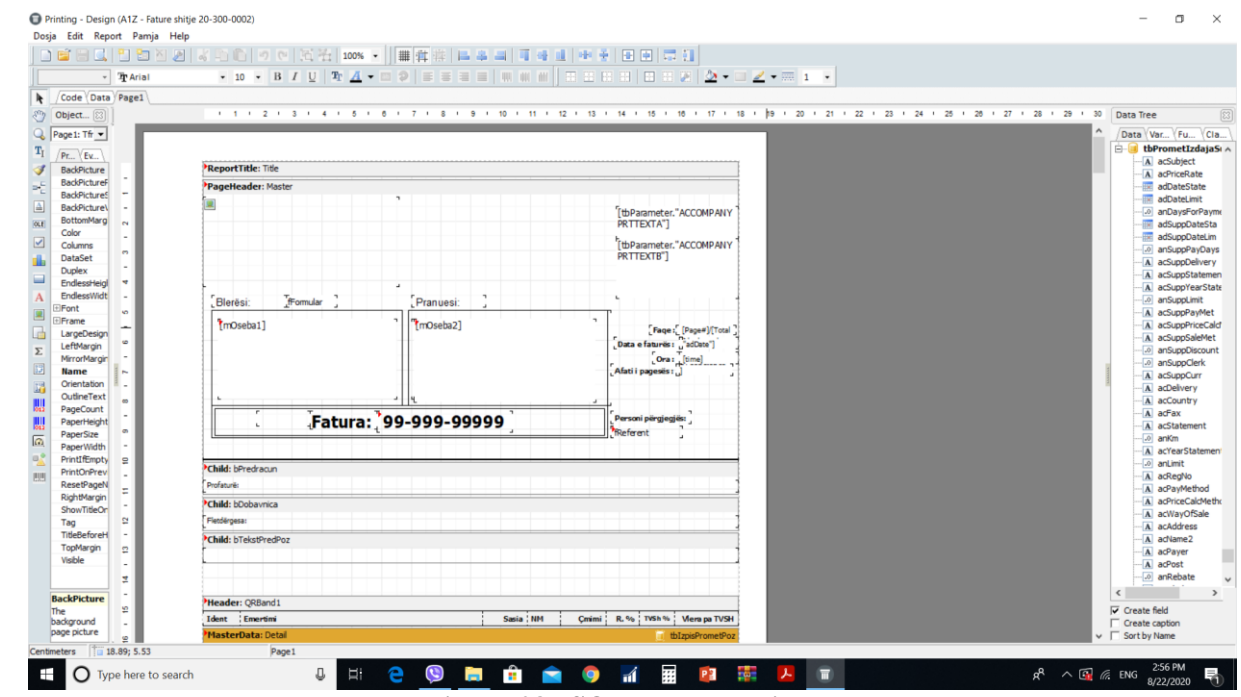

**Figura 28. SQL Report design**

Ndër të tjera Pantheon ofron edhe mundësinë e dizajnimit të logos si në figurën 29.

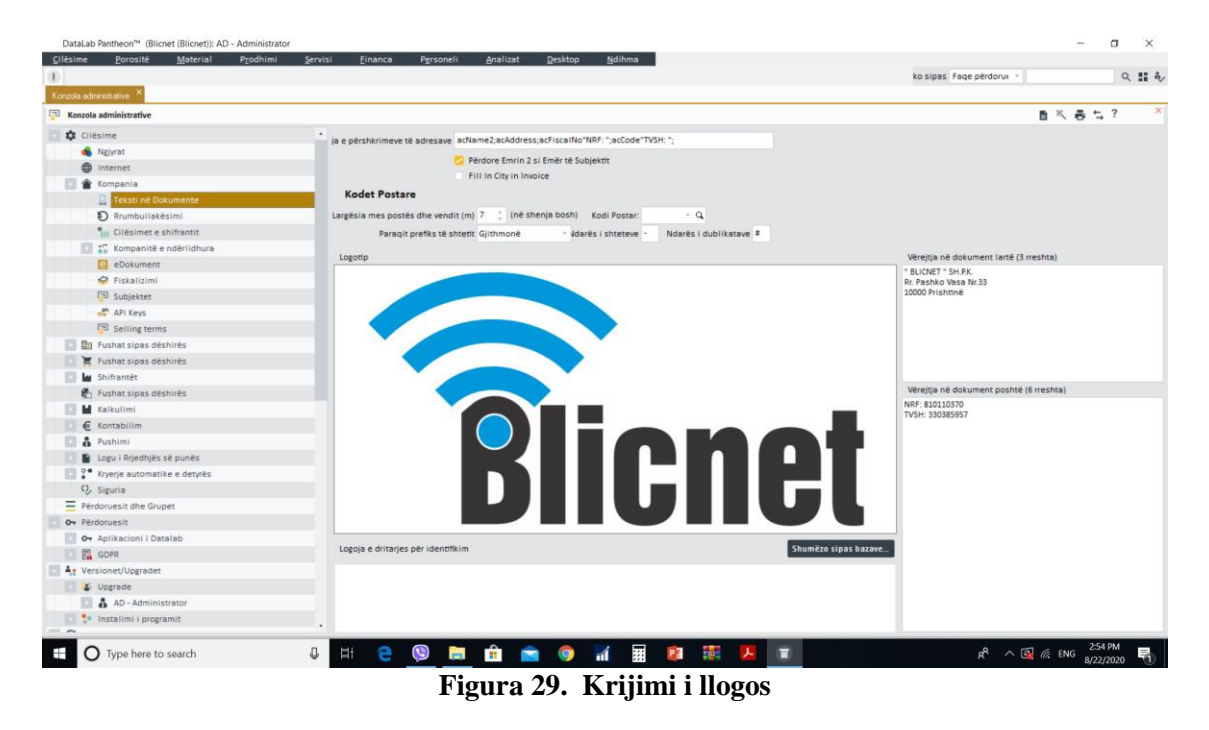

Një shembull i shitjes është paraqitur në figurën 30, e cila për nga informacionet që përpunohen ngjason shumë me atë të blerjes.

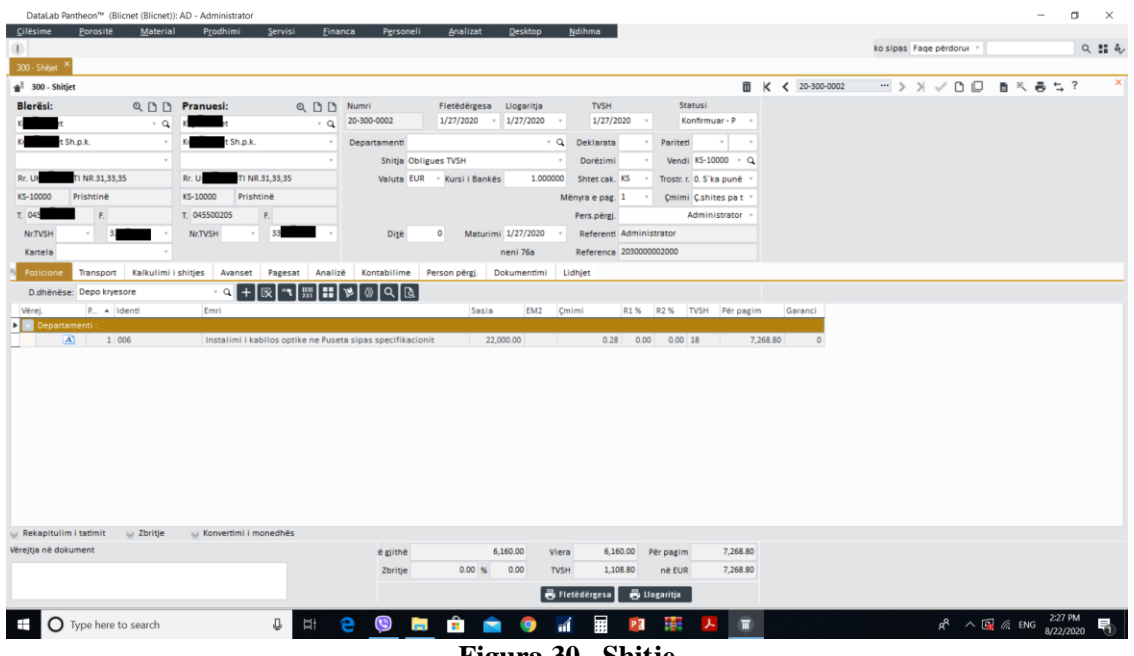

**Figura 30. Shitje**

Sikurse tek blerja edhe tek shitja mundësohet printimi i menjëhershëm i dokumentit në këtë rast printimi i faturës. Të gjitha këto dokumente mund edhe të konvertohen në format tjera si: .docs ose .xls ose .pdf etj dhe të dërgohen me email aty për aty.

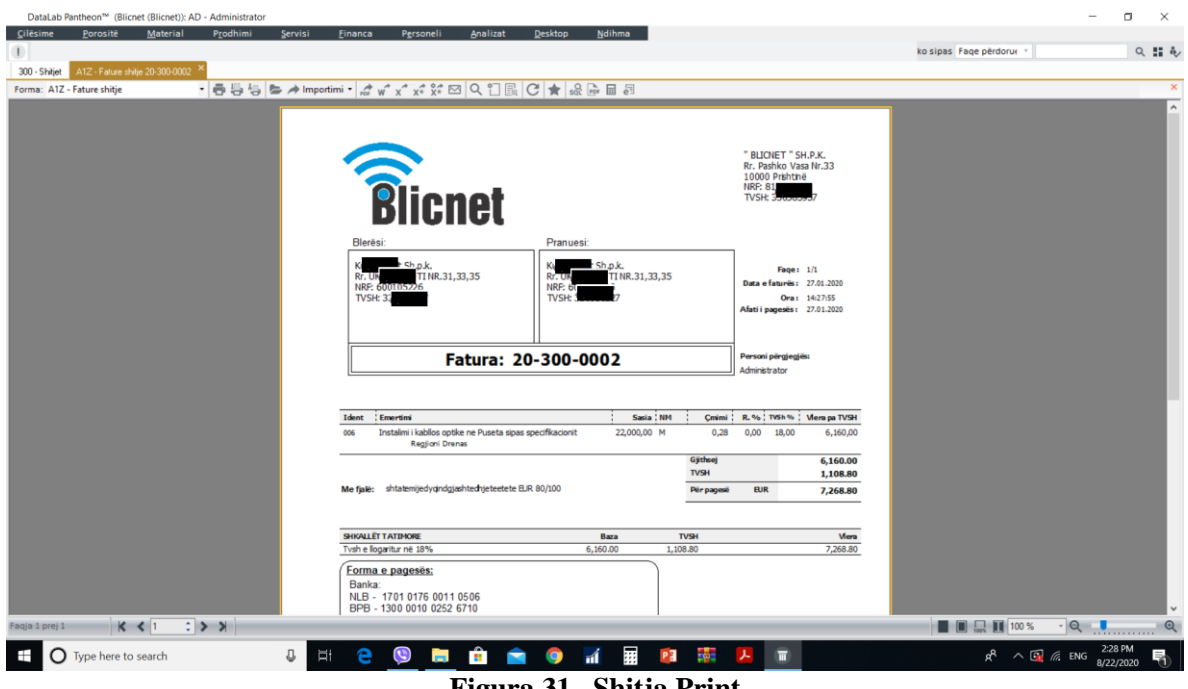

**Figura 31. Shitja Print**

Moduli i financave ka përfshirje të gjerë ku përfshijnë kontabilimet raporte të ndryshme, librat e shitjes dhe blerjes etj. Për të hyrë në këtë modul klikojmë menynë financat në menynë kryesore si në figurën 32.

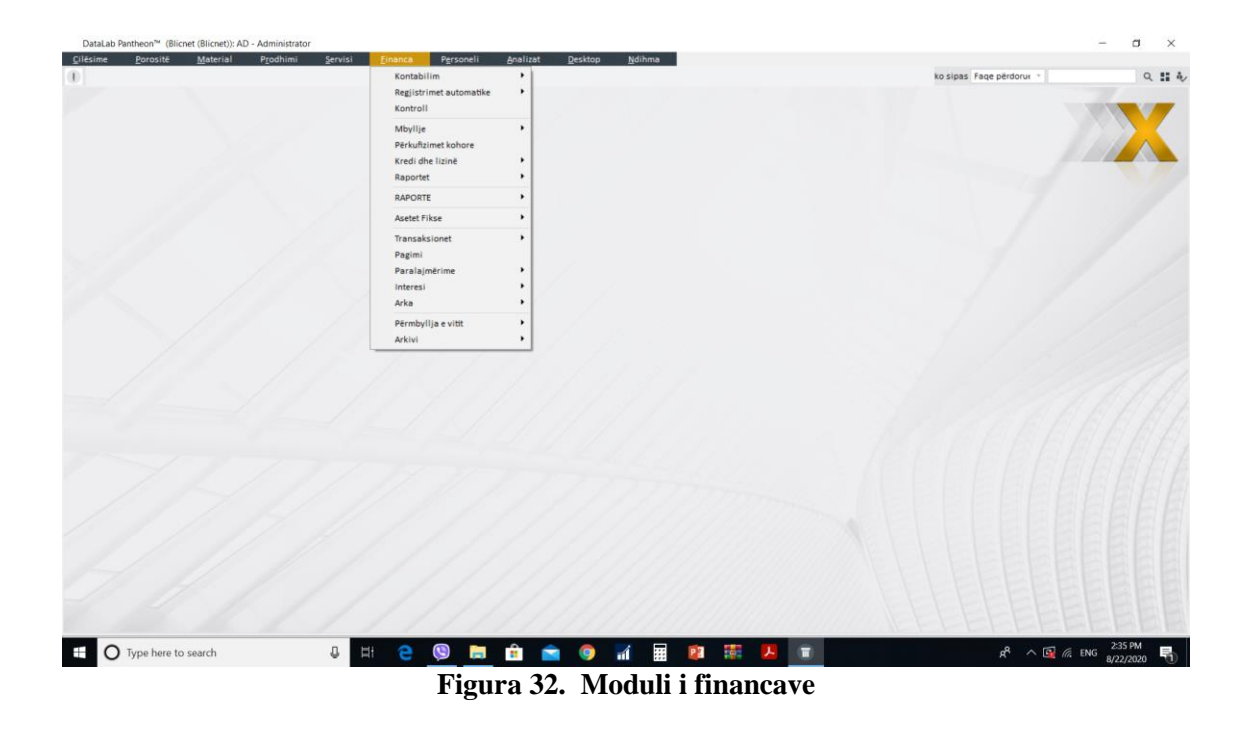

Panthon mundëson gjenerim automatik të librave të blerjes dhe shitjes si dhe raporteve të ndryshme sipas dëshirës. Këtë e shpjegojnë figurat në vijim.

| Parallogaritja e TVSH-së<br>自然 長七?<br>Libri i kryesorë<br>Parallogaritje Gabime Control reports<br>Lloji i raportit<br>$\sim$<br>Llojet e dokumenteve<br>Data prej 1/1/2019<br>Data deri 02/01/2019<br>100 - Blerjet vendore<br>TVSH para 01.01.2006<br>Statusi i dokumentit<br>Kodi<br>101 - Blerjet nga jashte vendit<br>2NK - Libri i Shitje për eksportin e Excel<br>$-$ Té gjithé<br>Klas.Primar.+<br>110 - Bleria e Aseteve Fikse<br>A2T - Libri i Shitjes<br>Té aprovuara<br>Kias: Sek. +<br>Të pavërtetuara<br>150 - Kthimet ne blerje<br>30W - TVSH para 01.01.2006<br>Subjekti +<br>$-$ C.<br><b>2</b> 300 - Shitjet<br>30J - Sales Book - Detailed by Ident<br>301 - Shitjet jashte vendit<br>$ C$<br>Warehouse +<br>Faturat e marra me TVSH<br>520 - Shitja me pakicë - Dygan<br>2NL - Libri i Blerjes për eksportin e Excel<br>$ C$<br>epartamentet +<br>940 - Faturat për tranzit<br>A2V - Libri i Blerjes<br>Dok.lidhës 1<br><b>Jat.prej</b><br>· Jeri<br>30X - Fatura TVSH te marra para 1 Jan 2013<br>Dok Hdhes 2<br>Dat.prej<br>· Deri<br>30K - Purchases Book - Detailed by Ident<br>Dokumenti lidhës në libri e faturave HYRËSE<br>Numri intern · Dokumenti 1 Dokumenti 2<br>Dokumenti lidhës në librin e faturave DALESE<br>. Numri Intern Dokumenti 1 Dokumenti 2<br>Parnter i librit të shtypjes të llogarive DHENESE<br>a Blerësi<br>Personi i tretë<br>Parnter i librit të shtypjes të llogarive PRANUESE<br>· Furnizuesi<br>Personi i tretë<br>Lloje të mjeteve materiale<br>Referenti +<br><b>200 - B - Malirat</b><br>Bashko llogaritjet e çmitit mikroshitës për një ditë:<br>300 - P - Produktet e gatshme<br>400 - F - Asetet Fikse<br>Raport | Parallogantia e TVSH-se |  | 只能儿                            |
|----------------------------------------------------------------------------------------------------|-------------------------|--|--------------------------------|
|                                                                                                    |                         |  |                                |
|                                                                                                    |                         |  |                                |
|                                                                                                    |                         |  |                                |
|                                                                                                    |                         |  | 700 - S - Shpenzimet/Sherbimet |

**Figura 33. Gjenerimi i librave**

Në librin e blerjes paraqiten të gjitha transaksionet hyrëse në kompani. Këtë në vijim e shfaq figura 34).

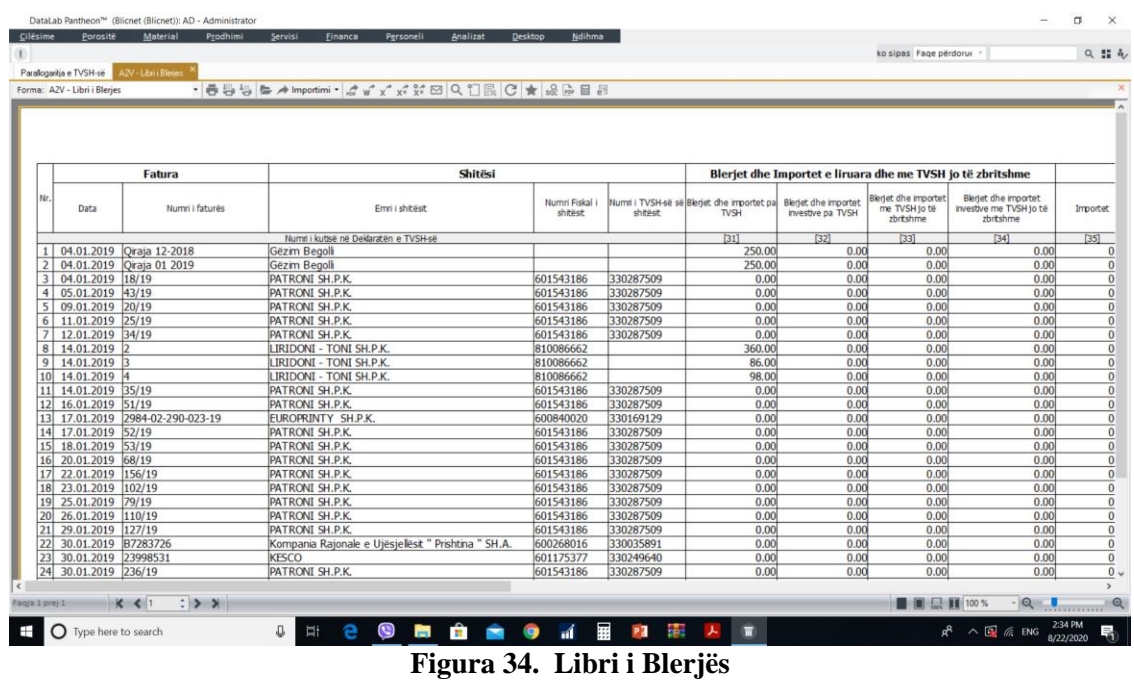

Libri i shitjes paraqet të gjitha trasakionet dalëse të kompanisë. Kjo paraqitet në figurën 35.

| Fatura<br><b>Blerësi</b><br>Shitjet e liruara nga TVSH<br>Shitjet e<br>Nr.<br>Shitjet e liruara<br>Shitjet brenda vendit<br>Shitjet tjera të<br>Totali i shitjeve të<br>Numri i TVSH-së së<br>Emri i blerësit<br>Numni i faturës<br>Numri fiskal i blerësit<br>shërbimeve<br>me ngarkesë të<br>linuara me të drettë<br>Data<br>pa të drejtë<br>liruara me të<br>blerësit<br>kundert të TVSH-së drettë kredtimi<br>kreditimi<br>Jashtë vendt<br>kreditimi<br>[9]<br>[10a]<br>[10b]<br>[10c]<br>$[10] = [10a] + [10b] + [10c]$<br>Numri i kutisë në Deklaratën e TVSH-së<br>600105226<br>330018227<br>0.00<br>0.00<br>0.00<br>1 08.01.2019 19-300-0001<br>Kuitesa Net Sh.p.k.<br>0.00<br>0.00<br>2 08.01.2019 19-300-0002<br>600105226<br>330018227<br>0.00<br>Kujtesa Net Sh.p.k.<br>0.00<br>0.00<br>0.00<br>0.00<br>3 08.01.2019 19-300-0003<br>600105226<br>330018227<br>0.00<br>0.00<br>Kujtesa Net Sh.p.k.<br>0.00<br>0.00<br>0.00<br>4 08.01.2019 19-300-0004<br>600105226<br>330018227<br>0.00<br>0.00<br>0.00<br>0.00<br>0.00<br>Kujtesa Net Sh.p.k.<br>0.00<br>5 08.01.2019 19-300-0005<br>600105226<br>330018227<br>0.00<br>0.00<br>Kujtesa Net Sh.p.k.<br>0.00<br>0.00<br>600105226<br>0.00<br>6 21.01.2019 19-300-0006<br>Kuitesa Net Sh.p.k.<br>330018227<br>0.00<br>0.00<br>0.00<br>0.00<br><b>TOTALI</b><br>0.00<br>0.00<br>0.00<br>0.00<br>0.00 | Eksportet<br>tatueshme<br>$[11]$<br>0.00<br>5,046.0<br>0.00<br>0.00 |  |  |  |  |  |
|----------------------------------------------------------------------------------------------------|---------------------------------------------------------------------|--|--|--|--|--|
|                                                                                                    |                                                                     |  |  |  |  |  |
|                                                                                                    |                                                                     |  |  |  |  |  |
|                                                                                                    |                                                                     |  |  |  |  |  |
|                                                                                                    |                                                                     |  |  |  |  |  |
|                                                                                                    |                                                                     |  |  |  |  |  |
|                                                                                                    |                                                                     |  |  |  |  |  |
|                                                                                                    | 0.00                                                                |  |  |  |  |  |
|                                                                                                    | 0.00                                                                |  |  |  |  |  |
|                                                                                                    | 0.00<br>3,298.0<br>$0.00 \quad 12,138.0$                            |  |  |  |  |  |
|                                                                                                    |                                                                     |  |  |  |  |  |

**Figura 35. Libri i Shitjës**

Siç eshtë cekur edhe më lartë, në pantheon është e mundur që të gjenerohen pothuajse çfarëdo lloj të raporteve. Në vijim shohim pamjen se ku mundësohen këto operacione në program.

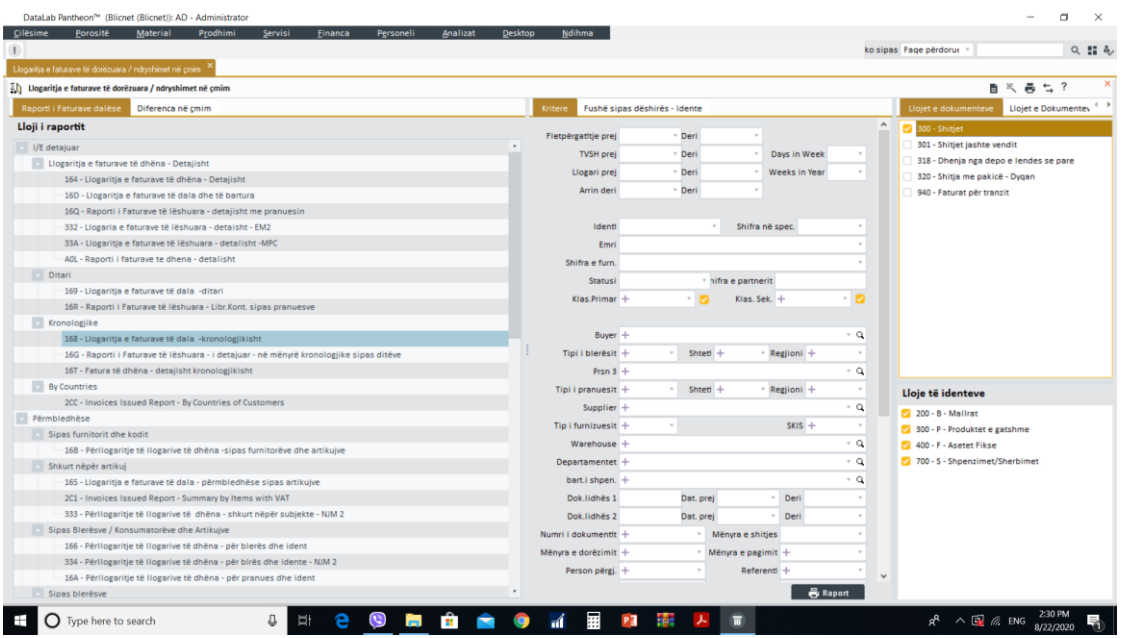

**Figura 36. Llojet e raporteve – shitje**

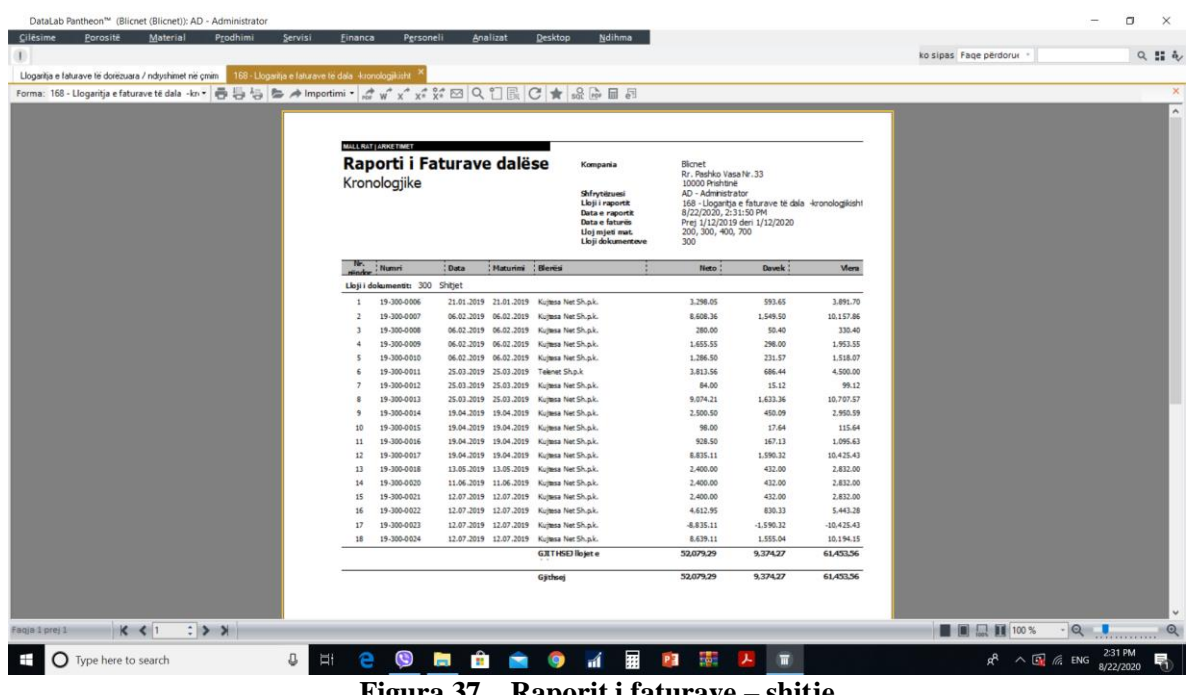

Një nga raportet që kemi gjeneruar është raporti i faturave shitëse si në figurën 37

**Figura 37. Raporit i faturave – shitje**

Sikur në figurën 36 dhe figurën 37 njejtë paraqiten apo mund të organizohen raportet e blerjes.

Një raport tjetër interesant është për shembull edhe Raporti i Bruto Bilancit i cili shfaqet si në figurën 38.

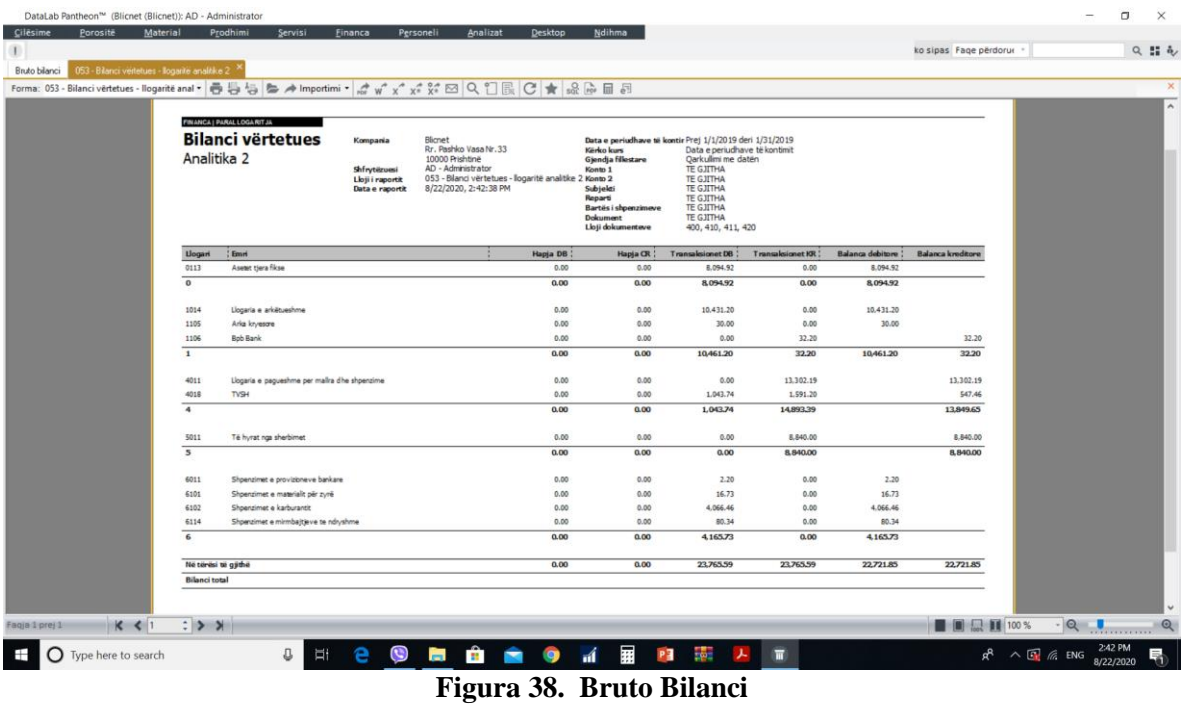

Modul tjetër me rëndësi në sistemet ERP poashtu edhe në ERP sistemin Panthon është moduli i Personelit apo HR, të cilit poashtu i qasemi nga menyja kryesore.

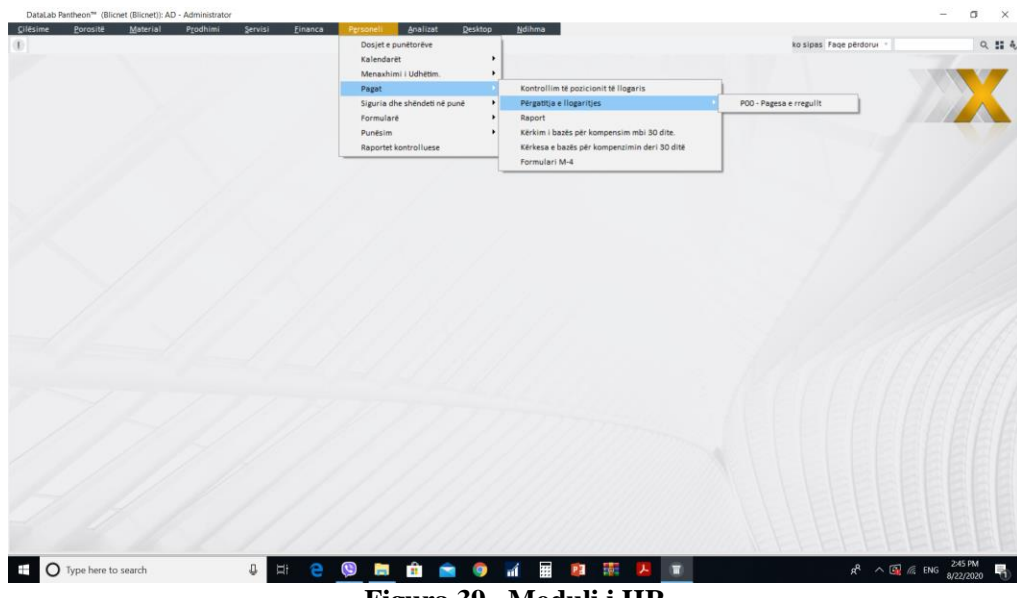

## **Figura 39. Moduli i HR**

Punëtorët janë të organizuar në dosje. Një të tillë pra një dosje të punëtorit mund ta shohim në figurën 40.

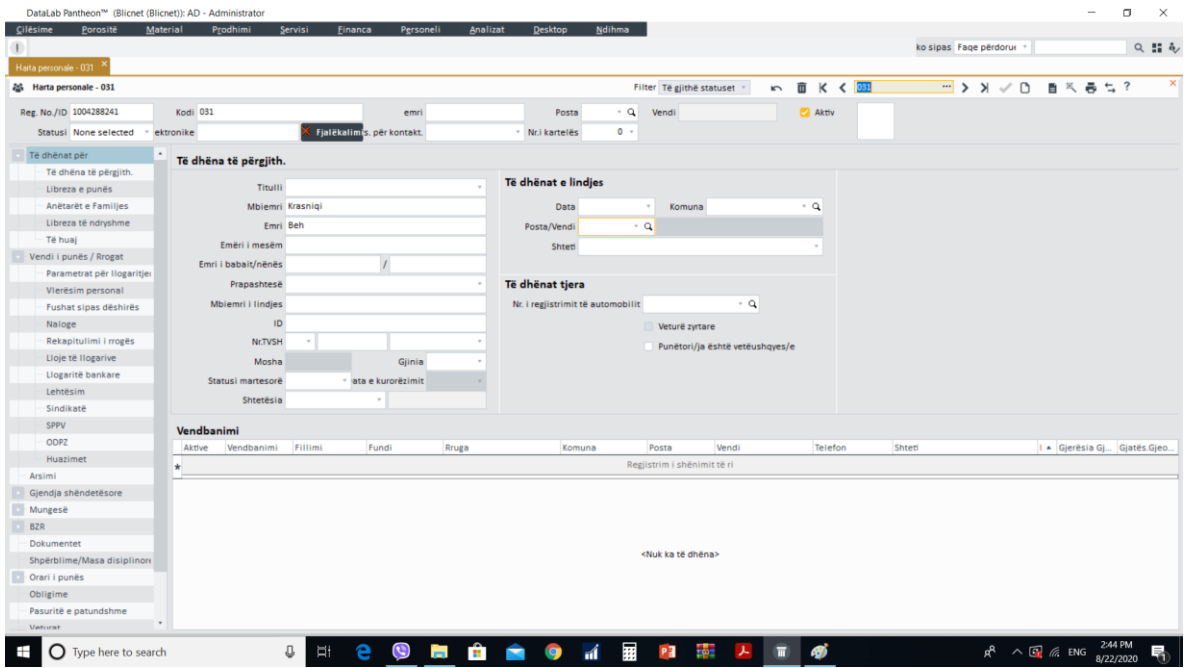

**Figura 40. Dosja e puntorit**

 $e^{i(t)}$  AD - An ko sipas Faqe përdorur : .  $Q$  :  $4$  $_{\text{male - 031}}$   $\times$  $\rightarrow$  x  $\vee$  D =  $\times$  8  $\pm$  ? **面 K < 031** 26 Harta personale - 031 Filter Të gjithë statuset  $\overline{a}$ Reg. No./ID 100428824  $rac{1}{2}$  $Pos$  $\mathbf{a}$  $\bullet$  Aktiv Statusi None sele .<br>Nr.i kartelës  $\overline{\mathbf{0}}$ Fushat sipas dëshir .<br>Të dhëna të përgjit enzi... Sif.benef. Stazhi i benef- rritje IR TR Ars... Pr Libreza e punës l<br>Inëtarët e Fan anetaret e ramiijes<br>Libreza të ndryshme<br>Të huaj<br>di i punës / Rrogat <Nuk ka të dhëna) etrat për Minulo delo: Bruto Paga SPPV Huazir Gjendja shër **BZR** Shpërblime, Orari i punës Obligime<br>Pasuritë e pa **ID** Type here to search  $\mathbb{G}^ R^R \sim \text{F}$  6. ENG  $\frac{245 \text{ PM}}{8/22/2020}$ пÍ m **Figura 41. Kalkulimi i Pagës**

Kalkulimi i pagës së punëtorit paraqitet si në figurën në vijim

Pjesë tjetër përbërse e sistemit e cila është po ashtu shumë e rëndësishme është edhe konzola administrative e cila gjendet në menynë Cilsimet. Në konzolën administrative rregullohen për shembull përdoruesit dhe qasja në sistem, versionet e sistemit, përditësimet (updates) si dhe ngritjet (upgrades), konfigurimi, ndërlidhja me Email serverin si dhe rregullimi automatik i kësaj pjese etj.

| œ                                                          |                                                                                                    | 只能儿<br>ko sipas Fage përdorur                            |
|------------------------------------------------------------|----------------------------------------------------------------------------------------------------|----------------------------------------------------------|
| Konzola administrative<br>Konzola administrative<br>Search |                                                                                                    | 自民善出?                                                    |
| <b>C</b> Clesime                                           | Emri i Dritares Bazë                                                                                                    |                                                          |
| Nelvrat                                                    |                                                                                                    |                                                          |
| <b>D</b> Internet                                          | Grup i ndërmarrieve në paragitie                                                                                          |                                                          |
| Kompania                                                   | Rruga dreit DataLab programit (m) D:\paykos e\PAX                                                                         | $\cdots$                                                 |
| <b>En</b> Fushat sipas deshires                            | Viti mjedhës (u) 20                                                                                                    |                                                          |
| Fushat sipas deshires                                      | Numri i dokumenteve të paraqitura (u) 10                                                                                  | Nr. i rreshtave në dritaren për kërkim (u) 1000 :        |
| <b>M</b> Shifrantet                                        |                                                                                                    |                                                          |
| F: Fushat sipas deshires                                   | Ruaje madhësinë e ekranit (u)                                                                                             | 3.00<br>Koha e pritjes deri shfaqjen e këshillit (s)     |
| <b>M</b> Kalkulimi                                         | Ruaitia e formés se pasqyrave tabelare                                                                                    |                                                          |
| € Kontabilim                                               | Ruajtja e objekteve të përshtatura në dritare (u)<br>Shfaqje e dokumenteve në lundërtarin duke selektuar sipas rënies (u) | Përshtatja e formatit të skedarit për shtypje (u)        |
| Pushimi                                                    | Do Not Sort Keys by Date (c)                                                                                              | Text editor (u) RTF                                      |
| Logu i Rrjedhjës së punës                                  | Shtyp ENTER për kalim në fushën e ardhshme (u)                                                                            | Děrgo me E-Mail (u) PDF                                  |
| <sup>2</sup> Kryerje automatike e detyrës                  | Shfaq datën dhe orën në llogarinë (u)                                                                                     |                                                          |
| Q, Siguria                                                 | Paragite Pérdoruesin né raport (u)                                                                                        | Tasks                                                    |
| $=$ Perdoruesit dhe Grupet                                 | Shfaq emrin e ndërmarrjes tonë në llogarinë<br>Përdor të njëjtin raport sikur të fundit (u)                               | Minutes (0=do not check)<br>Check Interval (ToDo) 5      |
| Ow Përdoruesit                                             |                                                                                                    | Minutes (0+do not check)<br>Check Interval (AR and AD) 5 |
| O Aplikacioni i Datalab                                    | Informacionet e Kompanisë sonë mbi Raportet                                                                               |                                                          |
| <b>E R</b> GDPR                                            | acSubject;acAddress;acPost                                                                                                | Show Unread Tasks at Logon                               |
| A <sub>r</sub> Versionet/Upgradet                          | Formati i shkresës së subjektit në llogaritë                                                                              |                                                          |
| S Upgrade                                                  | acSubject;AddressPost;PhoneFax                                                                                            |                                                          |
| AD - Administrator                                         | Shfaq numrat dhe titullin e shkresës në llogarinë                                                                         | Mandatory Inputs (u)                                     |
| te Instalimi i programit                                   | Shfaq numrat e shkruar në këndin e majtë poshtë (u)                                                                       | No Marking                                               |
| C Baza e të dhënave                                        |                                                                                                    | Change Label Colour                                      |
| ST Cilesimet e Kompanisë                                   | Embedded fonts gjate importit ne PDF                                                                                      | Default colour<br>$1 - 11$<br>· Mark with Left Border    |
| <b>B</b> Backup                                            | Menyja e rreshtit të veglave hapet automatikisht                                                                          | Use Enter to advance to the next mandatory field         |
| Statistikat                                                | Gjatë cilësimit të propozimit mos fshini fushat                                                                           |                                                          |
| Norma e suksesit                                           | Check created XML files against XSD scheme (if available)                                                                 |                                                          |
| Upgrade                                                    |                                                                                                    |                                                          |
| Il Instalimi i programit                                   |                                                                                                    |                                                          |
| Indekat gë mungojnë                                        |                                                                                                    |                                                          |
| Gabimet në të dhëna                                        |                                                                                                    |                                                          |

**Figura 42. Kosola administrative**

Pra siç është cekur më lartë nga konzola administrative bëjmë edhe rregullimin e qasjes shitimi dhe bllokimin e autorizimeve për përdorues sidhe regjistrimin e tyre.

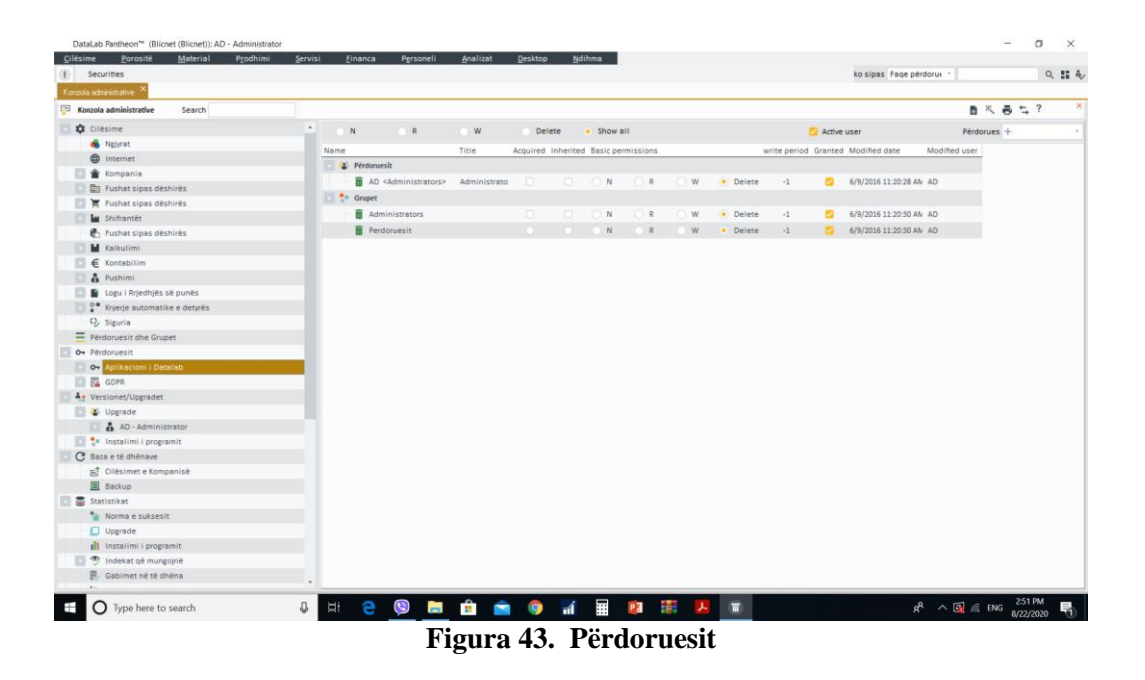

Përditësimet, rifreskimet, backup-at e databazave, dhe kalimi në versione të reja të sistemit po ashtu rregullohet në konzolën administrative. Këtë e paraqet figura në vijim.

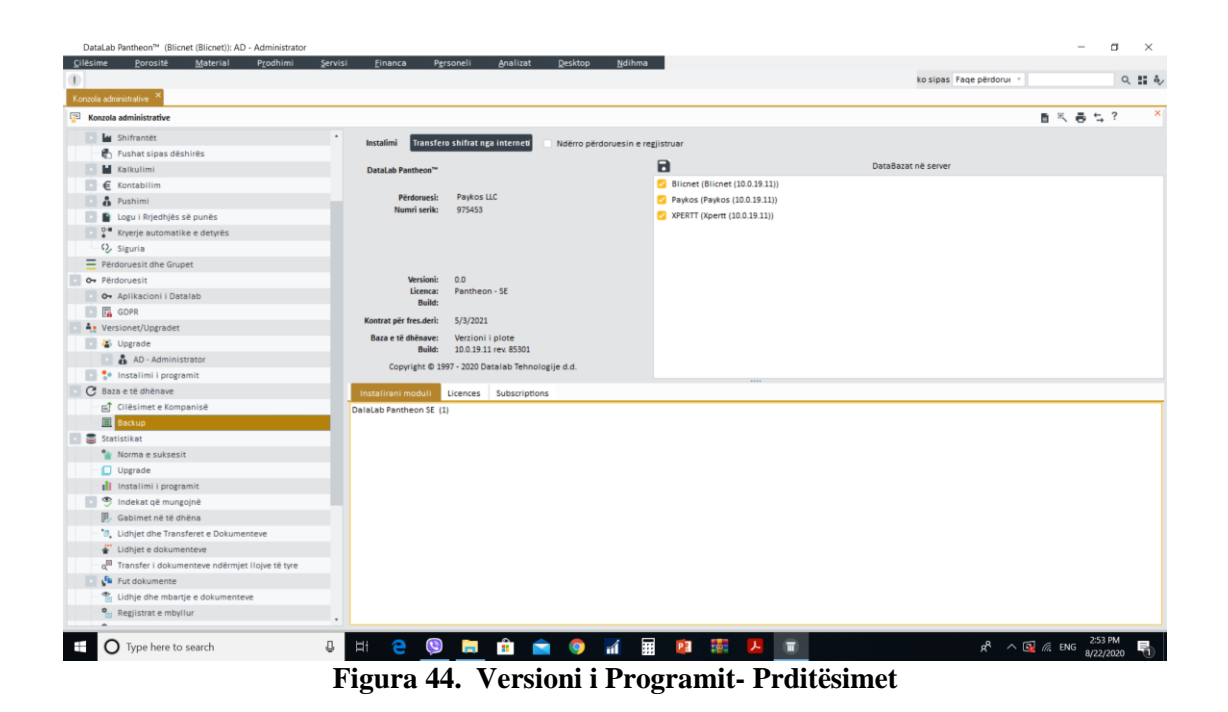

Konfigurimi i emailit në sistem në mënyrë që dokumentet të mund të shkëmbehen në kohë reale me kolegët tjerë apo edhe të dërgohen tek klientët, furnitorët, administrata tatimore etj. Mundësohet si në figurën në vijim.

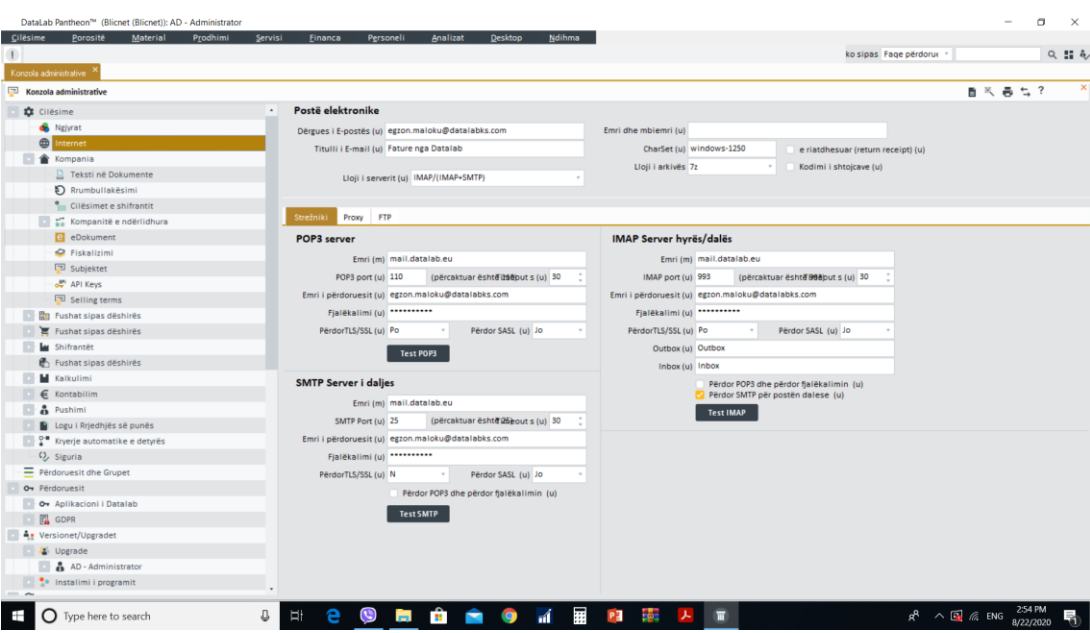

**Figura 45. Konfigurimi i Email serverit**